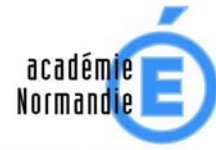

RÉGION ACADÉMIQUE

 $\begin{array}{c} \text{MINISTÈRE} \\ \text{DE L'ÉDUCATION NATIONALE} \\ \text{ET DE LA JEUNESSE} \end{array}$ MINISTÈRE<br>DE L'ENSEIGNEMENT SUPÉRIEUR,<br>DE LA RECHERCHE<br>ET DE L'INNOVATION

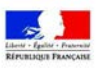

# **Les procédures d'affectation des élèves en lycée**

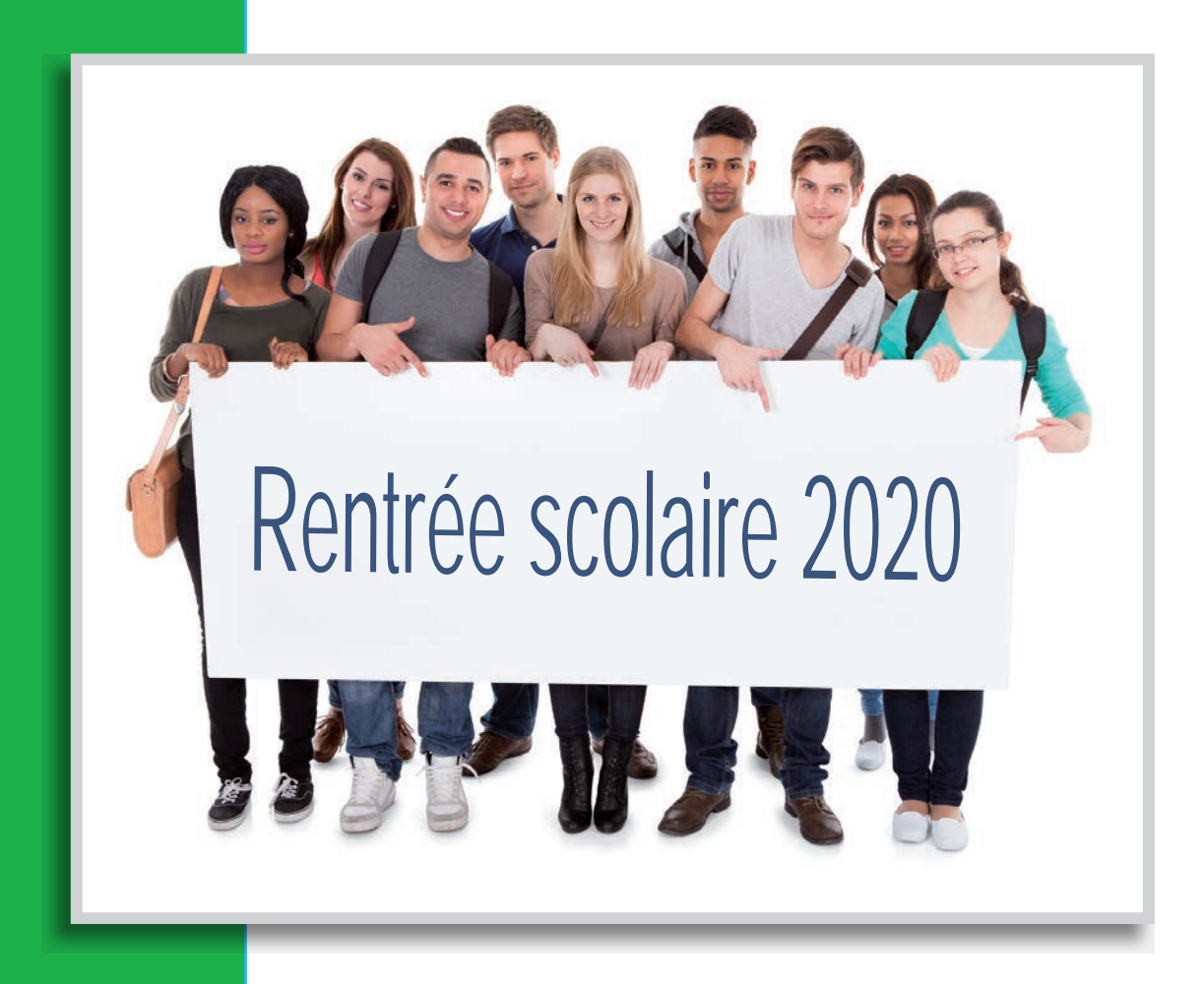

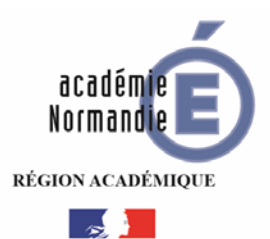

# **DOSSIER TECHNIQUE : LES PROCÉDURES D'AFFECTATION DES ELEVES EN LYCEE Rentrée 2020**

<span id="page-2-1"></span><span id="page-2-0"></span>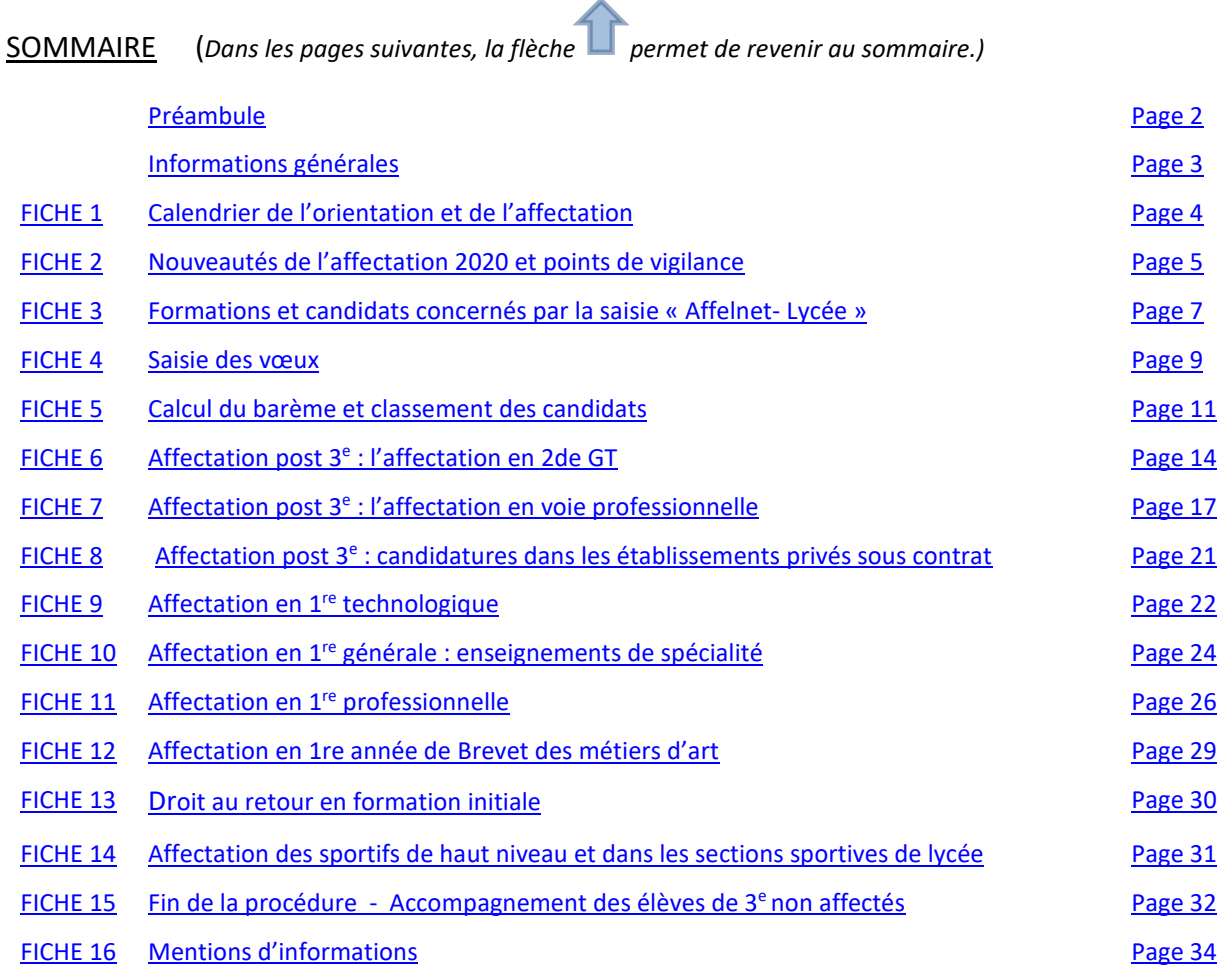

# **[ANNEXES](#page-37-0) :**

- Annexe  $1:$  Fiche de vœux palier  $3<sup>e</sup>$
- Annexe 1 bis : Fiche de vœu palier  $3^e$  : complément pour les établissements et les services ne disposant pas du transfert automatique du LSU vers « Affelnet-Lycée »
- Annexe 2 [: Fiche de vœux origine différente du palier 3e](#page-41-0)
- Annexe 3 [: Fiche passerelle](#page-43-0)
- Annexe 4 [: Intégration des données du LSU et saisie manuelle des évaluations](#page-45-0)
- Annexe 5 : [Dossier internat de la réussite pour tous](#page-51-0)
- Annexe 6 : Coefficients matières pour l'affectation en  $2^{de}$  GT à recrutement particulier
- Annexe 7 [: Dossier ABIBAC BACHIBAC ESABAC](#page-59-0)
- Annexe 8 : Coefficients par champs disciplinaires pour l'affectation en 2<sup>de</sup> professionnelle et en 1<sup>re</sup> année de CAP (table nationale)
- Annexe 9 [: Dossier retour en formation initiale](#page-62-0)
- Annexe 10 [: Coefficients matières pour l'affectation en 1re](#page-66-0) technologique
- Annexe 11 : [Coefficients matières pour l'affectation en 1re](#page-67-0) professionnelle
- Annexe 12 : Modalités de gestion de l'affectation en 1<sup>re</sup> pro professionnelle
- Annexe 13 [: Regroupement des bacs professionnels en Familles de métiers](#page-71-0)
- Annexe 14 : Fiche de recueil de vœux 1<sup>re</sup> générale [: demande de changement d'établissement](#page-73-0)
- Annexe 15 : Fiche d'accompagnement des élèves de  $3<sup>e</sup>$  sans affectation

<span id="page-3-0"></span>Ce guide académique présente les procédures d'affectation en lycée pour la rentrée 2020. Il réunit tous les documents utiles pour les établissements scolaires et les responsables légaux de l'élève permettant la mise en application des procédures.

L'affectation des élèves est l'organisation de la répartition des élèves dans les formations en fonction de la décision d'orientation arrêtée par les chefs d'établissement, des vœux d'affectation des responsables légaux et des capacités d'accueil de la carte des formations.

L'affectation dans l'enseignement public du 2<sup>nd</sup> degré, est de la compétence des inspecteurs d'académie, directeurs académiques des services de l'éducation nationale (IA DASEN), par délégation de l'autorité de la rectrice de la région académique Normandie, pour les formations implantées dans le département dont ils ont la responsabilité :

- Monsieur Mathias Bouvier, IA DASEN du Calvados
- Madame Francoise Moncada, IA DASEN de l'Orne
- Monsieur Laurent Le Mercier, IA DASEN de l'Eure
- Madame Nathalie Vilaceque, IA DASEN de la Manche
- Monsieur Olivier Wambecke, IA DASEN de la Seine-Maritime

Les décisions des IA DASEN s'appuient sur une commission départementale d'affectation réunie le 26 juin 2020 dont la composition et le fonctionnement sont prévus à l'article D331-38 du code de l'éducation. Les membres de chaque commission départementale sont nommés par l'IA DASEN pour une durée d'un an renouvelable.

Pour aider le travail des commissions, une application informatique nationale Affelnet-Lycée (AFFectation des ELèves par le NET) est utilisée. Elle permet une meilleure équité dans le traitement des dossiers, la mise en œuvre des critères d'admission définis au plan académique, des garanties de transparence pour les élèves et leurs responsables légaux, une optimisation de l'affectation pour un meilleur traitement de la totalité des vœux des élèves. Ce guide présente les éléments de barème lié au vœu de formation de l'élève pris en compte dans Affelnet-Lycée.

Une notification d'affectation est remise aux responsables légaux de l'élève après la réunion des commissions départementales. La notification acte de la décision d'affectation. Toute décision peut faire l'objet d'un recours gracieux préalable à d'autres recours auprès de l'IA DASEN.

### <span id="page-4-0"></span>**Informations générales :**

#### **Périmètre de gestion**

La convergence des procédures d'affectation commencée en 2018-2019 se poursuit cette année dans le but de mettre en œuvre une procédure unique d'affectation en lycée pour l'académie de Normandie créée au 1er janvier 2020.

Pour autant, pour des raisons techniques liées à la fusion des bases de données, le périmètre de gestion reste pour cette année encore attaché à chacune des anciennes académies de Caen et de Rouen, qu'il s'agisse de l'offre de formation ou de la base élèves.

Pour les élèves de 3<sup>e</sup>, la nouveauté réside dans la mise en œuvre du télé-service affectation, qui permet aux familles de consulter l'offre de formation sur l'ensemble du territoire national et de saisir les vœux directement en ligne, selon un calendrier national.

#### **Assistance aux établissements**

La gestion de la procédure sur le niveau post-3e et sur le niveau post 2de est assurée par les Directions des services départementaux de l'Éducation nationale (DSDEN). Les services compétents des DSDEN et du rectorat (DRAIO) sont à votre écoute pour répondre à vos demandes d'assistance et à vos questions.

En cas de difficultés informatiques, les établissements s'adressent à la plate-forme inter académique d'assistance

#### **[https://assistance.ac-normandie.fr](https://assistance.ac-normandie.fr/)**

Les directeurs de CIO et les psychologues de l'Education nationale sont en appui des chefs d'établissements et des équipes éducatives pour les informer sur les procédures d'affectation.

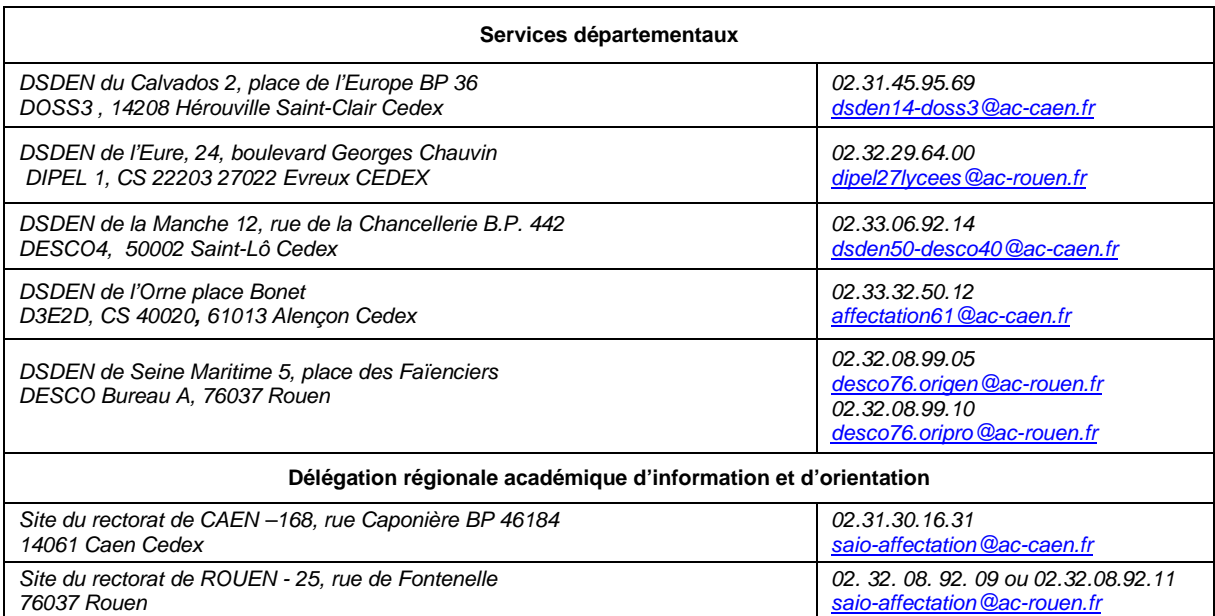

# **FICHE 1 LE CALENDRIER DE L'ORIENTATION ET DE L'AFFECTATION 2020**

#### *(Sous réserve de modifications en fonction de l'évolution de la situation scolaire liée à la gestion du COVID-19)*

<span id="page-5-0"></span>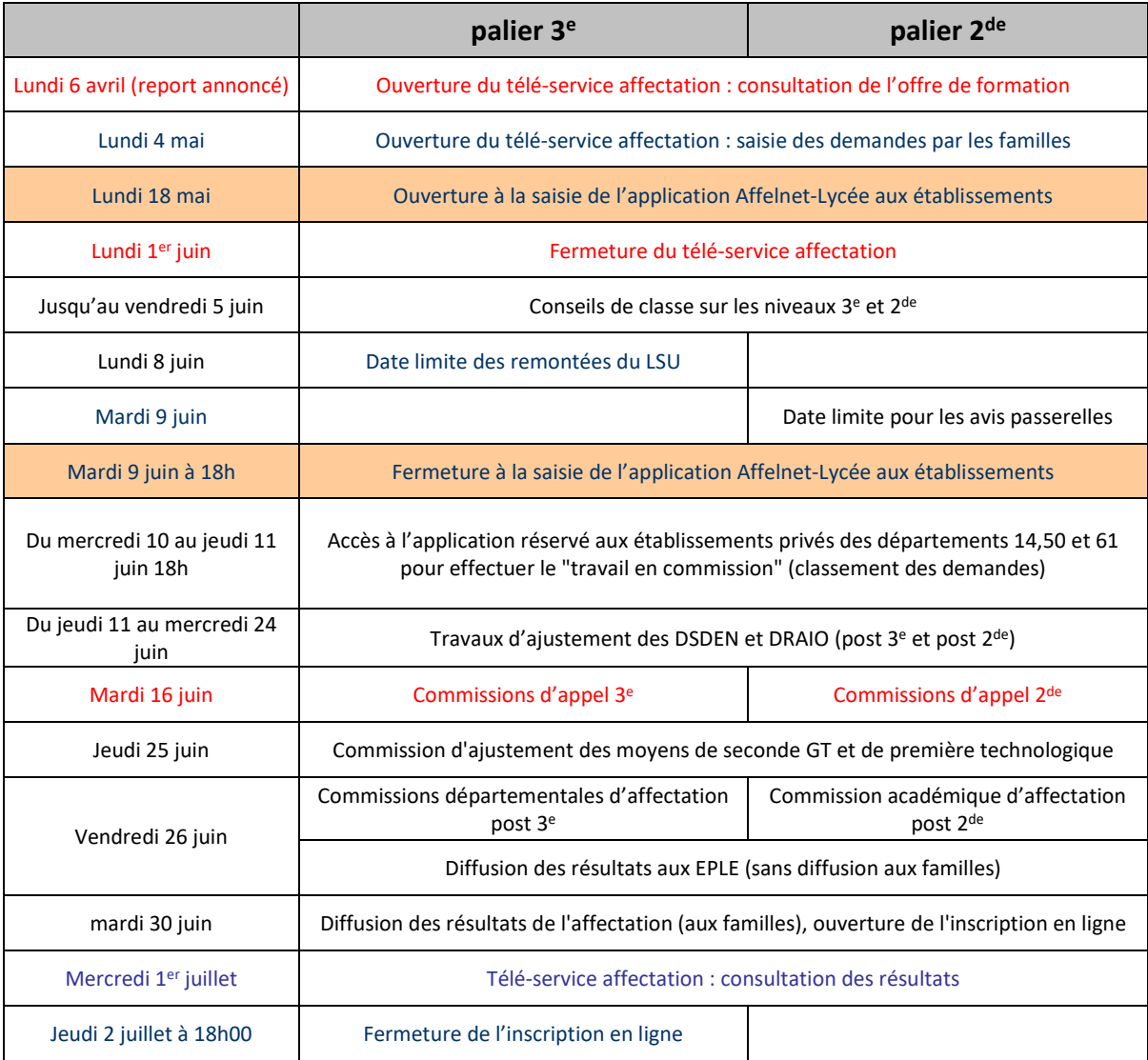

# <span id="page-6-0"></span>**FICHE 2 LES NOUVEAUTES ET POINTS DE VIGILANCE DE LA PROCEDURE D'AFFECTATION 2020**

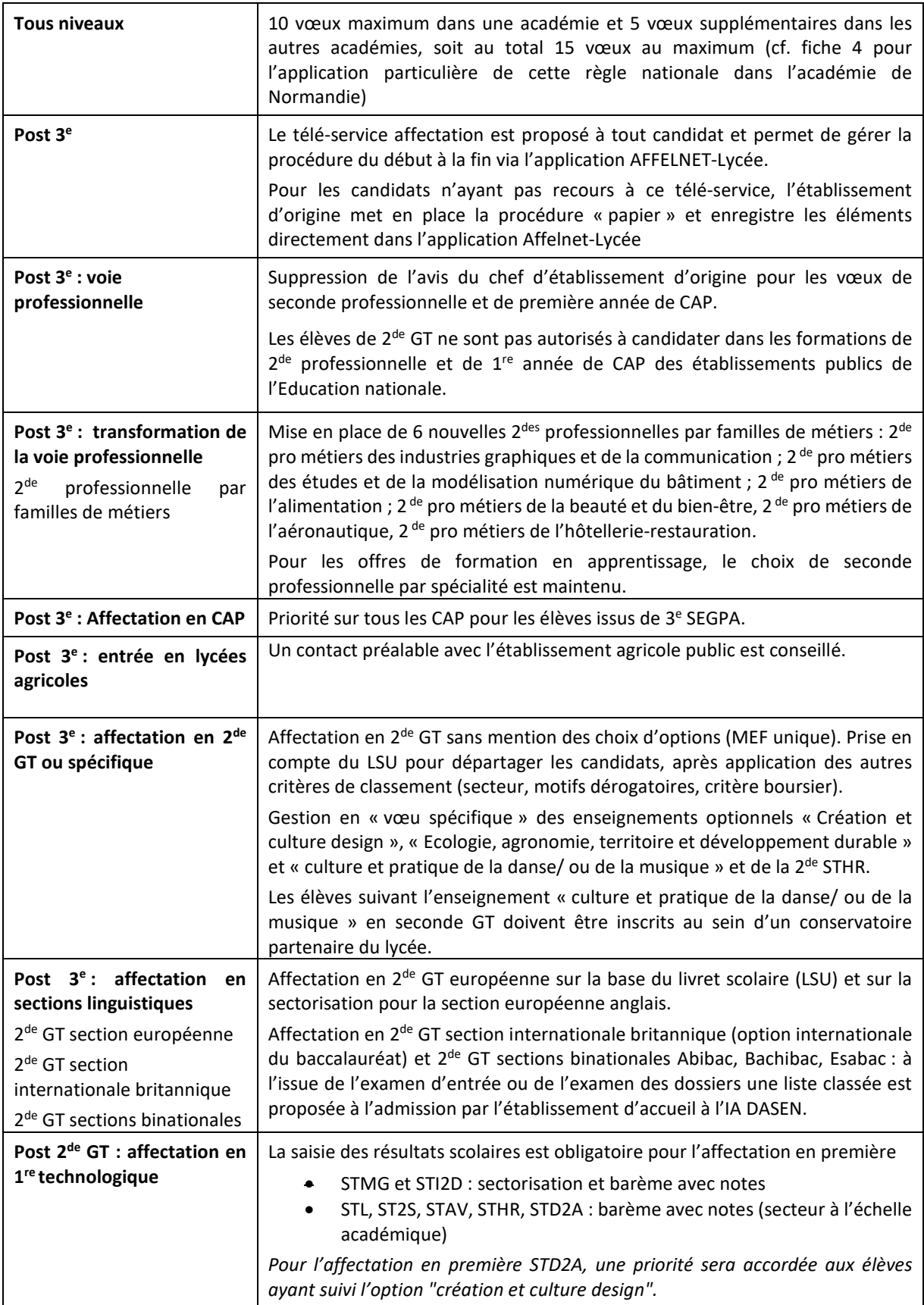

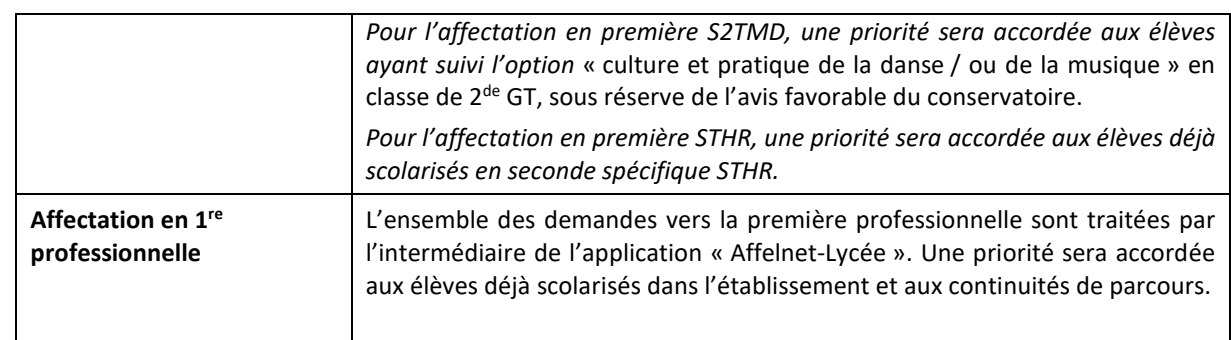

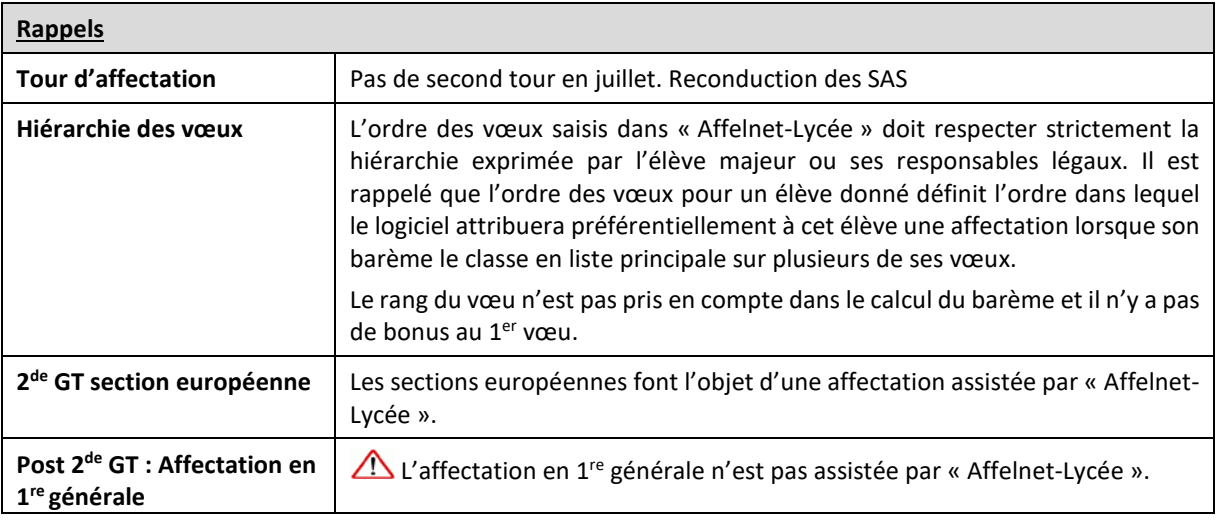

<span id="page-8-0"></span>

#### **3.1 Les formations d'accueil**

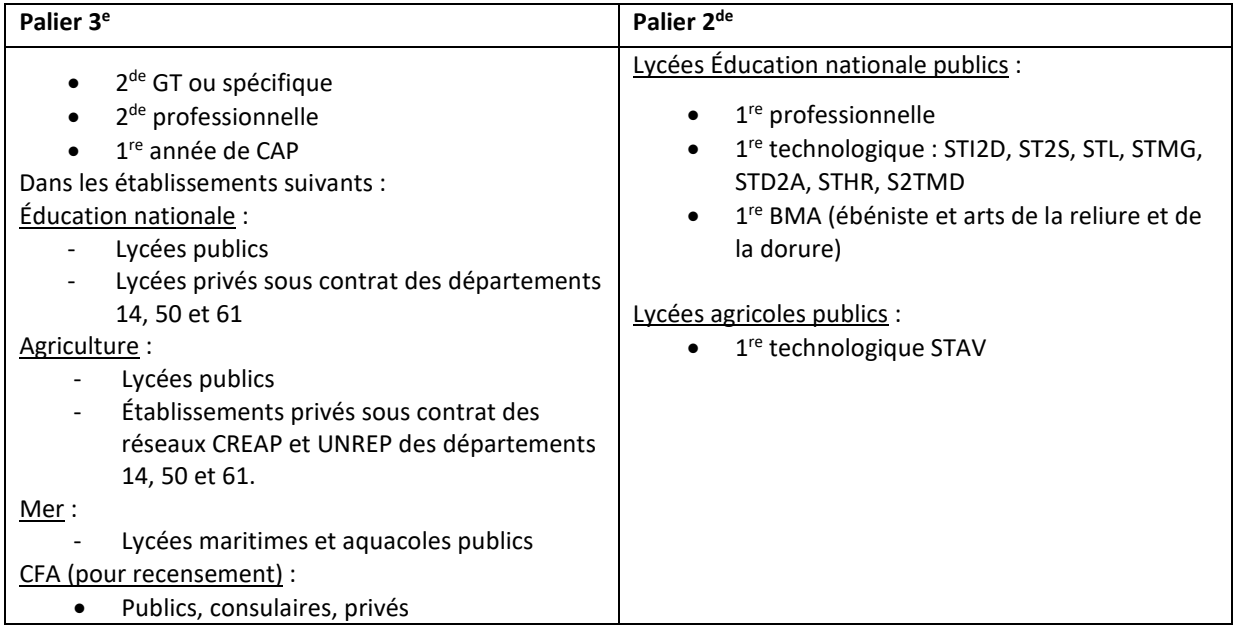

Les formations proposées à l'affectation via Affelnet-Lycée sont répertoriées sous forme de codes formations. Chaque code formation correspond à une « offre de formation » (= 1 formation dans 1 établissement), à l'exception des offres génériques (« redoublement 3<sup>e</sup>, « hors académie », « vœu indéfini »)

Outre les offres de formation traitées dans l'application, des offres de formation dites « de recensement » sont proposées pour enregistrer à titre d'information les demandes vers des formations ne donnant pas lieu à une affectation par l'IA DASEN ; ces offres de formation de recensement apparaissent sous forme d'un code générique sauf dans le cas des offres de formation en apprentissage qui sont détaillées par formation et par établissement.

# **3.2 Les candidats saisis dans l'application :**

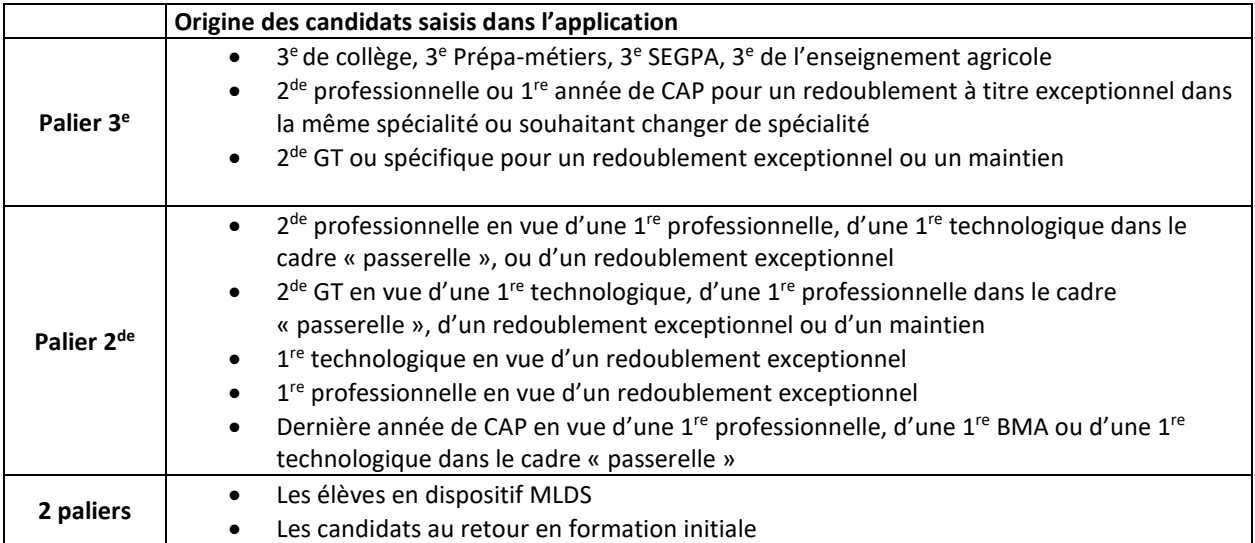

Au palier 3<sup>e</sup>, tous les élèves de 3<sup>e</sup> (générale, SEGPA, prépa-métiers) des établissements Éducation nationale publics doivent faire l'objet d'une saisie de vœu.

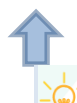

La procédure d'affectation en 1<sup>re</sup> professionnelle concerne cette année l'ensemble des élèves de 2<sup>de</sup> professionnelle. Un vœu dit de montée pédagogique (même spécialité dans le même établissement) est généré automatiquement pour ces élèves, sauf dans les cas suivants :

- Elèves issus d'une 2de professionnelle famille de métiers
- Elèves issus d'une 2<sup>de</sup> professionnelle commune des bacs professionnels comportant des option (hors famille de métiers)

Dans ces 2 situations, ainsi que dans le cas où un élève demande un changement de spécialité et/ou un changement d'établissement, le ou les vœux doivent être saisis manuellement par l'établissement d'origine avec saisie des notes.

# <span id="page-10-0"></span>**FICHE 4 LA SAISIE DES VŒUX**

En règle générale, pour les élèves de 3<sup>e</sup> les vœux sont saisis par les responsables légaux de l'élève via le téléservice affectation ou, à défaut, par l'établissement d'origine.

Au palier 2<sup>de</sup>, les vœux sont saisis par l'établissement d'origine.

*Rappel : (un vœu = une formation dans un établissement, ou un vœu générique).*

Le nombre maximum de vœux est de 10 dans une académie (en général, l'académie d'origine) et de 5 vœux, supplémentaires dans d'autres académies, soit au total 15 vœux maximum. Pour les élèves de l'académie de Normandie, cette règle s'applique dans le périmètre de gestion (périmètre de Caen ou périmètre de Rouen cf. Informations générales page 3).

L'ordre des vœux exprimé par les responsables légaux doit être respecté dans tous les cas. Le fait de placer un vœu de recensement avant des vœux traités par l'algorithme d'affectation ne pénalise pas le candidat pour ces derniers.

Les redoublements exceptionnels et les demandes de maintien sont saisis dans l'application. Afin de leur assurer une place, lorsqu'il s'agit de la même formation dans le même établissement, les candidats disposent d'une priorité d'affectation.

 Les vœux d'affectation saisis doivent être conformes à la décision d'orientation du chef d'établissement. En cas de désaccord, le chef d'établissement doit supprimer le ou les vœux non conformes. En cas d'appel, il saisit un **vœu de recensement « Commission d'appel »**. En fonction des résultats de la commission d'appel, les DSDEN adaptent la décision d'orientation dans Affelnet-Lycée et saisissent le ou les vœux appropriés.

#### **Les différentes procédures de saisie informatisée :**

Saisie sur le télé-service affectation : les responsables légaux des élèves de 3<sup>e</sup> qui disposent d'un compte ATEN ont la possibilité de saisir les vœux via le télé-service affectation. Ils ont ainsi accès à l'offre de formation sur l'ensemble des académies. Lorsqu'un responsable légal saisit un vœu hors académie via le télé-service affectation, un compte de saisie simplifiée (« Affelmap ») est créé automatiquement pour l'établissement d'origine dans l'académie correspondant à ce vœu ; ce compte permettra le cas échéant à l'établissement d'origine de saisir les données complémentaires (évaluations, avis de gestion…) qui peuvent être requis ; par ailleurs, un vœu de recensement « hors académie » est généré automatiquement pour cet élève dans la base Affelnet-Lycée correspondant à son académie d'origine.

Lorsque la saisie n'est pas effectuée par un responsable légal via le télé-service affectation, le mode d'accès à l'interface de saisie des vœux diffère selon l'établissement d'origine :

- Pour les établissements Éducation nationale publics et privés sous contrat : accès par le portail « ARENA » : scolarité du 2<sup>nd</sup> degré, Affectation des élèves (Affelnet-Lycée), Affectation en lycée.
- Pour les établissements agricoles et MFR avec classes de  $3<sup>e</sup>$  : les élèves de  $3<sup>e</sup>$  scolarisés en établissement d'enseignement agricole étant intégrés dans les bases élèves « Siècle », ils sont chargés dans Affelnet-Lycée. Par conséquent, les personnels des établissements agricoles avec classes de 3<sup>e</sup>, titulaires d'une clé OTP se connectent au portail ARENA extranet (https://extranet.ac-caen.fr/arena) ou à l'intranet académique (http://monintranet.ac-caen.fr) en utilisant leur authentification OTP (abandon de la saisie simplifiée).

• Pour les centres de formation en apprentissage (CFA) : accès via le service de saisie simplifiée <https://bv.ac-rouen.fr/affelnet-lycee-saisiesimple>(vœux pour les départements 27 et 76) <https://extranet.ac-caen.fr/affelnet-lycee-saisiesimple> (vœux pour les départements 14, 50 et 61)

Pour les établissements hors académie ou hors périmètre de gestion $\frac{1}{1}$  $\frac{1}{1}$  $\frac{1}{1}$ :

Se connecter à l'application<http://affelmap.orion.education.fr/> : il est nécessaire de s'inscrire auprès du service de l'académie ou du périmètre de gestion demandé afin d'obtenir des paramètres de connexion pour la saisie des vœux.

- o En cas de difficultés vous pouvez contacter la délégation régionale académique à l'information et à l'orientation (DRAIO) correspondant au département sollicité [\(saio-affectation@ac-caen.fr](mailto:saio-affectation@ac-caen.fr) pour les départements 14, 50 et 61 o[u saio-affectation@ac-rouen.fr](mailto:saio-affectation@ac-rouen.fr) pour les départements 27 et 76).
- Pour les candidats non scolarisés : la saisie de la candidature et des vœux est réalisée par la DSDEN correspondant au département d'accueil du premier vœu.
- Pour demander et saisir des vœux pour des formations extérieures à l'académie d'origine : les procédures d'affectation variant d'une académie à l'autre, il est nécessaire d'en prendre connaissance sur le site des académies concernées. Suivre ensuite la procédure indiquée en respectant le calendrier. Le site « Affelmap » [\(affelmap.orion.education.fr\)](https://affelmap.orion.education.fr/affelmap/do/accueil;JSESSIONID_AFFELMAP=_gDsbuPYedYKDdE6ECXkmt5USFP71fVD1e9NfEJ-czJZWt-MVrKY!2010922338) rassemble des informations de base concernant l'ensemble des académies.
- Pour les candidats scolarisés via le centre national d'enseignement à distance : les vœux des élèves concernés, doivent être saisis par le CNED.

*Rappels :*

 $\overline{a}$ 

- L'affectation ne vaut pas admission à l'internat, il est nécessaire d'attirer l'attention des élèves et des responsables légaux sur ce point, ainsi que sur les possibilités de transport.
- Afin de prévenir tout contentieux, il convient de respecter l'ordre des vœux tel que formulé par les représentants légaux de l'élève. Le relevé de saisie des vœux est à imprimer et à faire signer par les représentants légaux lorsque ceux-ci n'ont pas fait usage du télé-service. Un exemplaire de ce relevé leur est également remis en copie. Ce relevé fera foi en cas de litige portant sur une éventuelle erreur tant au niveau des vœux que des notes et des compétences. Les responsables légaux du palier 3<sup>e</sup> ayant saisi les vœux d'affectation pour leur enfant via le télé-service reçoivent quant à eux un courriel leur confirmant les vœux enregistrés à chaque modification de leurs vœux.

<span id="page-11-0"></span><sup>&</sup>lt;sup>1</sup> Pour les périmètres de gestion de Caen et de Rouen, voir les informations générales à la p. 3

# <span id="page-12-0"></span>Rappels : **FICHE 5 LE CALCUL DU BAREME ET LE CLASSEMENT**

#### **5.1 Principes techniques de l'algorithme d'affectation** :

L'algorithme de « Affelnet-Lycée » procède en deux temps :

- 1. Le calcul du barème : un barème est calculé pour chaque candidature<sup>[2](#page-12-1)</sup> selon les critères définis pour chaque formation. Le rang du vœu n'est pas pris en compte dans ce calcul. Ainsi, pour chaque offre de formation, une liste classée des candidats par ordre de barème décroissant est établie.
- 2. L'interclassement : l'algorithme attribue ensuite à l'élève une et une seule admission, sur son vœu de rang le plus élevé possible (le vœu 1 étant le plus élevé) parmi ceux où il est classé en position d'être affecté au regard de la capacité d'accueil. Les éventuelles places qu'il occupait sur des vœux de rang inférieur sont libérées et aussitôt réattribuées aux candidats suivants les mieux classés.

#### **5.2 Le calcul du barème :**

-

 $\overline{a}$ 

Les éléments constitutifs du barème sont les suivants :

#### *5.2.1 Critères applicables dans tous les cas :*

Bonus élève boursier (distinct du critère de dérogation boursier). Ce bonus est attribué automatiquement aux élèves enregistrés comme boursiers dans « Siècle ». Il y a lieu pour les établissements de vérifier que les élèves bénéficiaires sont bien enregistrés comme tels dans « Siècle ». Pour les élèves hors académie, les établissements d'origine doivent le cas échéant signaler par mail à la DSDEN du 1<sup>er</sup> vœu l'état de boursier de l'élève ; la DSDEN saisit ce renseignement dans « Affelnet-Lycée ».

#### *5.2.2 Critères applicables selon les cas :*

- Évaluations / notes selon des modalités différentes en fonction des types d'offre de formation, du palier et du niveau de formation d'origine de l'élève (cf. détails ci-dessous),
- Zone géographique de résidence ( $2^{de}$  GT hors  $2^{de}$  à recrutement particulier)
- Critères nationaux hiérarchisant les motifs de demande de dérogation de secteur (voir fiche  $2^{de}$  GT),
- Bonus filière (priorisation des élèves de certaines formations d'origine pour certaines formations d'accueil),
- Avis de l'établissement d'accueil (formations professionnelles des lycées agricoles et maritimes publics),
- Avis passerelle (applicable dans le cadre des procédures passerelles, voir annexe 3),
- Bonus rapprochement entre établissement d'origine et établissement d'accueil : permet de prioriser les élèves
	- o de l'académie de Normandie pour l'affectation en Bac pro métiers de la sécurité au Lycée Jean Mermoz de Vire
	- Permet également de prioriser les élèves déjà scolarisés dans l'établissement d'accueil (cas de l'affectation en 1re professionnelle ; s'applique à l'ensemble des lycées professionnels publics).
- le cas échéant la prise en compte de l'admission en internat de la réussite.

<span id="page-12-1"></span><sup>&</sup>lt;sup>2</sup> Sauf formations en établissements privés sous contrat où le classement est effectué en commission.

# *5.2.3 Barème évaluations / notes :*

Le barème « avec évaluations/notes » est utilisé dans tous les cas y compris pour l'affectation en 2<sup>de</sup> GT, sauf dans le cas des élèves de  $2^{de}$  professionnelle hors famille de métier et hors  $2^{de}$  professionnelle commune demandant une 1<sup>re</sup> professionnelle de la même spécialité dans le même établissement. Des modalités différentes sont appliquées selon le type de formation demandée. En dehors de l'exception ci-dessus, il est impératif que les évaluations /notes figurent dans la saisie de l'élève, soit par transfert du LSU dans « Affelnet-Lycée », soit par une saisie manuelle.

**Au palier 3e** , il est constitué :

- De l'évaluation du niveau de maîtrise des composantes du socle commun de connaissances et de compétences en fin de cycle 4. Le barème est gradué comme suit pour chacune des 8 compétences :
	- o **Maîtrise insuffisante et objectifs non atteints : 10 points** o **Maîtrise fragile et objectifs partiellement atteints : 25 points** o **Maîtrise satisfaisante et objectifs atteints : 40 points** o **Très bonne maîtrise et objectifs dépassés : 50 points**
- Un coefficient 12 est appliqué à chaque composante, soit un total théorique maximum de :

#### 8 x 50 x 12 = **4800 points**

En ce qui concerne les élèves de 3<sup>e</sup> EGPA, il est rappelé que les élèves doivent être positionnés sur les compétences du cycle 4 ; ce sont ces compétences qui sont prises en compte dans « Affelnet-Lycée ».

Pour les élèves de 2<sup>de</sup> professionnelle et 1<sup>re</sup> année de CAP demandant une réorientation vers une voie relevant du palier 3<sup>e</sup>, les élèves sont positionnés par défaut au niveau de « maîtrise satisfaisante » pour chacune des composantes.

• Des notes ou niveaux d'atteinte des objectifs figurant dans les bilans périodiques :

Les notes ou niveaux sont regroupés en 7 champs disciplinaires :

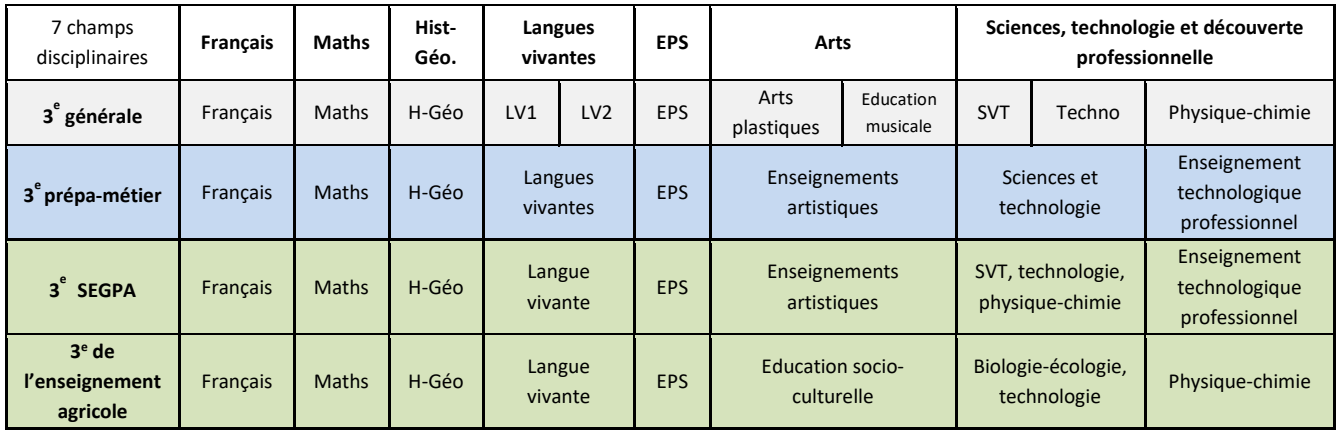

Puis convertis en nombre de points dans une échelle de 4 niveaux :

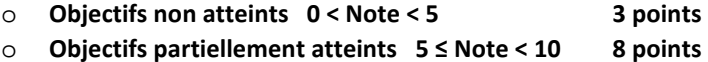

- o **Objectifs atteints 10 ≤ Note < 15 13 points**
- o **Objectifs dépassés 15 ≤ Note ≤ 20 16 points**

Les points ainsi obtenus sont harmonisés par groupe d'origine (cf. ci-dessous Notion de groupe d'origine) puis affectés de coefficients par champs disciplinaires définis en fonction de la formation demandée.

**Cas des formations de 2de professionnelle, 1re année de CAP :** (voir table des coefficients par domaine de formation annexe 8). Le total des coefficients est de 30.

**Cas de l'affectation en 2de générale et technologique** (hors 2de GT à recrutement particulier), le coefficient est égal à 1 pour chacun des 7 champs disciplinaires.

**Cas de sections de 2de GT à recrutement particulier :** les points ainsi obtenus sont affectés de coefficients par champs disciplinaires (cf. annexe 6). Le total des coefficients est de 20

L'évaluation des compétences du socle et les bilans périodiques sont pris en compte via un module de transfert des données du livret scolaire unique (LSU) vers « Affelnet-Lycée ». La saisie manuelle reste possible. Pour effectuer la transformation en points des bilans périodiques, il est nécessaire pour, chaque discipline, de transformer les notes (ou évaluations) en points pour chaque période puis d'effectuer la moyenne des périodes sur l'année avant la saisie dans « Affelnet-Lycée ». Un outil en ligne permettant la conversion notes/points est mis à disposition à l'adresse

#### **<http://saio.ac-caen.fr/notespoints/>**

Au **palier 2<sup>de</sup> le barème évaluations** / notes est constitué des notes moyennes annuelles arrondies au 1/10<sup>e</sup> de point supérieur harmonisées par groupe d'origine (cf. ci-dessous) affectées de coefficients par discipline (cf. annexes 10 et 11) définis en fonction de la formation demandée. Le total des coefficients est de 20.

#### **Notion de groupe d'origine :**

Pour tous les niveaux, l'algorithme procède à une harmonisation par groupe d'origine (lissage) des notes ou évaluations périodiques dont le principe est de centrer les notes ou évaluations périodiques au sein de chaque groupe d'origine sur la même moyenne (10) et la même dispersion (écart-type = 1). La formule de calcul de l'harmonisation des points ou notes est la suivante :

Nh = (( Nb - Mg) / ETg ) + 10 ) \* 10 où

- $\triangleright$  Nh = Note harmonisée de l'élève dans la matière ou le champ disciplinaire considéré
- $\triangleright$  Nb = Note brute ou points de l'élève dans la matière ou le champ disciplinaire considéré
- $\triangleright$  Mg = Note moyenne du groupe d'origine dans la matière ou le champ disciplinaire considéré
- $\triangleright$  ETg = Ecart-Type du groupe d'origine dans la matière ou le champ disciplinaire considérée

Par ailleurs, un coefficient de pondération est appliqué pour chaque groupe d'origine. Les valeurs des coefficients de pondération ainsi que l'ensemble des paramètres liés au calcul du barème sont publiés sur le site internet de l'académie de Normandie et consultables en suivant le chemin suivant :

Scolarité/Etudes → Orientation enseignement supérieur → Procédures d'orientation et d'affectation en lycée.

<span id="page-15-0"></span>Cette procédure concerne l'affectation dans les classes de  $2^{de}$  générale et technologique ou spécifique des établissements publics de l'Éducation nationale et du ministère de l'agriculture. La décision d'affectation de l'IA DASEN s'appuie sur le résultat de l'algorithme d'Affelnet-lycée. Pour les établissements privés sous contrat de l'Éducation nationale, voir fiche 8.

#### **Candidats concernés :**

- Les élèves de 3<sup>e</sup> dont la décision d'orientation porte sur la classe de 2<sup>de</sup> générale et technologique ou spécifique
- Les élèves de 2<sup>de</sup> générale et technologique ou spécifique ayant fait l'objet d'une décision de redoublement exceptionnel ou d'un maintien
- Autres situations (MLDS, DARFI, EANA, sur avis de l'IA DASEN). L'IEN-IO doit être sollicité.

#### **6.1 Cas général**

Dans le cas général, l'affectation portera sur la 2<sup>de</sup> GT sans faire mention des choix optionnels.

#### **Critères de l'affectation :**

- L'adresse de résidence de l'élève au regard de l'aire de recrutement du lycée demandé
- Le cas échéant, les priorités définies pour les demandes de dérogation au secteur
- Le cas échéant, la bonification élève boursier
- Les évaluations scolaires, affectées d'un coefficient neutre (=1) sur les disciplines regroupées des bilans périodiques, pour départager les candidats dans les situations d'égalité de barème au vu des critères précédents.

#### *REGLES DE GESTION ADMINISTRATIVE DE L'AFFECTATION :*

L'élève de troisième faisant l'objet d'une décision d'orientation pour l'entrée en seconde générale et technologique exprime au moins un vœu de 2<sup>de</sup> générale et technologique dans le lycée (ou les lycées) de son secteur pour avoir la garantie d'une affectation dans un lycée public.

Chaque lycée public possède une aire de recrutement géographique. Le lycée de secteur de chaque élève est déterminé à partir de l'adresse de résidence de l'élève (et non à partir du collège fréquenté en classe de troisième).

# **Nouveauté : la zone géographique référencée dans Affelnet-Lycée est automatiquement renseignée à partir de l'adresse de résidence de l'élève.**

L'affectation dans les classes de 2<sup>de</sup> générale et technologique s'opère selon le principe de sectorisation de façon automatisée pour une majorité d'élèves admis en 2<sup>de</sup> GT : la zone d'appartenance géographique définie par l'adresse de résidence de l'élève permet d'affecter celui-ci prioritairement sur son lycée de secteur.

En cas de déménagement prévu, contacter la DSDEN pour connaître le lycée public de secteur attaché à la nouvelle adresse de résidence et les démarches à entreprendre.

# **6.2 Les possibilités de déroger aux règles de la sectorisation**

Les responsables légaux qui demandent une affectation en 2<sup>de</sup> générale et technologique (hors seconde à recrutement particulier) dans un établissement autre que le lycée de secteur, doivent obligatoirement indiquer au chef d'établissement fréquenté (voir annexe 1) le (ou les) motif(s) de la demande de dérogation aux règles de la sectorisation. Seul le chef d'établissement peut assurer la saisie de ce motif dans Affelnet-lycée après en avoir contrôlé les justificatifs.

- Aucune dérogation ne doit être demandée pour un vœu de  $2^{de}$  GT à recrutement particulier.
- Aucune dérogation ne peut être accordée tant que tous les élèves du secteur de recrutement d'un lycée ne sont pas affectés.

L'algorithme « Affelnet-Lycée » attribue un barème aux différents motifs de demande de dérogation selon les priorités définies au niveau national dans l'ordre suivant :

- (1) Situation de handicap
- (2) Prise en charge médicale
- (3) Boursiers (au mérite/ sur critères sociaux)
- (4) Frère ou sœur dans le lycée
- (5) Proximité du lycée
- (6) Parcours particuliers (continuité linguistique et section sportive de lycée)

(7) Convenances personnelles. Les demandes relevant de cette catégorie doivent être accompagnées d'un courrier des responsables légaux transmis par le chef d'établissement à l'IA DASEN.

#### **6.3 Cas particuliers**

#### *Formations nécessitant l'avis préalable de l'établissement d'accueil*

Il s'agit :

- Des sections linguistiques internationales OIB (examen d'entrée), Abibac, Bachibac et Esabac (voir procédure ci-dessous),
- Des sections sportives de lycée, (cf. fiche 14)
- De la 2<sup>de</sup> GT au collège lycée expérimental d'Hérouville Saint Clair
- De l'enseignement optionnel « culture et pratique de la danse / ou de la musique / ou du théâtre » en classe de seconde GT. Les candidats doivent être **inscrits au sein du conservatoire partenaire de l'établissement d'accueil.**

Ces formations relèvent d'un secteur à l'échelle académique, aussi elles ne doivent pas faire l'objet de demande de dérogation. Concernant le collège lycée expérimental d'Hérouville Saint Clair, les sections sportives et l'enseignement optionnel « culture et pratique de la danse / de la musique », les candidats prendront contact avec l'établissement afin de prendre connaissance des modalités d'admission.

L'affectation dans ces formations est réalisée dans la limite de la capacité d'accueil et sur avis de l'établissement d'accueil.

#### *Formations contingentées de 2de GT ou spécifique avec affectation sur barème :*

Il s'agit :

- Des classes de 2de GT avec enseignement optionnel « Création et culture design »
- Des classes de 2<sup>de</sup> spécifique Sciences et technologies de l'hôtellerie et de la restauration (STHR)
- Des classes de 2<sup>de</sup> GT avec enseignement optionnel « écologie, agronomie, territoire et développement durable ».

Ces formations relèvent d'un secteur à l'échelle académique, aussi elles ne doivent pas faire l'objet de demande de dérogation.

L'affectation dans ces formations prend en compte :

- Les évaluations scolaires avec l'application de coefficients spécifiques portant sur les disciplines des bilans périodiques regroupées en champs disciplinaires (cf. annexe 6)
- Le cas échéant, la bonification élève boursier,

**ATTENTION :** Le rang du vœu permet à l'élève d'exprimer ses priorités. Lorsque l'un ou plusieurs vœux portent sur un lycée public différent du lycée de secteur ou sur une formation de 2de GT à recrutement particulier, **il est vivement recommandé que** l'un des vœux exprimés porte **sur une 2de générale et technologique de son lycée public de secteur hors recrutement particulier afin de garantir une affectation.**

#### *Sections de 2de GT européenne*

Le recrutement dans les sections européennes s'appuie sur l'algorithme de « Affelnet-Lycée » et reprend les critères du cas général avec les spécificités suivantes :

- En dehors des sections européennes « ANGLAIS », qui admettent prioritairement les élèves relevant de l'aire de recrutement des lycées offrant cette formation, les autres sections européennes ont un secteur de recrutement académique.
- Un coefficient spécifique est appliqué sur les évaluations périodiques du groupe de disciplines Langues vivantes (cf. annexe 6).

#### *L'affectation en sections binationales ABIBAC, BACHIBAC, ESABAC* **:**

1/ Un dossier (annexe 7) renseigné par l'établissement d'origine et adressé à l'établissement d'accueil pour le **25 mai** contenant :

- Le niveau de compétences linguistiques atteint par l'élève dans la langue considérée, cf. « *Cadre européen commun de référence pour les langues : apprendre, enseigner, évaluer – volume complémentaire avec de nouveaux descripteurs* » consultable sur <https://rm.coe.int/cecr-volume-complementaire-avec-de-nouveaux-descripteurs/16807875d5>
- L'expérience de la pratique de la langue que peut avoir l'élève (séjours ou stages dans un pays où la langue concernée est pratiquée, échanges organisés ou non, élève bilingue pour raisons familiales...),
- L'avis du professeur de la langue concernée,
- L'avis du professeur principal.

2/ Le chef d'établissement d'accueil réunit une commission qui étudie les dossiers et il établit une liste ordonnée des élèves candidats à l'admission en section binationale, en fonction des compétences linguistiques et de leur motivation.

3/ Le chef d'établissement adresse cette liste à l'IA DASEN. Il prévient les élèves non admis

4/ L'IA DASEN s'appuie sur la liste ordonnée pour procéder à l'affectation.

Remarque : conformément à la note de service n° 2011-034 du 22-2-2011, un entretien pourra être proposé par le lycée d'accueil aux élèves bilingues n'ayant pas suivi l'enseignement linguistique correspondant au collège.

# <span id="page-18-0"></span>**FICHE 7 AFFECTATION POST 3e / L'affectation en voie professionnelle**

#### **7.1. Cas général**

Cette procédure concerne l'affectation dans les formations de 2<sup>de</sup> professionnelle et de 1<sup>re</sup> année de CAP des établissements suivants :

- Lycées publics de l'Éducation nationale
- Lycées agricoles publics
- Lycées maritimes publics
- Lycées privés sous contrat de l'Éducation nationale des départements 14, 50 et 61 (cf. fiche 8)
- Établissements agricoles privés sous contrat du réseau UNREP et CREAP pour les départements 14, 50 et 61 (cf. fiche 8)
- Centres de formation d'apprentis (vœux pour information)

#### **7.2. Cas des établissements publics (Éducation nationale, agricoles, maritimes)**

# **Les élèves de 2de GT ne sont pas autorisés à candidater dans les formations de 2de professionnelle et de 1re année de CAP des établissements publics de l'Education nationale.**

#### Les publics prioritaires pour l'admission dans les lycées publics :

- Les élèves de 3<sup>e</sup> SEGPA ont vocation à poursuivre leur scolarité en CAP. Toutes les offres de formation de 1re année de CAP leur sont ouvertes et leurs demandes sont traitées prioritairement.
- Les élèves de 3<sup>e</sup> « Prépa-métiers » ont vocation à entrer majoritairement et prioritairement en 2<sup>de</sup> professionnelle. Lorsque le nombre de places le permet, ils sont prioritaires après les élèves de 3e SEGPA pour une première année de CAP.
- Les admissions en CAP implantés dans les établissements régionaux d'enseignement adapté (EREA) interviennent suite à une décision émanant des commissions départementales d'orientation vers les enseignements adaptés (CDOEA). Des affectations sur places vacantes peuvent être ensuite envisagées, au cas par cas, pour des jeunes susceptibles de tirer profit des conditions d'enseignement et d'encadrement en EREA.
- Les élèves de 3<sup>e</sup> notifiés ULIS bénéficient d'une priorité spécifique pour l'affectation en 1<sup>re</sup> année de CAP ou en 2<sup>de</sup> professionnelle
- Les élèves inscrits sur un module de formation de la MLDS et les élèves allophones inscrits en UPE2A bénéficient d'une priorité spécifique pour l'affectation en 1re année de CAP ou en 2de professionnelle
- Les élèves inscrits en année de détermination ULIS pro ne sont pas saisis dans Affelnet-Lycée ; des places préemptées sur la capacité d'accueil par les services de la DSDEN leur sont réservées.

NB : Les élèves relevant de situations particulières bénéficient automatiquement des priorités ci-dessus dans le traitement Affelnet-Lycée. Les commissions départementales ou groupes de travail, préparatoires à l'affectation de ces élèves sont par conséquent supprimées.

Le Mef dans lequel est inscrit l'élève détermine son droit à l'application de ces priorités dans le traitement Affelnet-Lycée.

#### Critères d'admission :

La décision d'affectation prononcée par l'IA DASEN s'appuie sur le résultat de l'algorithme d'Affelnet-lycée. Le calcul du barème prend en compte :

- 
- La formation d'origine (bonus filière)
- Le bonus élève boursier
- Les évaluations du livret scolaire unique ou les notes de l'année en cours (cf. fiche 5) affectées de l'application d'une table nationale de coefficients par spécialité dépendant de la spécialité demandée (cf. annexe 8)
- Le cas échéant la prise en compte de l'admission en internat de la réussite

NB : L'avis du chef d'établissement pour les vœux de la voie professionnelle du palier 3<sup>e</sup> n'est plus pris en compte

La zone de recrutement des offres de formation de la voie professionnelle est académique.

Cas des élèves de 2<sup>nde</sup> professionnelle ou de 1<sup>ère</sup> année de CAP ne relevant pas du Livret scolaire unique :

- o Pour permettre le traitement équitable de leurs demandes, ils sont positionnés au niveau de « maîtrise satisfaisante » pour chacune des composantes du socle.
- o Les notes correspondant aux moyennes annuelles de l'année en cours dans les disciplines suivantes, sont prises en compte : Français, maths, LV1, LV2, sciences physiques et chimie, S.V.T., histoiregéographie, EPS. L'algorithme « Affelnet-Lycée » établit une correspondance de ces disciplines avec les 7 champs disciplinaires puis les convertit en quatre niveaux d'atteinte des objectifs (voir § 5.5.3). Le « lissage » des résultats par groupe d'origine, effectué par l'algorithme, établit une équité dans le traitement des candidatures.
- **7.3. Les classes de 2de professionnelle en familles de métiers et les 2des professionnelles communes** (cf. annexe 13) :

#### **7.3.1. Les secondes professionnelles communes des bacs professionnels comportant des options**

- Accompagnement, soins et services à la personne
- Maintenance des véhicules automobiles
- Systèmes numériques
- Maintenance des matériels (sauf Lycée Claude Lehec St Hilaire du Harcouët)

L'affectation est réalisée dans la classe de 2<sup>de</sup> professionnelle commune aux options de la spécialité correspondante. Elle ne prédétermine pas la poursuite d'étude dans une option particulière dans la classe de 1<sup>re</sup> professionnelle dans la spécialité correspondante (cf. fiche 11 : procédure d'affectation en 1<sup>re</sup> professionnelle).

#### Cas particulier du baccalauréat professionnel systèmes numériques dans les **départements 14, 50 et 61**

Les élèves sont affectés en 2<sup>de</sup> professionnelle commune « systèmes numériques » dans les différents établissements de ces départements. A l'issue de la 2de professionnelle, les élèves candidatent pour les trois options de la classe de 1<sup>re</sup> de cette spécialité au lycée Charles Tellier de Condé en Normandie qui est le seul établissement de ces 3 départements offrant une poursuite d'étude dans cette spécialité (1<sup>re</sup> et terminale).

#### **7.3.2. Les baccalauréats professionnels organisés en familles de métiers**

Avec la transformation de la voie professionnelle, 6 nouvelles familles de métiers ouvrant chacune sur plusieurs spécialités de 1<sup>re</sup> et terminale professionnelle sont mises en place à la rentrée 2020 (cf. Annexe 13) :

- Métiers des industries graphiques et de la communication
- Métiers des études et de la modélisation numérique du bâtiment
- Métiers de l'alimentation
- Métiers de la beauté et du bien-être
- Métiers de l'aéronautique
- Métiers de l'hôtellerie et restauration

Consulter le site de la Transformation de la voie professionnelle en Normandie :

#### <https://tvp.discip.ac-caen.fr/Espace-familles>

L'affectation est réalisée dans la 2<sup>de</sup> professionnelle commune de la famille de métiers. A noter que, à l'issue de cette 2<sup>de</sup> professionnelle commune, l'accès à une classe de 1<sup>re</sup> professionnelle dans les établissements publics est soumise à une procédure d'affectation (cf. fiche 11 : procédure d'affectation en 1<sup>re</sup> professionnelle).

A noter : Seule la voie scolaire est concernée par la mise en place des secondes professionnelles communes ou organisées en familles de métiers. Pour les formations en apprentissage, les élèves doivent choisir une spécialité dès l'entrée en seconde professionnelle.

Pour les baccalauréats professionnels qui ne sont pas organisés par famille de métiers, le choix de la spécialité se fait dès la classe de seconde.

#### **7.4. Cas particuliers :**

Lorsqu'un élève et ses responsables légaux souhaitent candidater pour une des formations professionnelles cidessous, les aspects suivants devront être portés à leur connaissance.

#### *7.4.1. Baccalauréat professionnel métiers de la sécurité*

Les services de la gendarmerie nationale, des écoles nationales de police et des directions départementales de la sécurité publique procèdent à un examen du casier judiciaire de chaque élève dans le cadre des périodes de formation en milieu professionnel organisées au sein de ces organismes. Ils peuvent refuser d'accueillir un élève au vu des condamnations y figurant.

Les aptitudes physiques et médicales nécessaires à l'exercice de sapeur-pompier volontaire sont exigées pour effectuer les périodes de formation en milieu professionnel dans les services départementaux d'incendie et de secours (SDIS).

#### *7.4.2. Baccalauréat professionnel techniques d'interventions sur installations nucléaires*

Conformément au référentiel de formation, le candidat au baccalauréat professionnel techniques d'interventions sur installations nucléaires doit préalablement à son entrée en formation être informé des conditions suivantes :

- Afin d'éviter le risque d'exclusion pour inaptitude physique constatée par les services médicaux des installations nucléaires, il est nécessaire de justifier d'une aptitude médicale définie par la réglementation (visite médicale préalable à l'affectation).
- L'accès aux sites nucléaires obéit à des règles strictes de sûreté et de surveillance. Il est assujetti, en particulier, à l'existence d'un casier judiciaire vierge. Pour les sites particulièrement sensibles, une enquête peut être diligentée. La non délivrance des autorisations d'accès aux sites nucléaires par les autorités constitue un cas d'inaptitude à la poursuite de la formation.

# *7.4.3. CAP Conducteur d'engins : travaux publics et carrières, CAP Conducteur routier marchandises, BAC pro Conducteur transport routier marchandises*

Des conditions d'âge minimum sont exigées dans ces formations pour les apprentissages en situation de conduite réelle, interdite aux moins de 15 ans. Il est donc fortement recommandé aux responsables légaux et aux élèves de se renseigner auprès des établissements, notamment lors des journées portes ouvertes.

Par ailleurs, il est important de vérifier que la situation administrative des candidats potentiels à ces formations est compatible avec la passation des permis. En effet, la réglementation ne permet pas de déroger à la liste des documents justifiant de l'identité lors des épreuves théorique et pratiques.

#### *7.4.4. Seconde professionnelle Métiers du bois au Lycée du bois d'Envermeu (76)*

L'affectation est réalisée dans une 2<sup>de</sup> professionnelle commune aux bacs professionnels « Technicien de scierie » et « Technicien constructeur bois ». A l'issue de la classe de 2<sup>de</sup>, l'accès à une classe de 1<sup>re</sup> est soumis à une procédure d'affectation. La priorité absolue est donnée aux élèves de cette 2<sup>de</sup> professionnelle commune pour les 2 bacs professionnels associés de cet établissement.

# *7.4.5. Bac professionnel Maintenance des Equipements industriels au lycée Alexis de Tocqueville et Bac professionnel Métiers de l'électricité et de ses environnements connectés au lycée Edmond Doucet de Cherbourg en Cotentin*

Ces 2 formations font l'objet d'une convention avec la marine qui peut donner lieu à une bonification prise en compte dans le calcul du barème pour des élèves présélectionnés dans la section marine.

# **7.5. Les formations professionnelles de l'enseignement agricole :**

Compte tenu des caractéristiques propres à ces établissements et aux spécificités des formations proposées, il est fortement recommandé aux élèves intéressés de prendre contact avec l'établissement demandé.

La 2<sup>de</sup> professionnelle « Alimentation bio-industries et laboratoire » ouvre sur deux bacs professionnels différents :

- Bac Professionnel bio-industries de transformation au lycée agricole Saint-Lô-There (seconde exclusivement) et au lycée agricole d'Yvetot.
- Bac Professionnel laboratoire contrôle qualité au lycée agricole Institut Lemonnier de Caen et au lycée agricole d'Yvetot

Compte tenu des plateaux techniques des lycées professionnels, l'élève suivra l'option présente au sein de son lycée d'affectation. Un changement de lycée en vue de suivre l'autre option pourra être étudié en fin de 2<sup>de</sup>.

Le Baccalauréat professionnel « Conduite et gestion des entreprises hippiques » du lycée agricole de St Hilaire du Harcouët **:** le niveau équestre requis pour entrer en formation est le galop 4/6. Les candidats doivent fournir la photocopie du diplôme lors des entretiens prévus pour cette section et satisfaire aux tests de contrôle (prendre contact dès maintenant auprès de l'établissement d'accueil).

# **7.6. Les formations professionnelles du lycée maritime aquacole de Cherbourg en Cotentin et Anita Conti de Fécamp**

Compte tenu des caractéristiques propres à ces établissements et aux spécificités des formations proposées, il est fortement recommandé aux élèves intéressés de prendre contact avec l'établissement demandé.

# **7.7. Les vœux pour l'apprentissage**

Les offres de formation en apprentissage post-3<sup>e</sup> sont intégrées dans « Affelnet-Lycée ». Les demandes émises par les responsables légaux pour des formations en apprentissage font l'objet d'une saisie de vœux à titre d'information (vœux de recensement). Les vœux exprimés sur les offres de formation en apprentissage sont communiqués aux centres de formation d'apprentis (CFA) concernés qui ont ainsi la possibilité de contacter les responsables légaux pour une aide à la recherche d'employeur. Il reste nécessaire pour les responsables légaux d'effectuer les démarches auprès des CFA et des employeurs pour la signature du contrat d'apprentissage. Les vœux pour l'apprentissage doivent être saisis, comme les autres vœux, en respectant rigoureusement l'ordre exprimé par les responsables légaux.

### <span id="page-22-0"></span>**FICHE 8 AFFECTATION POST 3e / Candidatures dans les établissements privés sous contrat**

**Procédure concernant uniquement les départements 14, 50 et 61.** Toutes les candidatures post 3<sup>e</sup> pour les établissements privés sous contrat avec l'Éducation nationale de ces départements doivent être saisies soit par les responsables légaux via le télé-service affectation, soit par l'établissement d'origine dans Affelnet-lycée. Les vœux sont saisis en respectant l'ordre exprimé par les responsables légaux.

### **8.1 Les formations d'accueil**

- 2<sup>de</sup> générale et technologique
- 1<sup>re</sup> année de CAP
- 2<sup>de</sup> professionnelle

#### **8.2 Démarche des candidats**

Le candidat souhaitant poursuivre sa scolarité dans un établissement privé sous contrat doit contacter l'établissement concerné pour être reçu avant le 7 juin 2020.

Au cours de cette rencontre, les responsables de l'établissement informent des modalités d'admission et d'inscription.

#### **8.3 Calendrier et traitement des vœux**

Le calendrier de saisie des vœux est identique à celui des établissements publics.

Pour chaque formation, le classement des candidats est effectué par une commission réunie dans l'établissement d'accueil. Les commissions saisissent les résultats sur Affelnet-Lycée

#### entre le **mercredi 10 juin à 14h 00** et le **jeudi 11 juin à 18h 00**

Comme les autres élèves, les candidats qui souhaitent poursuivre leur scolarité dans l'enseignement privé des départements 14, 50 et 61 auront connaissance de leur admission à partir du mardi 30 juin.

#### **8.4 Candidatures dans l'enseignement agricole privé**

Les élèves qui souhaitent poursuivre leur scolarité dans un établissement agricole privé membre du CREAP ou de l'UNREP des départements 14, 50 et 61 suivent la même procédure que celle décrite ci-dessus.

L'admission dans les Maisons familiales rurales (MFR) n'est pas gérée via l'algorithme Affelnet-Lycée. Les élèves intéressés par les formations de ces établissements doivent contacter ceux-ci ; l'établissement d'origine saisit dans Affelnet-Lycée un code formation générique de recensement dédié.

<span id="page-23-0"></span>Cette procédure concerne l'affectation en 1<sup>re</sup> technologique des établissements publics de l'Éducation nationale et de l'enseignement agricole dans les séries suivantes : S2TMD, ST2S, STAV, STD2A, STHR, STI2D, STL, STMG. La décision d'affectation de l'IA DASEN s'appuie sur le résultat de l'algorithme d'Affelnet-lycée pour toutes les séries technologiques.

# **9.1. Les candidats concernés**

- Les élèves de 2<sup>de</sup> GT dont la décision d'orientation porte sur une série technologique,
- Les élèves de 2<sup>de</sup> ou de 1<sup>re</sup> professionnelle ou terminale CAP demandant un changement de voie d'orientation pour une première technologique en procédure passerelle (voir page suivante),
- Les élèves titulaires d'un CAP d'un domaine en rapport avec la série technologique demandée,
- A titre exceptionnel, les élèves de  $1^{\text{re}}$ technologique demandant une affectation pour un redoublement dans la même série ou dans une autre série,
- Autres situations (MLDS, DARFI…) sur avis de l'IA DASEN.

#### **9.2. Les critères d'affectation**

#### *Cas général*

- La capacité d'accueil de l'établissement demandé,
- Le domicile de l'élève au regard de la zone de desserte de la série et de l'établissement demandés. Les séries technologiques ont une desserte départementale ou académique selon le nombre d'implantations, hormis les séries STMG et STI2D qui peuvent avoir une desserte infra départementale. La série STAV est dispensée uniquement dans les établissements d'enseignement agricole,
- Les résultats scolaires affectés d'un coefficient par matière dépendant de la formation demandée (cf. annexe 10),
- Le cas échéant le bonus élève boursier,
- Le cas échéant la prise en compte de l'admission en internat de la réussite (cf. annexe 5).

#### *Dispositions complémentaires :*

Pour l'affectation en 1<sup>re</sup> dans les séries **S2TMD, STD2A et STHR,** les élèves scolarisés en classe de 2<sup>de</sup> GT dans les établissements proposant ces formations et ayant suivi les enseignements correspondant bénéficient d'une priorité d'admission.

• Pour l'affectation en première **S2TMD :** 

L'admission est conditionnée par le suivi d'une pratique artistique dans un conservatoire partenaire du lycée d'accueil. La décision d'affectation s'appuie sur l'avis du conservatoire.

Dans le cas où le candidat a suivi l'enseignement optionnel « culture et pratique de la danse / ou de la musique / ou du théâtre » en classe de 2<sup>de</sup> GT, l'avis favorable du conservatoire lui permet de bénéficier d'une priorité supplémentaire d'admission.

Dans le cas où le candidat n'est pas déjà inscrit au conservatoire, l'admission est assujettie à la réussite d'un examen d'entrée organisé par le conservatoire.

- Pour l'affectation en première technologique **STD2A**, les élèves ayant suivi l'enseignement optionnel « création et culture-design » bénéficient d'une priorité d'admission.
- Pour l'affectation en première technologique **STHR**, les élèves déjà scolarisés en seconde spécifique STHR bénéficient d'une priorité d'admission.

• Les élèves relevant de la procédure **passerelle** bénéficient le cas échéant d'un bonus « avis passerelle » sur avis de la commission départementale correspondante.

#### **9.3 Procédure Passerelle voie professionnelle vers voie GT**

#### **Art D 333-18 du code de l'éducation :**

*Sur demande de la famille ou de l'élève s'il est majeur et après avis du conseil de classe de l'établissement fréquenté, l'inspecteur d'académie, directeur des services départementaux de l'éducation nationale, peut autoriser un titulaire du brevet d'études professionnelles ou du certificat d'aptitude professionnelle à poursuivre des études en lycée conduisant soit au brevet de technicien, soit au baccalauréat général ou technologique. Dans les mêmes conditions, un élève parvenu au terme d'une seconde ou d'une première professionnelle peut être autorisé à poursuivre des études conduisant à un baccalauréat général ou technologique*

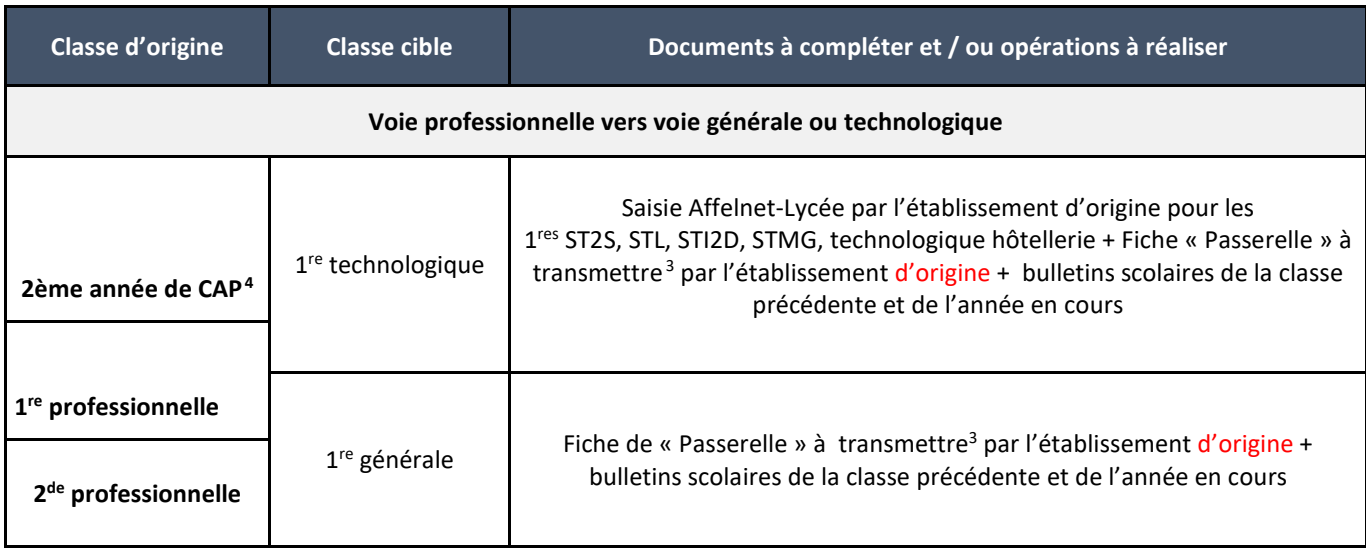

 $\overline{a}$ 

<sup>3</sup> *A transmettre à la DSDEN de l'établissement demandé pour le 9 juin 2020*

<sup>4</sup> *Sous réserve de l'obtention du CAP*

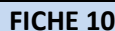

#### **FICHE 10 L'AFFECTATION EN 1re GENERALE : ENSEIGNEMENTS DE SPECIALITE**

<span id="page-25-0"></span>*Rappel : l'affectation en 1 ère générale n'est pas traitée via l'application Affelnet-Lycée.*

#### **10.1.Public concerné**

Cette procédure concerne les élèves candidats à une entrée en 1<sup>re</sup> générale dans un établissement public de l'Education nationale, issus des classes de :

- $2^{de}$  GT
- 1re générale ou technologique**,** autorisés à redoubler à titre exceptionnel en 1re générale.
- $\bullet$  2<sup>de</sup> professionnelle ou 1<sup>re</sup> professionnelle ou terminale CAP demandant un changement d'orientation dans le cadre de passerelles entre les voies générale, technologique et professionnelle.

#### **10.2. Les enseignements de spécialité**

Il existe 12 enseignements de spécialité, 7 courants et 5 plus spécifiques Liste des 7 enseignements de spécialité courants :

- Sciences économiques et sociales
- Sciences de la vie et de la terre
- Physique-Chimie
- Mathématiques
- Humanités, littérature et philosophie
- Histoire, géographie, géopolitique et sciences politiques
- Langues, littératures et cultures étrangères (Anglais, Espagnol, Allemand, Italien)

Liste des 4 enseignements de spécialité spécifiques :

- Sciences de l'ingénieur
- Numérique et sciences informatiques
- Langues, littératures et cultures de l'Antiquité
- Arts (Arts plastiques, Cinéma audiovisuel, Danse, Histoire des arts, Musique, Théâtre)
- $\bullet$  Biologie-écologie<sup>[5](#page-25-1)</sup>

La carte et enseignements de spécialités des lycées de l'académie de Normandie est consultable sur le site <http://www.secondes-premieres2019-2020.fr/> (ou son actualisation 2020-2021)

#### **Cadre réglementaire**

 $\overline{a}$ 

La demande d'affectation en 1<sup>re</sup> générale est conforme à la décision d'orientation, de redoublement exceptionnel de la 1re générale.

Le choix des enseignements de spécialité de 1<sup>re</sup> générale incombe aux parents ou à l'élève majeur, éclairés par le dialogue avec les membres de l'équipe éducative et par l'avis du conseil de classe (art. D338-1, alinéa 1).

Les enseignements de spécialité les plus courants sont proposés dans la plupart des établissements scolaires.

Certains enseignements de spécialité, en raison de leur spécificité, sont proposés dans quelques établissements.

**Les élèves qui choisissent trois enseignements de spécialité parmi ceux proposés dans leur lycée sont prioritaires pour l'affectation. Les lycées peuvent être organisés en réseau pour permettre aux élèves de suivre les enseignements de spécialité courants ou plus spécifiques dont l'enseignement n'est pas assuré par leur lycée d'origine.**

<span id="page-25-1"></span><sup>5</sup> *Enseignement dispensé uniquement dans les lycées d'enseignement agricole*

# **10.2.1. Elève poursuivant sa scolarité dans l'établissement : 3 enseignements de spécialité ouverts dans le lycée**

Le chef d'établissement ouvre les groupes nécessaires pour chaque enseignement de spécialité dans la limite des contraintes d'organisation. Il inscrit les élèves dans les groupes correspondant aux trois enseignements de spécialité choisis par la famille. Dans ce cas, il n'y a pas de dossier de demande d'affectation à renseigner. **A titre très exceptionnel**, dans le cas où les demandes d'enseignement de spécialité excèdent le nombre de places disponibles, les élèves sont classés selon les recommandations du conseil de classe à suivre l'enseignement de spécialité demandé. Pour les quelques élèves dont la demande ne pourrait être satisfaite (classés au-delà de la capacité d'accueil), le chef d'établissement peut proposer :

- un autre enseignement de spécialité ouvert par l'établissement parmi les 4 vœux formulés par les responsables légaux au 2e trimestre ou recommandés par le conseil de classe
- de suivre l'enseignement de spécialité dans un lycée voisin dans le cadre d'une convention établie entre les deux établissements (réseau)
- de suivre cet enseignement à distance (CNED), si un enseignant référent peut être désigné au sein du lycée et sous réserve de l'accord explicite de Mme la Rectrice
- de suivre un autre enseignement de spécialité, offert dans l'établissement, qui ne figurait pas dans les souhaits formulés par la responsables légaux au 2e trimestre

Après acceptation de la famille, le chef d'établissement inscrit les élèves dans les groupes correspondants.

# **10.2.2. Elève demandant un changement d'établissement :**

Les demandes de changement d'établissement pour suivre **un** enseignement de spécialité **spécifique** et/ou **des**  enseignements **courants** non proposés dans le lycée d'origine sont examinées par la commission départementale d'affectation présidée par l'IA DASEN ou son représentant, conformément à l'article D331-38 du Code de l'Éducation. L'application Affelnet-Lycée n'est pas utilisée pour préparer les travaux de cette commission. Un dossier de demande d'affectation pour changement d'établissement est à renseigner (annexe 14). L'examen de l'ensemble des demandes par la commission, prend en compte les critères suivants :

- Le domicile de l'élève majeur ou de ses représentants légaux : priorité à l'élève relevant du secteur puis du secteur élargi (« zone de desserte ») de l'établissement demandé
- La dérogation de secteur accordée par l'IA DASEN, conformément aux dispositions de l'article D211-11 du code de l'éducation, (handicap, prise en charge médicale à proximité de l'établissement demandé, boursier, fratrie déjà scolarisée dans l'établissement souhaité, domiciliation en limite de secteur, parcours scolaire particulier
- La possibilité effective de suivre les trois enseignements de spécialité choisis dans l'établissement demandé (ouverture effective des trois enseignements de spécialités choisis par l'élève ou ses représentantslégaux dans l'établissement demandé et capacités d'accueil suffisantes de l'établissement demandé)
- Les recommandations du conseil de classe et les notes de l'élève en lien avec les enseignements de spécialité demandés.

**Faute d'une nouvelle affectation, un élève de 2de GT, 2de professionnelle, 1re générale, technologique ou professionnelle conserve de droit une place dans son établissement d'origine.**

# <span id="page-27-0"></span>**FICHE 11 AFFECTATION entrée en 1re PROFESSIONNELLE**

La procédure d'affectation s'effectue via l'application Affelnet-Lycée pour l'affectation en première professionnelle. Elle concerne uniquement les formations de 1re professionnelle implantées dans les lycées publics de l'Éducation nationale.

### **11.1.Public concerné**

- Les élèves de 2de professionnelle ou terminale CAP
- Les élèves de 2<sup>de</sup> GT ou de 1<sup>re</sup> GT
- Les élèves autorisés à titre exceptionnel par le chef d'établissement à redoubler la classe de 1<sup>re</sup> professionnelle
- Les élèves scolarisés dans les établissements privés qui sollicitent une admission en 1<sup>re</sup> professionnelle dans l'enseignement public
- Les élèves en formation complémentaire ou en mention complémentaire
- Les jeunes souhaitant exercer leur droit au retour en formation initiale (DARFI) et les jeunes allophones ayant bénéficié d'un positionnement CASNAV.

#### **11.2.Modalités**

L'élève et ses responsables légaux formulent leurs vœux renseignés par ordre de préférence à l'aide de la fiche de vœux d'affectation **Annexe 2**.

#### **11.3.Règles générales d'affectation en 1re professionnelle (cf. Annexe 12)**

#### **11.3.1. Élèves de seconde professionnelle**

Même spécialité du champ professionnel et même établissement, l'affectation est de droit pour la demande de passage en 1re dans la même spécialité du champ professionnel et le même établissement. Un vœu dit « de montée pédagogique » est automatiquement créé par défaut dans Affelnet-Lycée, l'établissement n'a aucune saisie à effectuer.

Changement de spécialité dans le même champ professionnel ou changement d'établissement. L'équipe pédagogique accompagne l'élève dans le choix de ses vœux. Les résultats scolaires sont le seul critère pris en compte pour l'affectation. L'établissement procède à la saisie du ou des vœux dans Affelnet-Lycée et des résultats scolaires de l'élève. Le vœu de montée pédagogique présent par défaut doit être conservé et placé en dernier rang pour sécuriser le parcours.

#### **11.3.2. Élèves de terminale CAP**

L'accès au baccalauréat professionnel se fera au niveau de la classe de 1<sup>re</sup> professionnelle après avis favorable du conseil de classe, si l'élève demande une formation dans le même champ professionnel. En plus de l'avis du conseil du classe, les notes sont prises en compte pour l'affectation. **Pour les élèves de terminale CAP, l'affectation ne sera définitive que sous réserve d'obtention du diplôme.**

#### **11.3.3. Élèves de seconde GT**

L'entrée en 1<sup>re</sup> professionnelle ne peut se réaliser qu'à la demande de l'élève majeur ou de ses responsables légaux. Les vœux et les résultats scolaires doivent être saisis sur Affelnet-Lycée par **l'établissement d'origine qui transmet le dossier passerelle dûment renseigné à la DSDEN** correspondant à l'établissement du vœu (cf. tableau page suivante). Le traitement des candidatures par l'algorithme Affelnet-Lycée s'appuie sur les résultats scolaires et sur l'avis passerelle formulé par l'IA DASEN.

#### **11.3.4. Élèves de seconde professionnelle commune6 [ou](#page-28-0) par « Famille de métiers »**

Pour les élèves issus des classes de seconde professionnelle commune ou par « Famille de métiers », la saisie du vœu de 1re professionnelle devra être effectuée dans l'application Affelnet-Lycée. Il convient de recommander aux élèves d'exprimer plusieurs vœux afin de sécuriser l'affectation. En effet, en cas de capacité atteinte dans la spécialité demandée, les priorités sont définies selon les critères suivants :

- L'établissement de scolarisation de l'élève (priorité aux élèves déjà scolarisés dans l'établissement)
- Les notes de l'élève dans les disciplines affectées de coefficients en fonction de la spécialité souhaitée (cf. annexe 11).

#### **11.4.Cas particuliers**

#### **11.4.1. bac professionnel systèmes numériques pour les élèves des départements 14, 50 et 61**

A l'issue de la 2<sup>de</sup> professionnelle, les élèves formuleront des vœux parmi les trois options de la classe de première de cette spécialité du lycée Charles Tellier de Condé en Normandie, seul établissement offrant une poursuite d'études dans cette spécialité (première et terminale) pour les départements concernés.

#### **11.4.2. Baccalauréat professionnel métiers de la sécurité**

Les services de la gendarmerie nationale, des écoles nationales de police et des directions départementales de la sécurité publique procèderont à un examen du casier judiciaire de chaque élève dans le cadre des périodes de formation en milieu professionnel organisées au sein de ces organismes. Ils pourront refuser d'accueillir un élève aux vues des condamnations y figurant.

Les aptitudes physiques et médicales nécessaires à l'exercice de sapeur-pompier volontaire seront exigées pour effectuer les périodes de formation en milieu professionnel dans les services départementaux d'incendie et de secours (SDIS).

#### **11.4.3. Baccalauréat professionnel techniques d'interventions sur installations nucléaires**

Le candidat au baccalauréat professionnel « Techniques d'interventions sur installations nucléaires » doit préalablement à son entrée en formation être informé des conditions suivantes:

Afin d'éviter le risque d'exclusion pour inaptitude physique constatée par les services médicaux des installations nucléaires, il est nécessaire de justifier d'une aptitude médicale définie par la réglementation (visite médicale préalable à l'affectation).

L'accès aux sites nucléaires obéit à des règles strictes de sûreté et de surveillance. En conséquence, l'accès aux sites nucléaires est conditionné, en particulier, par l'existence d'un casier judiciaire vierge. Pour les sites particulièrement sensibles, une enquête peut être diligentée. La non délivrance des autorisations d'accès aux sites nucléaires par les autorités constitue un cas d'inaptitude à la poursuite de la formation.

#### **11.4.4. Baccalauréat professionnel Conducteur transport routier marchandises**

L'accès à la classe de 1re de ce baccalauréat professionnel n'est possible qu'à la condition d'être détenteur du permis B à l'entrée.

#### **11.5. Le redoublement en 1re professionnelle**

 $\overline{a}$ 

Les redoublements décidés à titre exceptionnel doivent être saisis dans Affelnet-Lycée. L'affectation est de droit pour l'élève redoublant la 1<sup>re</sup> professionnelle et demandant la même spécialité et le même établissement.

<span id="page-28-0"></span><sup>&</sup>lt;sup>6</sup> Y compris 2<sup>de</sup> pro commune Métiers du bois au lycée du bois Envermeu.

# **11.6.PASSERELLES vers la 1re professionnelle :**

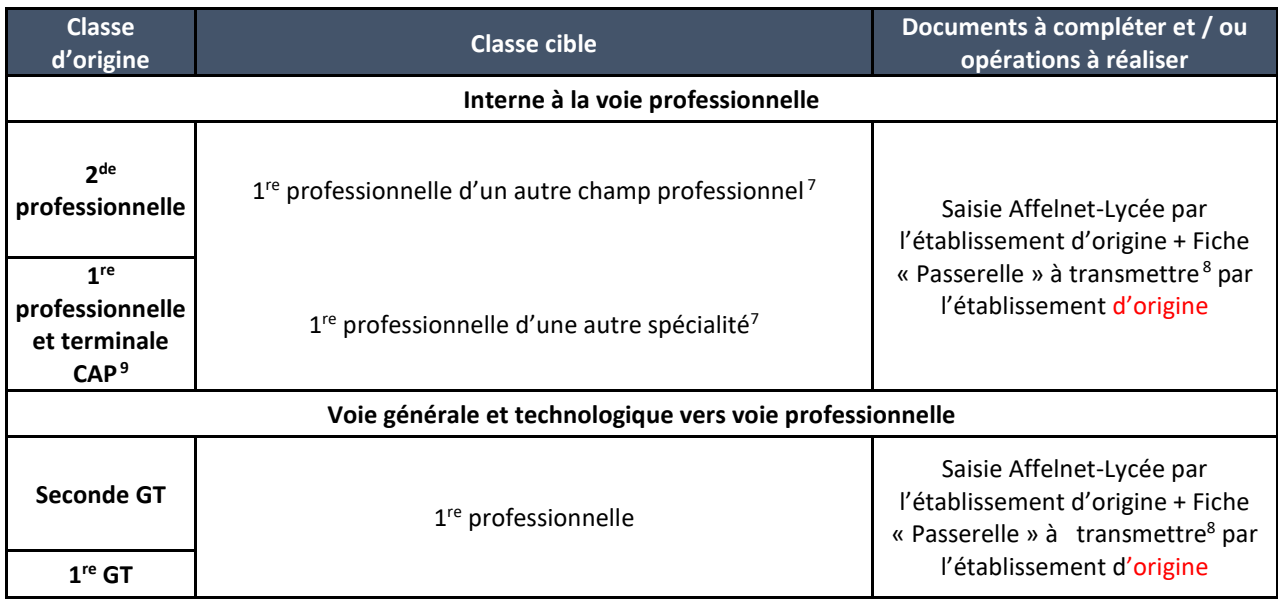

**.** 

<sup>7</sup> *Dossier passerelle à constituer uniquement en cas de changement d'établissement (la saisie reste nécessaire dans les 2 cas).*

<sup>8</sup> *A transmettre à la DSDEN de l'établissement demandé pour le 9 juin 2020*

<span id="page-29-1"></span><span id="page-29-0"></span><sup>9</sup> *Sous réserve de l'obtention du CAP*

<span id="page-30-0"></span>Cette procédure concerne l'affectation en 1<sup>re</sup> année de Brevet des métiers d'art pour les formations listées ci-dessous. La décision d'affectation de l'IA DASEN s'appuie sur le résultat de l'algorithme d'Affelnet-lycée.

#### **12.1. Formations concernées et candidats prioritaires**

- **1re brevet des métiers d'art : ébéniste**,
	- o Lycée Napoléon à L'Aigle
	- o Lycée Augustin Boismard à Brionne

Cette formation accueille en priorité des élèves titulaires d'un CAP du secteur du bois.

- **1re brevet des métiers d'art : art de la reliure et de la dorure,** 
	- o Lycée Paul Cornu Lisieux.

Cette formation accueille en priorité des élèves de CAP « arts de la reliure ».

Ces formations peuvent aussi accueillir des jeunes du dispositif MLDS ou des jeunes non scolarisés souhaitant un retour en formation initiale. **Attention,** pour ces deux situations un avis de l'IA DASEN est nécessaire. L'IEN-IO doit être sollicité.

#### **12.2. Les critères d'affectation :**

#### *Cas général*

- La capacité d'accueil de la formation demandée,
- Les résultats scolaires affectés d'un coefficient par matière dépendant de la formation demandée (cf. annexe 11)
- La cohérence de la formation demandée avec la formation d'origine (bonus filière)
- Le cas échéant la bonification élève boursier

#### <span id="page-31-1"></span><span id="page-31-0"></span>**FICHE 13 Droit au retour en formation initiale**

Le droit à une "nouvelle chance de retour en formation" fait partie du plan national "Tous mobilisés contre le décrochage scolaire ".

Deux décrets d'application de la loi n° 2013-595 du 8 juillet 2013 d'orientation et de programmation pour la Refondation de l'Ecole de la République publiés le 7 décembre au Journal Officiel (décret n° 2014-1453 et 2014- 1454) précisent les conditions du droit au retour en formation pour tous les jeunes de 16 à 25 ans qui sont sortis du système scolaire sans diplôme ou sans qualification professionnelle.

# **13.1.Public concerné**

Cette disposition s'adresse en priorité aux jeunes de 16 à 25 ans sans aucun diplôme, qu'il soit général, technologique ou professionnel, demandeurs d'emploi, en recherche de qualification, ayant quitté le système éducatif (y compris en cas de rupture de contrat d'apprentissage) et qui souhaitent reprendre des études, même après une brève expérience professionnelle.

# **13.2.Instruction de la demande**

Le retour en formation initiale ne peut s'effectuer sans une information préalable sur la formation souhaitée, les conditions d'accueil en établissement et l'analyse des motivations du candidat. A cet effet, le candidat ou la candidate doit obligatoirement avoir bénéficié d'un premier entretien avec un psychologue de l'Éducation nationale. Celui-ci procédera avec le ou la candidat(e) à :

- L'évaluation des motivations, de l'opportunité de la démarche entreprise en fonction du cursus scolaire antérieur et du projet de formation
- La présentation des voies de formation possibles
- L'information sur les exigences et les conditions pour une réussite du projet de retour en formation initiale sous statut scolaire
- La rédaction d'un avis sur la candidature (Fiche projet de l'annexe 9 dossier DARFI)

# **13.3.Procédure**

Le psychologue de l'Éducation nationale accompagne le candidat tout au long de la démarche de retour en formation initiale, et transmet pour le 25 mai 2020 à la délégation régionale académique à l'information et à l'orientation (DRAIO), un avis circonstancié et l'ensemble des documents constitutifs du dossier de candidature (annexe 9).

Périmètre Rouen : DRAIO / MLDS saio@ac-rouen.fr *Délégation de région académique à l'information et à l'orientation - Rectorat de Rouen 25, rue de Fontenelle - 76037 ROUEN CEDEX 1*

Périmètre Caen : DRAIO / MLDS saio@ac-caen.fr *Délégation de région académique à l'information et à l'orientation - Rectorat de Caen 168 rue Caponière - 14061 CAEN CEDEX*

La demande de retour en formation initiale est expertisée sur le plan pédagogique par le coordonnateur académique de la mission de lutte contre le décrochage scolaire (MLDS) afin de garantir un parcours réussi.

Le dossier comportant l'avis du psychologue de l'Éducation nationale et du coordonnateur académique de la MLDS est transmis à la DSDEN du ou des établissements demandés sous le timbre de la DRAIO. L'IA-DASEN décide de l'affectation en cours d'année scolaire, ou en commission départementale d'affectation de juin.

Le coordonnateur de la MLDS assure le suivi de l'élève dès son entrée en formation initiale sous statut scolaire et en lien étroit avec l'équipe de direction de l'établissement d'accueil. A cette fin, la DSDEN informe la DRAIO de toutes les affectations prononcées par l'IA DASEN.

#### <span id="page-32-0"></span>**14.1.Sportifs de haut niveau :**

Les élèves relevant du sport de haut niveau dont le champ est fixé par la note de service n° 2014-071 du 30-4-2014 bénéficient d'une admission en établissement spécifique. Ce sont :

- Les sportifs inscrits sur la liste des sportifs de haut-niveau (Élite, Senior, Relève et Reconversion) arrêtée par le ministère chargé des sports
- Les sportifs inscrits sur la liste des « Espoirs » arrêtée par le ministère chargé des sports (SE)
- Les sportifs inscrits sur la liste des collectifs nationaux arrêtée par le ministère chargé des sports (SCN)
- Les sportifs ne figurant pas sur les listes ministérielles et appartenant à des structures d'entrainement labélisées par le ministère chargé des sports reconnus sur les niveaux « Accession » et « Excellence » des projets de performance fédéraux.
- Les sportifs appartenant à un centre de formation d'un club professionnel et bénéficiant d'une convention de formation prévue à [l'article L. 211-5 du code du sport](http://www.legifrance.gouv.fr/affichCodeArticle.do;jsessionid=232225DF734D618C67255D4D8AA33340.tpdjo14v_3?cidTexte=LEGITEXT000006071318&idArticle=LEGIARTI000006547564&dateTexte=&categorieLien=cid)
- Les juges et arbitres inscrits sur la liste de haut niveau établie par le ministère chargé des sports

Au palier 3<sup>e</sup>, les vœux des élèves concernés sont saisis dans Affelnet-Lycée par les responsables légaux via le télé service affectation ou à défaut par le chef d'établissement d'origine. Au palier  $2^{de}$ , les vœux sont saisis dans Affelnet-Lycée par le chef d'établissement d'origine.

La liste des élèves reconnus sportifs de haut-niveau par le ministère chargé des sports est transmise par la DRDJSCS aux établissements scolaires accueillant des centres d'entraînement labellisés ainsi qu'aux services du rectorat (IPR EPS) et aux services de la DSDEN pour le 10 juin avec pour chacun leur demande spécifique d'affectation (formation et établissement). Les services des DSDEN attribuent aux élèves concernés une bonification de priorité pour garantir leur affectation dans l'établissement.

#### **14.2.Sections sportives scolaires en lycée** *(Référence : circulaire n° 2011-099 du 29-9-2011)*

Ces sections font l'objet d'une liste arrêtée par la rectrice d'académie (cf. guide de l'ONISEP après la 3<sup>e</sup>). La procédure ne concerne ici que les sections sportives implantées sur des classes de  $2^{de}$  générale et technologique. Ces sections ne font pas l'objet de vœux spécifiques.

Tous les élèves désireux de pratiquer l'activité proposée dans la section sportive scolaire de leur choix peuvent faire acte de candidature auprès de l'établissement d'accueil.

Les sélections sont organisées par le chef d'établissement d'accueil sur la base de critères sportifs, après consultation des instances fédérales partenaires du projet.

Si nécessaire et dans le cadre de l'assouplissement de la carte scolaire, des dérogations peuvent être accordées dans la limite des places disponibles au titre du motif « parcours particulier de l'élève » (critère 6) à saisir par l'établissement d'origine.

L'établissement d'accueil adresse la liste des candidats sélectionnés aux services de la DSDEN en charge de l'affectation. Au vu de cette liste, la DSDEN valide les demandes de dérogation au titre des « parcours particuliers » des élèves sélectionnés.

#### **14.3.Autres aménagements non soumis à l'autorisation du recteur**

Ces dispositifs ne font l'objet d'aucune instruction particulière pour l'affectation. Le cas échéant, les responsables légaux peuvent adresser à l'IA DASEN une demande de dérogation à la carte scolaire qui sera enregistrée par le chef d'établissement d'origine au titre de convenances personnelles (critère 7)

<span id="page-33-0"></span>**FICHE 15 Fin de la procédure et accompagnement des élèves de 3e sans affectation**

#### **15.1.Circulation de l'information**

A l'issue des opérations de saisie, le chef d'établissement vérifie que tous les élèves concernés ont bien fait l'objet d'une saisie de vœux ; la clôture de la saisie des vœux interviendra le **mardi 9 juin** à 18h.

A l'issue des commissions départementales d'affectation du **26 juin,** les listes des élèves affectés et classés en listes supplémentaires sont disponibles en établissement.

Le **26 juin** l'accès à l'application « Affelnet-Lycée » est ouvert aux établissements d'accueil et d'origine.

**Aucune communication sur les résultats de l'affectation ne doit être transmise aux responsables légaux avant le 30 juin 14h.**

#### **A partir du 30 juin 14h :**

Les établissements d'origine informent, en éditant les fiches de résultats, les responsables légaux des élèves ayant participé à la procédure (que ces élèves soient affectés, en liste supplémentaire ou non affectés).

# **Cette information sur les résultats de l'affectation permet de se conformer au décret n° 2014-1274 du 23/10/2014 relatif aux conditions d'application du principe « le silence vaut acceptation » et constitue la réponse donnée aux responsables légaux.**

Avec l'édition des fiches de résultats, les établissements d'accueil et les établissements d'origine peuvent préciser leurs « consignes » pour l'inscription.

Les responsables légaux disposant d'un compte ATEN visualisent également les résultats de l'affectation via le télé-service à partir du 1<sup>er</sup> juillet. Ils peuvent notamment consulter les résultats de l'affectation pour leurs vœux hors académie. Pour les autres candidats, les résultats sont consultables sur le site de l'académie de Normandie à la rubrique ORIENTATION.

#### **15.2.Inscriptions et appel aux listes supplémentaires**

Les inscriptions s'effectuent à partir du **30 juin** dans les établissements d'accueil. L'appel des élèves classés en liste supplémentaire est réalisé dans le respect de l'ordre des candidats classés. **L'appel des candidats en liste supplémentaire est suspendu entre le 11 juillet et le 16 août,** afin de ne pas pénaliser les responsables légaux qui ne pourraient pas répondre pendant cette période, et reprend le **17 août**.

# **15.3.Accompagnement des élèves de 3e non affectés en lycée professionnel à l'issue des commissions départementales d'affectation**

A partir du 30 juin 2020 : le chef d'établissement d'origine, avec le psychologue de l'Education nationale, le professeur principal et le référent décrochage scolaire, accueillent les élèves de 3<sup>e</sup> non affectés (ou en liste supplémentaire) en lycée professionnel accompagnés de leurs responsables légaux. Les objectifs de cette rencontre sont :

- D'informer les élèves et les responsables légaux sur le protocole d'accompagnement
- De recenser les différentes pistes de formation
- D'anticiper les modalités d'accompagnement de chacun de ces élèves pour la rentrée scolaire.

#### **15.3.1. Pour les élèves non affectés relevant des situations suivantes**

• Elèves notifiés ULIS,

- Elèves en situation de handicap ou porteur d'une maladie chronique invalidante
- Elèves inscrits dans un module MLDS
- Elèves allophones inscrits en UPE2A

Une commission départementale se réunit en juillet pour procéder au réexamen de leur demande d'affectation (cf. circulaire technique académique de mai 2020).

#### **15.3.2. Pour les élèves de 3e non affectés hormis les situations particulières ci-avant**

Fin août, le chef d'établissement d'origine fait le point sur les élèves de 3<sup>e</sup> non affectés. Pour chacun d'eux, il renseigne la fiche d'accompagnement en annexe 15 et la remet au personnel de la MLDS du bassin lors de la réunion FOQUALE de pré-rentrée.

A partir de la rentrée, les élèves de 3e non affectés en lycée professionnel sont contactés et accueillis par les personnels de la MLDS sur les SAS en lycées professionnels.

La session d'accueil scolaire (SAS) est une étape qui donne à l'élève le temps et la possibilité de redéfinir son projet de formation et de sécuriser son choix avant d'envisager une nouvelle affectation. Cette étape passe par des moments de dialogue lors d'entretiens individuels ou collectifs, de recherches et d'immersion » en formation. Son objectif est de déboucher sur une affectation en lycée professionnel. Dans le cas où cet objectif n'est pas atteint, le maintien dans la classe et l'établissement d'origine est appliqué.

Pendant cette période les élèves restent inscrits dans leur établissement d'origine.

Les dates et les lieux d'accueil sont communiqués par la DRAIO-MLDS aux chefs d'établissement fin juin 2020.

#### **15.4. Pour toutes les autres situations hors élèves de 3e non affectés en lycée professionnel**

Le chef d'établissement d'origine prend contact avec le directeur de CIO du bassin dans la recherche d'une solution.

<span id="page-35-0"></span>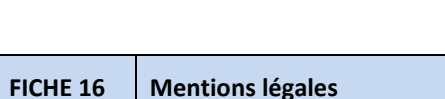

Les mentions légales ci-dessous recensent les obligations règlementaires en matière de droits et d'information aux familles pour la procédure d'affectation post 3<sup>e</sup> et post 2<sup>de</sup>

# **16.1.Affectation : généralités**

Les procédures d'affectation constituent l'aboutissement des procédures d'orientation.

L'affectation est la réponse de l'autorité académique à une demande d'admission dans un établissement d'enseignement public. Seuls la rectrice et par délégation l'I.A.-DASEN du département concerné sont habilités à prononcer l'affectation d'un élève.

Les procédures d'affectation consistent à préparer cette décision, en tenant compte de l'offre de formation et de la demande des familles. Cette procédure s'appuie sur l'application Affelnet-lycée.

# **16.2.Mentions légales et Affelnet-lycée**

Le ministère de l'Éducation nationale et de la jeunesse est responsable de l'application Affelnet-lycée.

L'application Affelnet-lycée a pour finalité de faciliter la gestion de l'affectation des élèves en classes de seconde et première professionnelles, de seconde générale et technologique ou spécifique, de première technologique, de première année de certificat d'aptitude professionnelle (C.A.P.) et de 1<sup>re</sup> année des brevets des métiers d'art (BMA) par le biais d'un algorithme. Elle permet de procéder à une affectation par priorité (cf. Fiche 5 de ce guide). Elle a également une finalité statistique.

Les services gestionnaires de l'affectation de la D.S.D.E.N. et du rectorat, l'établissement d'accueil dans lequel sera prononcée l'affectation et l'établissement d'origine ou le centre d'information et d'orientation (C.I.O.) fréquenté sont les destinataires de ces données. Les personnes habilitées du ministère sont destinataires des données statistiques.

Les procédures d'affectation de l'académie de Normandie, arrêtés de sectorisation, annexes techniques avec les éléments pris en compte pour établir les barèmes sont consultables sur le site internet de l'académie et des D.S.D.E.N.

Les droits dont disposent les personnes à l'égard de ces données (droits d'opposition, d'accès, de rectification, de suppression) s'exercent auprès du directeur académique des services de l'éducation nationale, représentant du ministère de l'Éducation nationale et de la jeunesse.

Les informations recueillies sont conservées dans une base active pendant une durée d'un an, puis sont versées dans une base d'archives intermédiaires pour une durée d'un an supplémentaire, sauf dans l'hypothèse où un recours administratif ou contentieux serait formé, nécessitant leur conservation jusqu'à l'issue de la procédure.

Conformément au règlement général européen sur la protection des données (R.G.P.D.), les données à caractères personnel font l'objet d'un traitement informatique mis en œuvre par le ministre de l'éducation nationale et de la jeunesse.

Les données relatives à l'identification des candidats, à leur identité et à celle de leurs représentants ainsi que les données relatives à la scolarité antérieure et à l'évaluation des acquis peuvent provenir de différentes sources de traitements automatisés :

• Traitements automatisés d'informations nominatives en lien avec le pilotage et la gestion des élèves du second degré (dans les établissements, au niveau académique et de l'administration centrale) ;
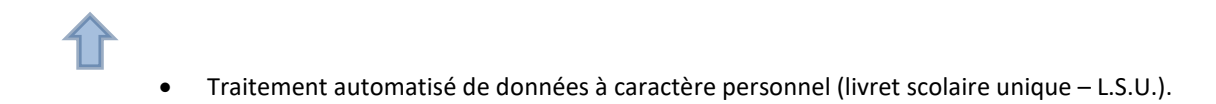

Une [communication nationale sur le fonctionnement de l'application Affelnet-lycée](https://www.education.gouv.fr/l-orientation-en-3e-et-l-affectation-en-lycee-9257) est consultable sur le site education.gouv.fr.

### **16.3.Communication des documents administratifs**

En application de l'article R 311-3-1-1 du code des relations entre le public et l'administration, vous pouvez demander la communication des règles définissant la mise en œuvre des procédures auprès de la délégation régionale académique à l'information et l'orientation du Rectorat de l'académie de Normandie par courrier aux adresses suivantes :

• Pour les départements de l'Eure et de la Seine-Maritime : rectorat de Rouen, DRAIO, 25 rue de Fontenelle 7600 Rouen ou par courriel [: saio@ac-rouen.fr](mailto:saio@ac-rouen.fr)

• Pour les départements du Calvados, de l'Orne et de la Manche : rectorat de Caen, DRAIO, 168 rue Caponnière, 14061 Caen ou par courriel : [saio@ac-caen.fr](mailto:saio@ac-caen.fr)

### **16.4.Voies de recours contre une décision d'affectation prononcée par l'I.A.-DASEN**

Peuvent être formés :

- Un recours gracieux devant l'I.A.-DASEN
- Un recours hiérarchique devant la rectrice d'académie
- Un recours contentieux devant le tribunal administratif

Le recours gracieux et le recours hiérarchique peuvent être faits sans condition de délais.

Le recours contentieux doit intervenir dans un délai de deux mois à compter de la notification de la décision.

Un recours contentieux peut être formé dans un délai de deux mois à compter de la décision de rejet du recours gracieux ou hiérarchique. Cette décision peut être explicite ou implicite (absence de réponse de l'administration pendant deux mois).

Télérecours : dans le cadre d'un recours contentieux, le tribunal administratif peut être saisi par l'application informatique "Télérecours citoyens" à l'adresse suivante [: https://www.telerecours.fr/](https://www.telerecours.fr/)

ANNEXES

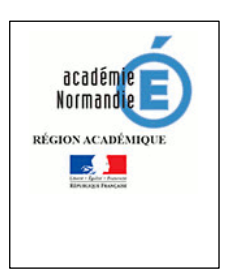

# **FICHE de VŒUX d'AFFECTATION**

**Pour les élèves du palier 3e**

**INE :** 

# **Affectation après la 3e – Rentrée 2020**

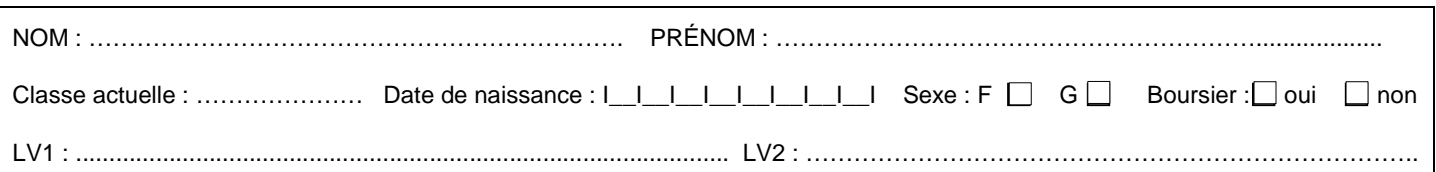

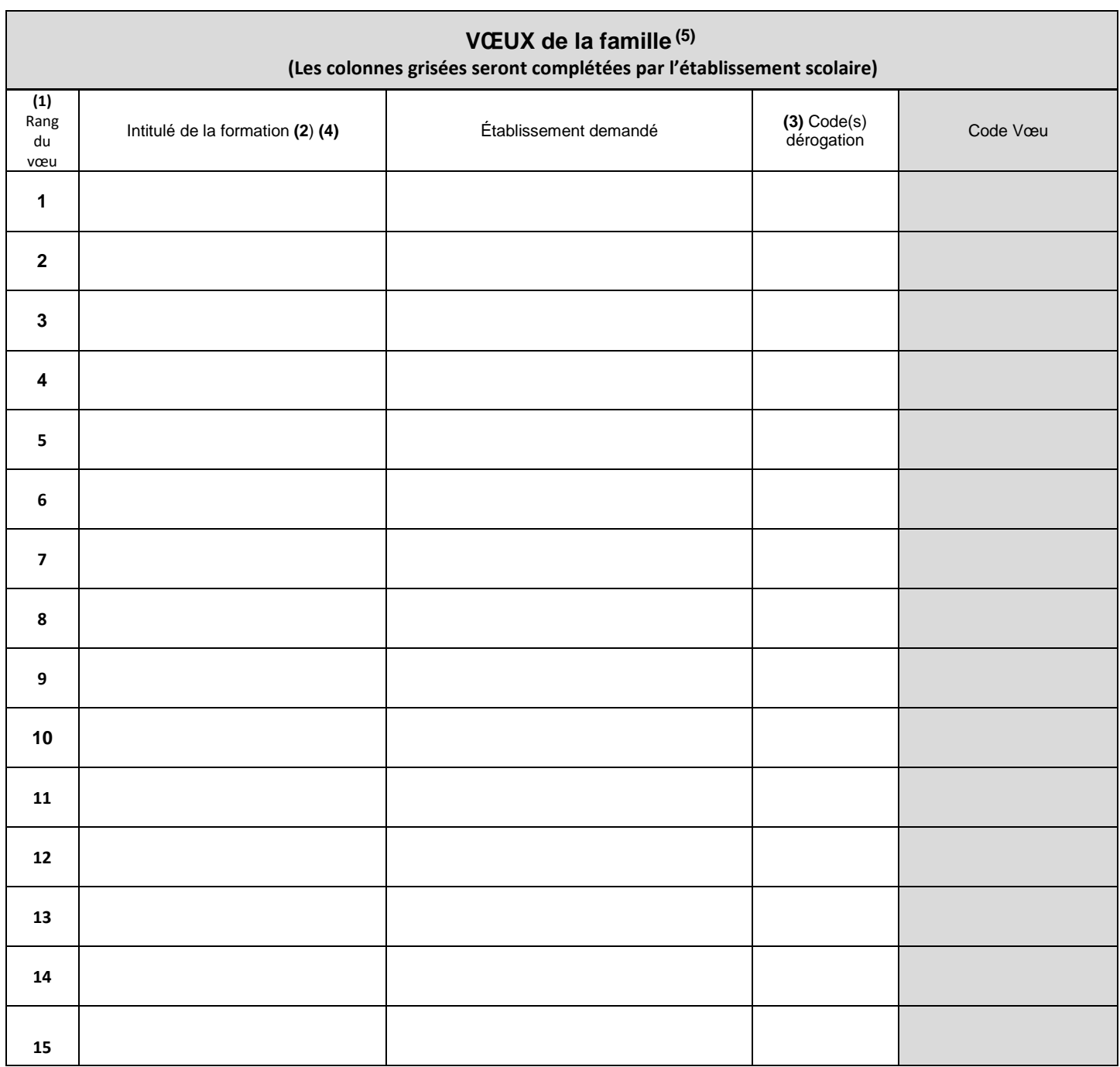

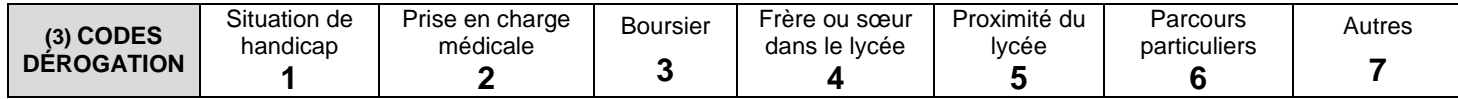

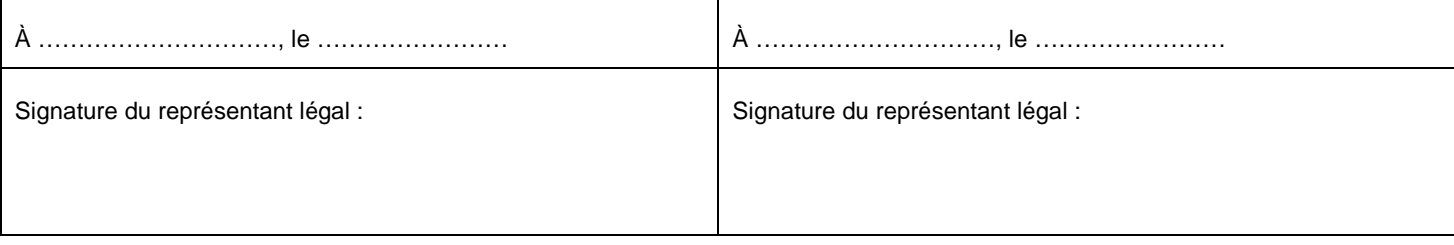

- (1) **Ordre des vœux** : Les vœux doivent être classés par ordre des préférences exprimées par l'élève et ses représentants légaux et doivent être saisis dans Affelnet-Lycée par l'établissement d'origine de l'élève dans l'ordre indiqué sur cette fiche.
- (2) Précisez aussi dans cette colonne, le cas échéant, les demandes de seconde à recrutement particulier.
- (3) **Les dérogations** concernent uniquement les demandes de 2de générale et technologique *(2de GT)* dans un lycée public différent du lycée de secteur (pour les *2des* dites à recrutement particulier » il n'y a pas de dérogation à demander). Reporter le cas échéant le ou les codes de motifs de dérogation dans la colonne face à chaque vœu concerné. Les demandes relevant de la catégorie « autres » code 7 doivent s'accompagner d'un argumentaire écrit de la famille transmis au DASEN par le chef d'établissement**.** Pour toute demande de 2<sup>de</sup> GT dans un lycée différent du lycée de secteur, il est fortement recommandé d'indiquer à la suite un vœu de 2de GT dans le lycée de secteur pour assurer une affectation en cas de refus de la 1ère demande.

*2des à recrutement particulier ne nécessitant pas de demande de dérogation : 2de spécifique sciences et technologies de l'hôtellerie-restauration ; 2de GT option : écologie, agronomie, territoire et développement durable ; création et culture design ; culture et pratique de la danse / de la musique ; sections européennes, sections internationales britanniques (OIB) et sections binationales (Abibac, Bachibac, Esabac), 2de GT au collège lycée expérimental d'Hérouville.*

- (4) **Les vœux pour l'apprentissage** doivent être indiqués "pour information" dans la fiche de vœux. Ils ne permettront pas d'obtenir une "affectation" ; les familles doivent effectuer elles-mêmes les démarches nécessaires de recherche d'employeur et de contact avec un ou des centres de formation d'apprentis (CFA). Ces demandes seront transmises par les services départementaux de l'Éducation nationale, avec les coordonnées des représentants légaux, aux CFA concernés qui pourront prendre contact avec la famille pour une aide à la recherche d'employeur.
- (5) **Résultats de l'affectation** : ils seront consultables après tenue des commissions départementales d'affectation sur le site de l'académie de Normandie.

**Mentions d'information** : Le traitement algorithmique " Affelnet-lycée" a pour finalité de faciliter la gestion de l'affectation des élèves en classe de seconde générale et technologique, seconde professionnelle, ainsi qu'en première année de certificat d'aptitude professionnelle. Le présent formulaire recueille les données à caractère personnel nécessaires à ce processus d'affectation. Pour toute demande d'exercice de vos droits d'accès et de rectification, vous pouvez contacter le délégué académique à la protection des données : [dpd@ac-rouen.fr](mailto:dpd@ac-rouen.fr) ou [dpd@ac-caen.fr](mailto:dpd@ac-caen.fr) à l'attention de monsieur le délégué à la protection des données, Pour les demandes concernant les départements 14, 50, 61 : 168, rue Caponière, BP 46 184, 14 061 Caen cedex. Pour les demandes concernant les départements 27, 76 : 25 rue de Fontenelle - 76037 Rouen.

### **Cachet, date et signature du chef d'établissement :**

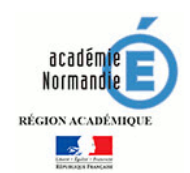

## **Fiche de vœux palier 3e : complément pour les établissements et les services ne disposant pas du transfert automatique du LSU vers Affelnet**

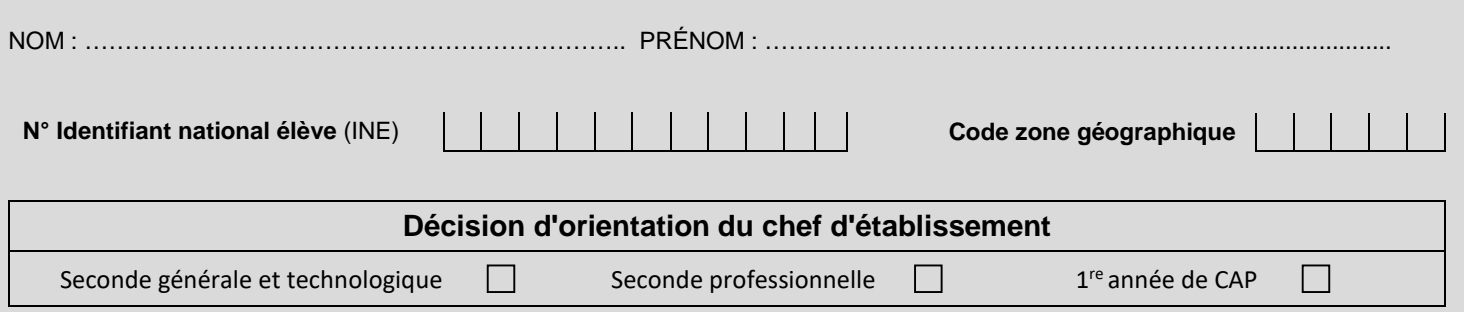

## **Évaluations :**

*Élèves de 3e prépa-métiers et EGPA : saisir l'évaluation de l'enseignement technologique et professionnel. Pour tous les élèves : Laisser le champ vide pour les disciplines non évaluées.*

**Les points à attribuer par discipline se calculent à partir de la somme des points obtenus après conversion de chaque bilan périodique, divisé par le nombre de bilans.**

Rappel de la conversion : chaque résultat est converti sur une échelle unique en 4 échelons qui donne lieu à l'attribution de points : Groupe1 : 0≤note<5 ou objectifs non atteints = 3 points Groupe 2 : 5≤note<10 ou objectifs partiellement atteints = 8 points Groupe 3 : 10≤note<15 ou objectifs atteints = 8 points Groupe 3 : 10≤note<15 ou objectifs atteints = 13 points

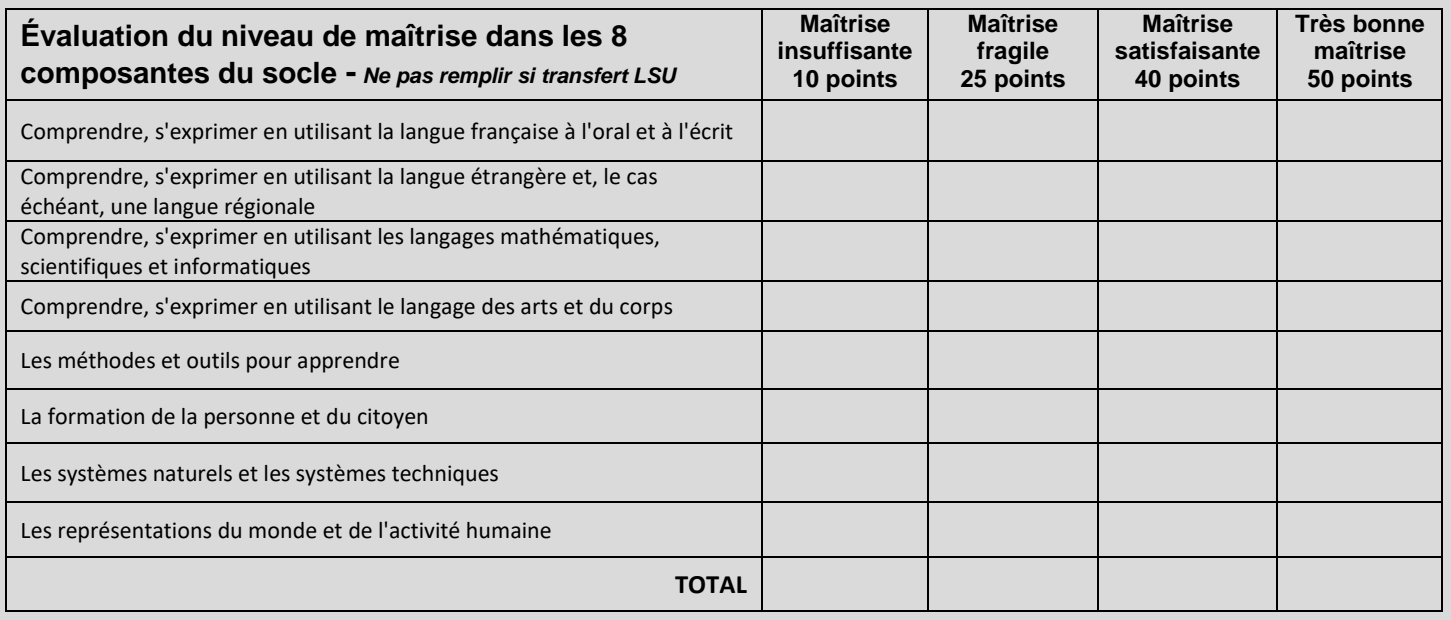

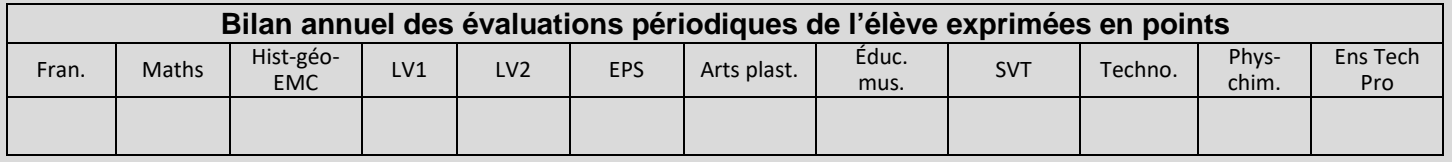

### **Date et signature du chef d'établissement :**

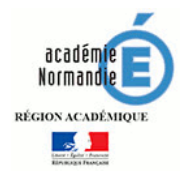

## **FICHE de VŒUX d'AFFECTATION**

**Pour les élèves d'un autre palier d'origine que celui** 

**de 3e qui sollicitent une affectation :**

RNE Cachet de l'établissement

 Vers une 2de professionnelle, une 1re année de CAP, une 2de GT ou spécifique dans un établissement public ou privé1 sous contrat du ministère de l'éducation nationale ou de l'agriculture (élèves issus de la voie professionnelle)

 $\Rightarrow$  Vers une 2<sup>de</sup> GT ou spécifique (redoublement ou maintien en 2<sup>de</sup> GT ou spécifique)

 $\Rightarrow$  Vers une 1<sup>re</sup> technologique d'un établissement public du ministère de l'éducation nationale ou de l'agriculture

 Vers une 1re professionnelle ou 1re année de brevet des métiers d'art d'un établissement public du ministère de l'éducation nationale

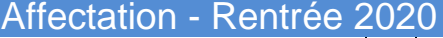

**N° Identifiant National élève** (INE)

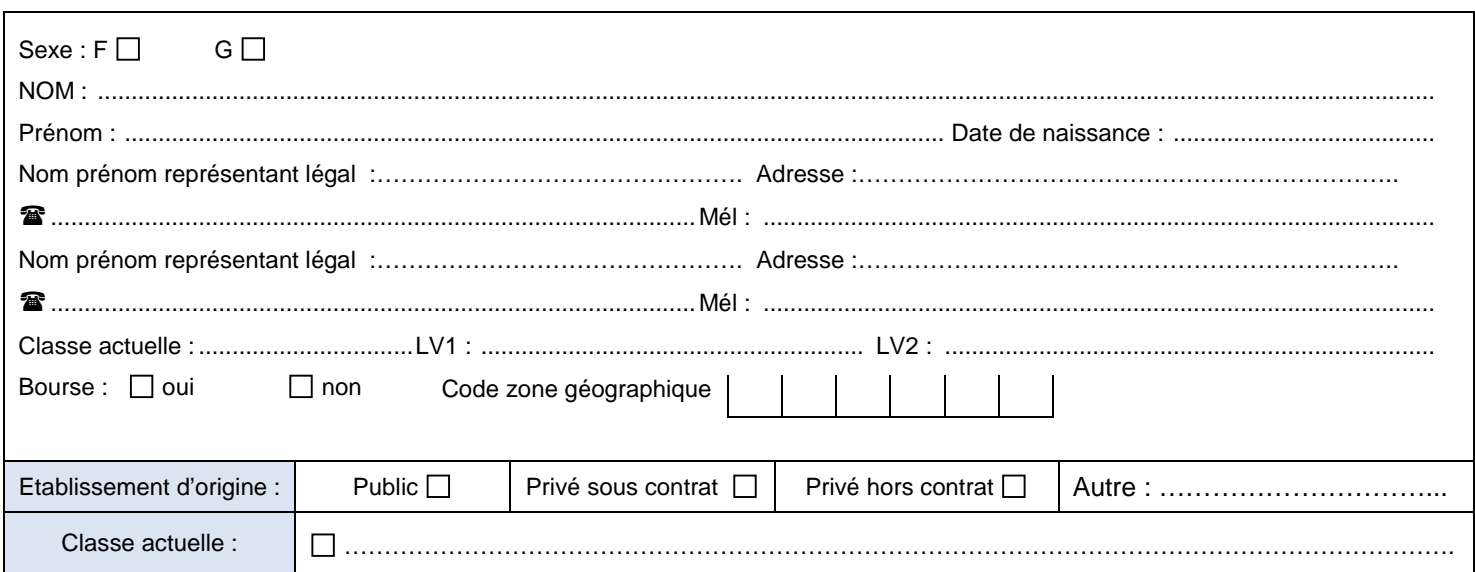

### Pour le maintien en 2<sup>de</sup> GT et la demande en 1<sup>re</sup> STMG : indiquez le code zone géographique ........

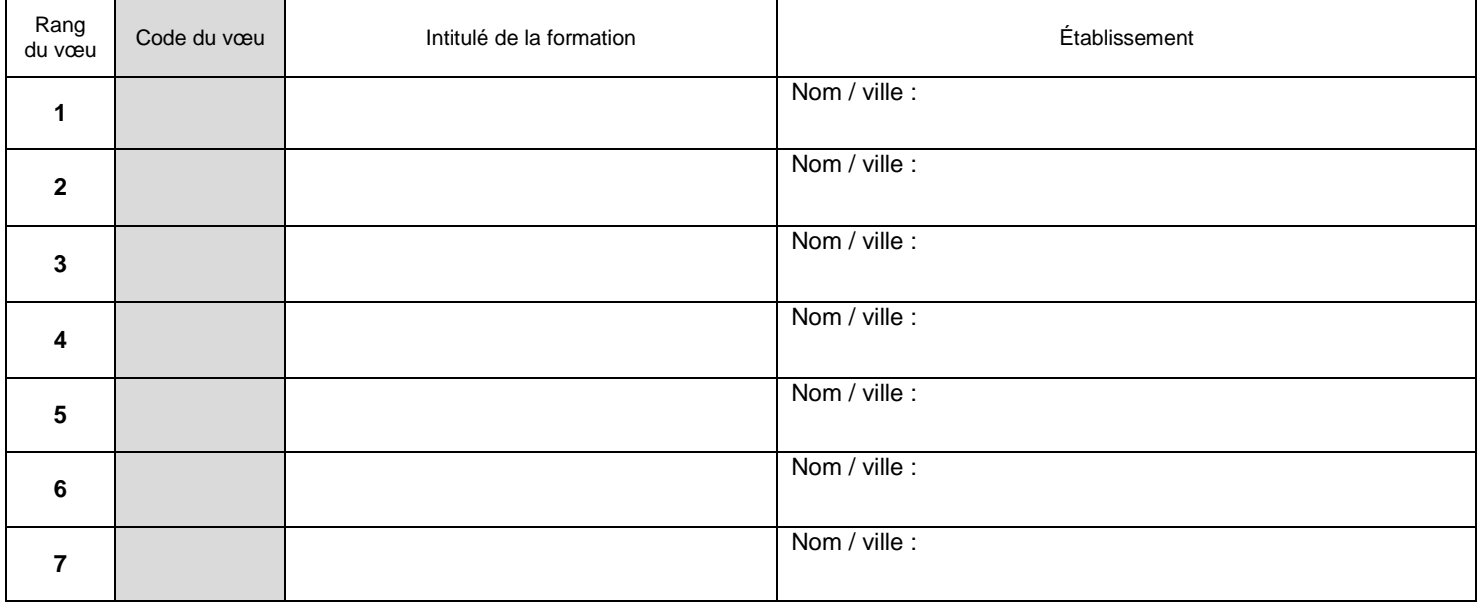

<sup>-</sup>*<sup>1</sup> Privé sous contrat uniquement pour les départements 14, 50 et 61*

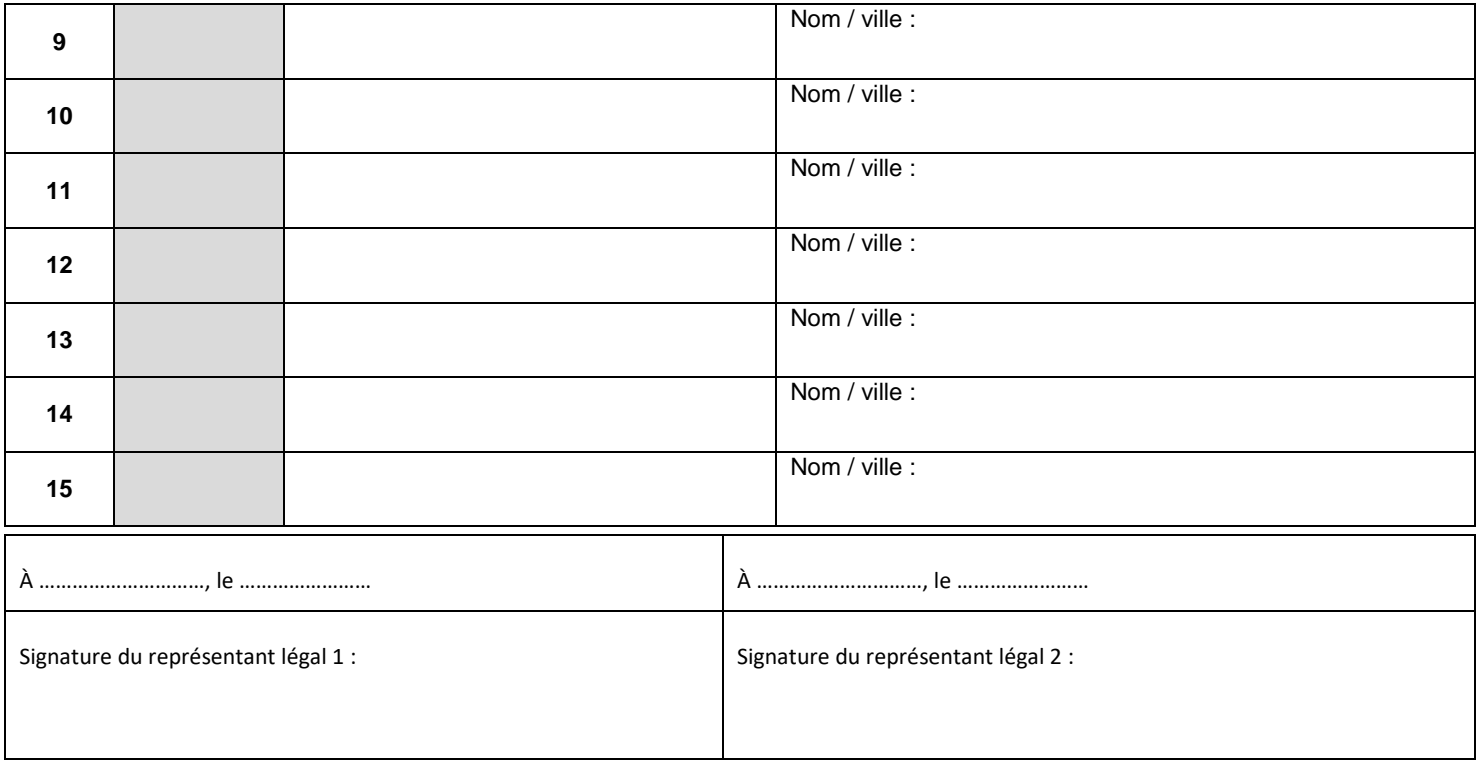

### **Cadre évaluations – Rentrée 2020**

**Evaluation du niveau de maîtrise pour les 8 composantes du socle :**

**Les élèves (ou les jeunes non scolarisés) demandant une offre de formation relevant du palier 3e (2de GT, 2de pro, 1ère année de CAP) seront positionnés automatiquement au niveau de « maîtrise satisfaisante » pour chacune des composantes du socle. Aucune modification ne sera possible.**

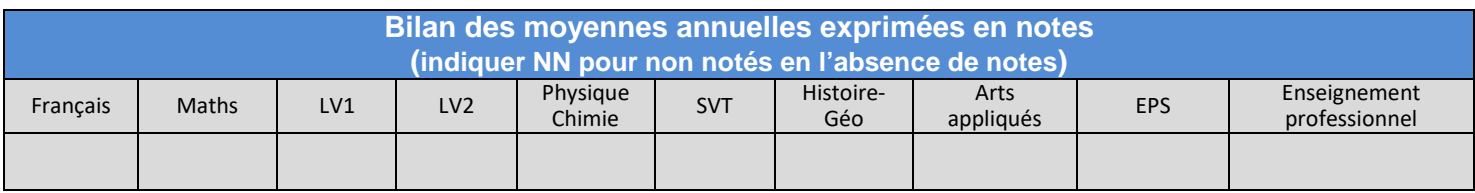

**Mentions d'information** : Le traitement algorithmique " Affelnet-lycée" a pour finalité de faciliter la gestion de l'affectation des élèves en classe de seconde professionnelle, de première professionnelle, et première technologique, ainsi qu'en première année de certificat d'aptitude professionnelle. Le présent formulaire recueille les données à caractère personnel nécessaires à ce processus d'affectation. Pour toute demande d'exercice de vos droits d'accès et de rectification, vous pouvez contacter le délégué académique à la protection des données : [dpd@ac-rouen.fr](mailto:dpd@ac-rouen.fr) ou [dpd@ac-caen.fr](mailto:dpd@ac-caen.fr) à l'attention de monsieur le délégué à la protection des données,

Pour les demandes concernant les départements 14, 50, 61 : 168, rue Caponière, BP 46 184, 14 061 Caen cedex. Pour les demandes concernant les départements 27, 76 : 25 rue de Fontenelle - 76037 Rouen.

### **Date et signature du chef d'établissement :**

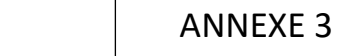

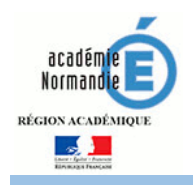

## **PASSERELLES**

### **1re PROFESSIONNELLE, 1re TECHNOLOGIQUE ou 1re GENERALE Changement de voie d'orientation :**

 Voie GT vers voie professionnelle et voie professionnelle vers voie GT Changement de spécialité à l'intérieur de la voie professionnelle

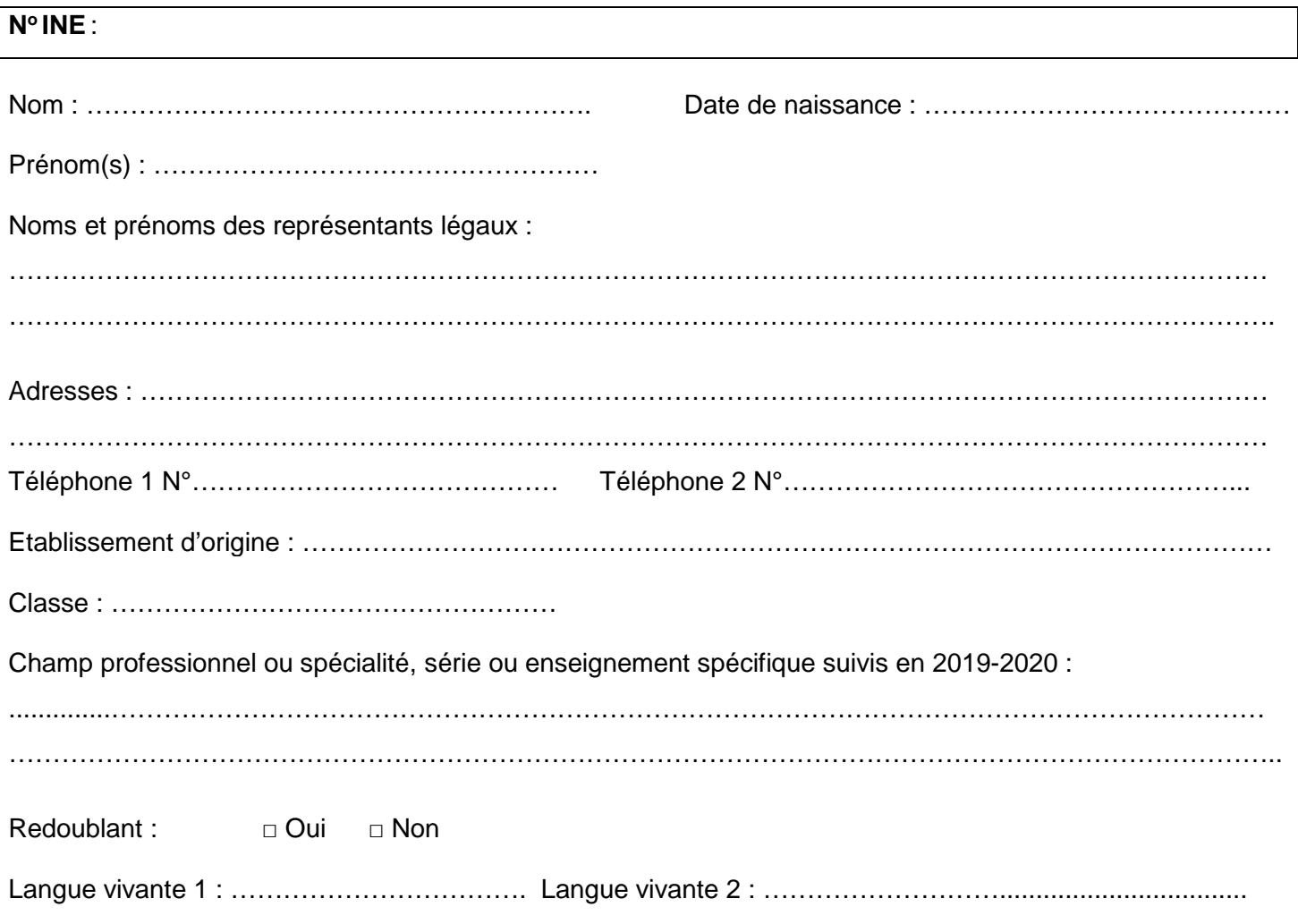

### **Demande de l'élève**

*(En quelques lignes, veuillez résumer vos motivations pour bénéficier d'une passerelle)*

A………………………………. Le, ...……/………/ 2020 Signature de l'élève :

### **Formations demandées**

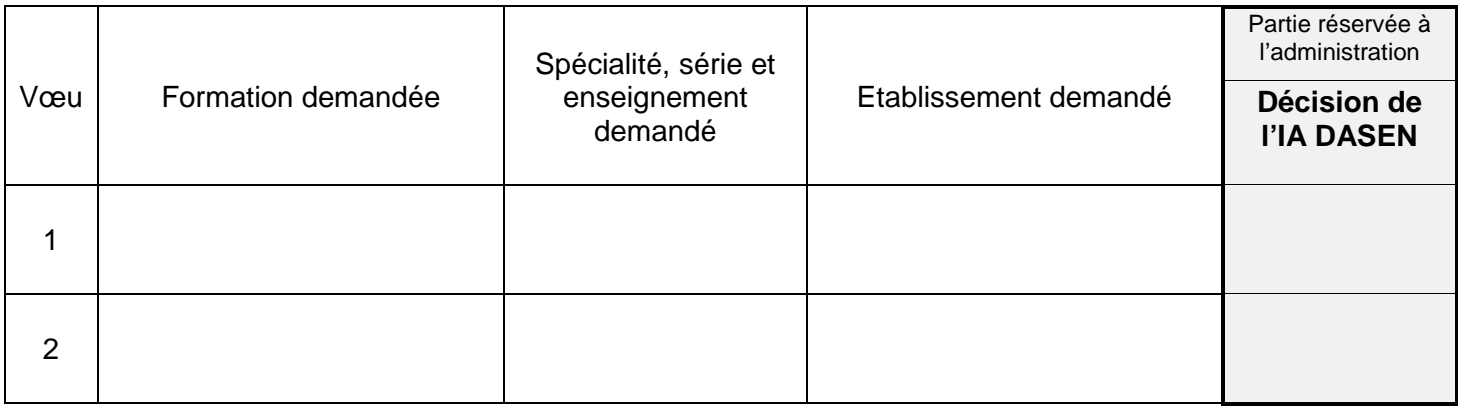

**Attention : L'affectation dans un lycée n'implique pas automatiquement une place à l'internat, il est impératif de se renseigner auprès des établissements concernés.**

A……………. ………………….. Le, …………/……………/ 2020 Signature(s) des parents ou du responsable légal :

## **Avis de l'équipe pédagogique de l'établissement d'origine**

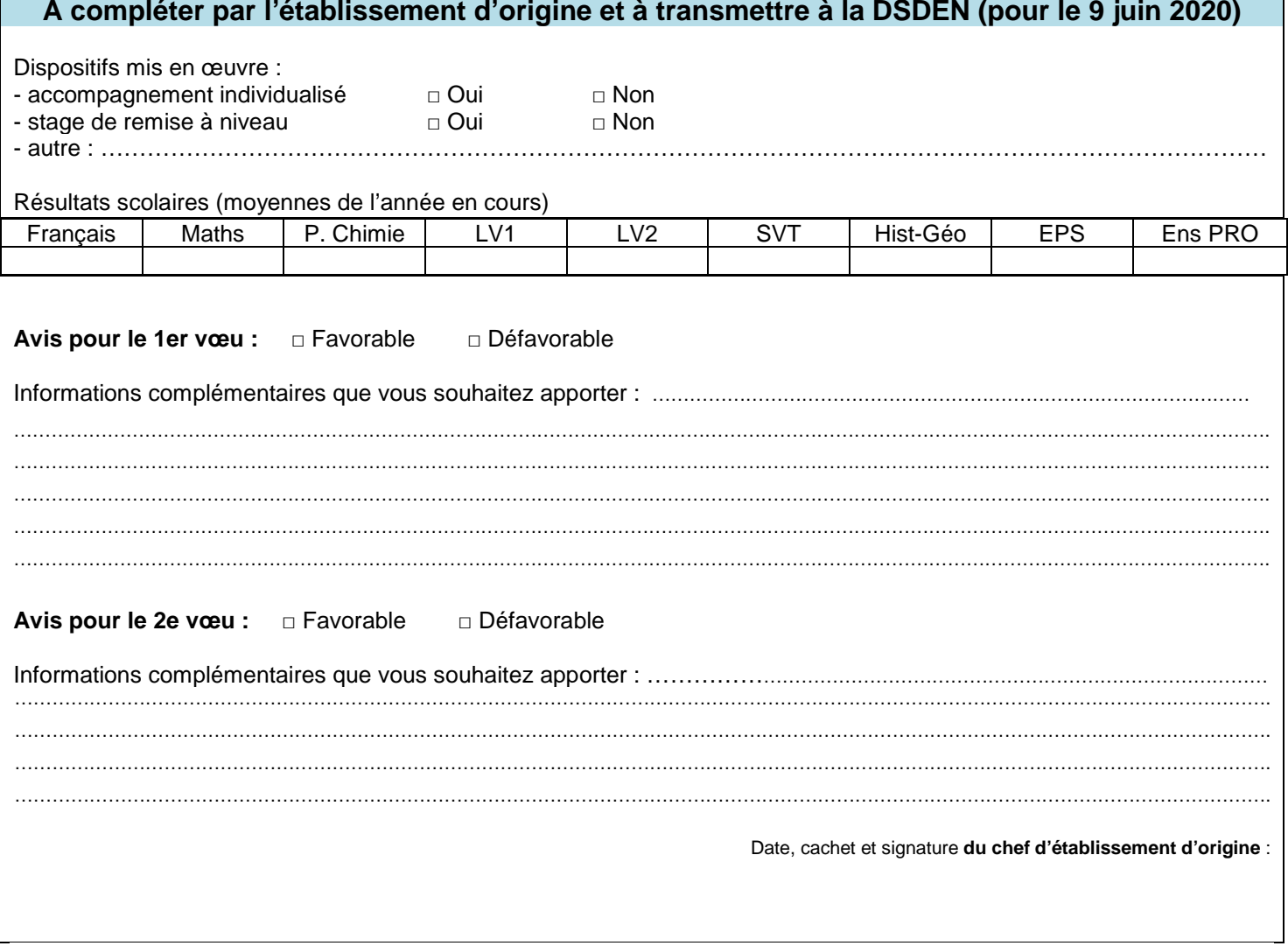

**La candidature doit impérativement être saisie dans Affelnet-Lycée pour le 9 juin 2020 à 18h au plus tard. Un avis du psychologue de l'éducation nationale peut être demandé afin de compléter le dossier du candidat.**

#### **Intégration des données du LSU**

L'intégration des données s'effectue en deux temps : la préparation et l'intégration.

#### **1er temps : La préparation des évaluations :**

Il s'agit dans cette phase d'établir les correspondances entre les modes d'évaluation utilisés pour les bilans périodiques dans le LSU et les 4 groupes de niveaux (objectifs non atteints, partiellement atteints, atteints, dépassés) présentés en page 5 du dossier technique.

Dans AFFELNET : aller dans le menu <sup>1</sup> "gestion des évaluations en établissement"

puis accéder à la sous fonctionnalité  $\rightarrow$  "préparation des évaluations"

Une fois dans ce menu il est possible de **récupérer** les évaluations du LSU.

Lorsque les évaluations ont été réalisées sous forme de notes chiffrées de 0 à 20, la correspondance est établie automatiquement. Un message indique si aucune conversion n'est nécessaire. Dans le cas où le tableau de correspondances est vide, celui-ci est masqué.

Lorsque le mode d'évaluation utilisait une autre forme (des symboles++ ; des couleurs...) le tableau des correspondances va afficher des correspondances non résolues.

#### Tableau de correspondance des évaluations

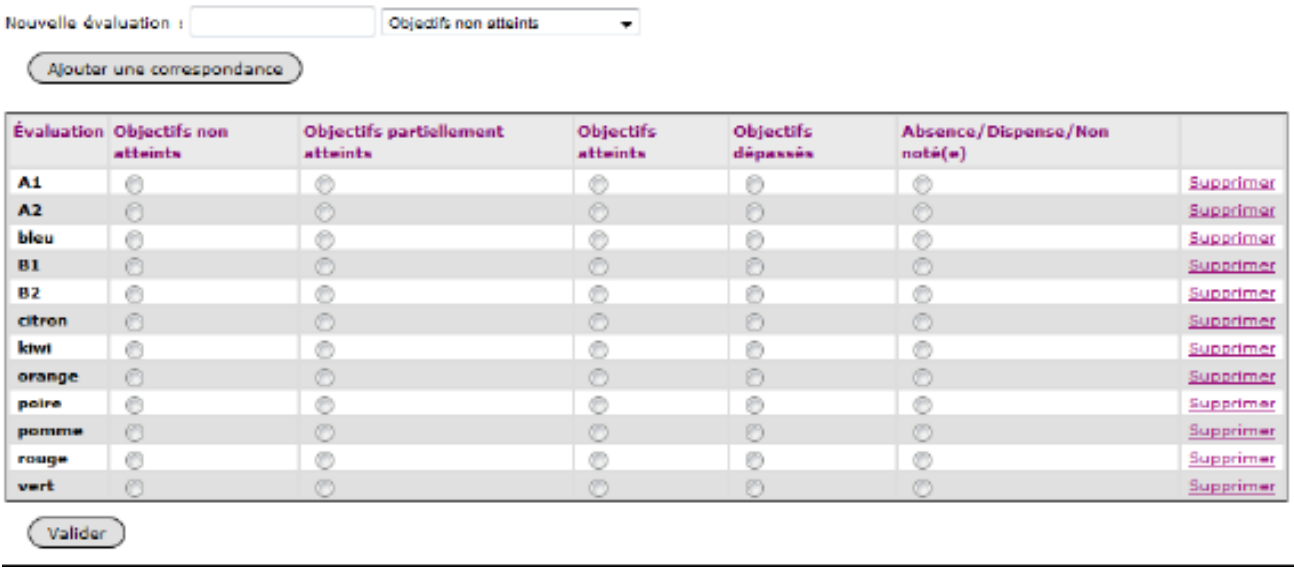

Il appartient alors à l'établissement d'établir les correspondances entre les modes d'évaluation utilisés et les 4 groupes indiquant le niveau d'atteinte des objectifs.

- Cette opération peut commencer dès l'ouverture de la saisie (18 mai)
- $\triangleright$  Elle peut s'effectuer plusieurs fois et sera considérée comme terminée lorsqu'il n'y aura plus de correspondance non résolues
- $\triangleright$  Si dans la 1ère colonne (Évaluation), une évaluation utilisée par l'établissement est absente vous pouvez ajouter une correspondance
- Attention : si le traitement prend plus de 30 minutes, un message d'erreur apparaitra. Il conviendra alors de recommencer l'opération. Cela peut arriver, par exemple, si le serveur est surchargé ou si la connexion de l'établissement rencontre unproblème.

### **2ème temps : l'intégration des données**

### **Deux recommandations :**

 $\triangleright$  Cette opération nécessite de s'assurer que l'ensemble des bilans a bien été intégré dans le LSU et que ceux-ci sont verrouillés. L'intégration terminée, il sera possible d'effectuer des vérifications pour chaque élève afin de compléter dans Affelnet-Lycée, si besoin, des évaluations manquantes jusqu'au 9 juin 18h00 (fermeture de la saisie des vœux)

Contrairement à ce qui existait sur le transfert de NOTANET, le LSU est prioritaire : toute saisie manuelle effectuée préalablement sur Affelnet sera écrasée par le transfert du LSU

### **Dans AFFELNET** : aller dans le menu "gestion des évaluations"

puis accéder à la sous fonctionnalité "intégration des évaluations" Une

fois dans ce menu il est possible **d'intégrer** les évaluations du LSU

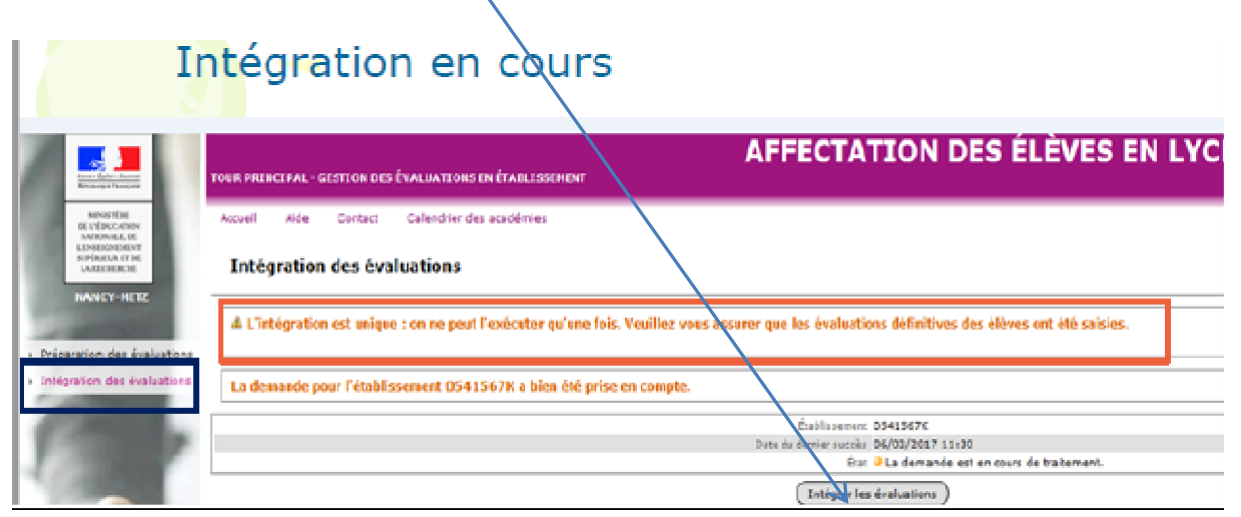

Le résultat de l'intégration s'affiche :

Elle est réussie, un message s'affiche en vert sur l'application.

Elle peut être aussi partiellement réussie : les évaluations d'un ou plusieurs élèves n'ont pas été intégrées.

### **Précisions :**

Une seule évaluation de compétence du socle et une seule évaluation de discipline sont nécessaires pour que les données soient calculées et que l'élève soit considéré comme complet. Cependant, pour répondre à une volonté d'équité de traitement des élèves, **il est fortement recommandé** que l'ensemble des critères d'évaluation soit complété.

Attention, dans le menu il existe une sous fonctionnalité « Liste des élèves dont la saisie est incomplète ». Cette fonctionnalité indique en fait les élèves dont aucune évaluation de compétence du socle et aucune évaluation de bilan périodique n'est transférée.

Des évaluations peuvent cependant demeurer « absentes » (exemple : une dispense d'EPS). Dans cette situation, pour son calcul de classement l'application attribue à l'évaluation absente une valeur correspondant à la moyenne des évaluations présentes.

### **Visualisation des saisies :**

**Un exemple : FLAVIE.**

AFFELNET menu saisie des vœux ; onglet saisie des évaluations :

Cette image montre ce qui apparait dans cet onglet pour Flavie<br>
Flavie 1213

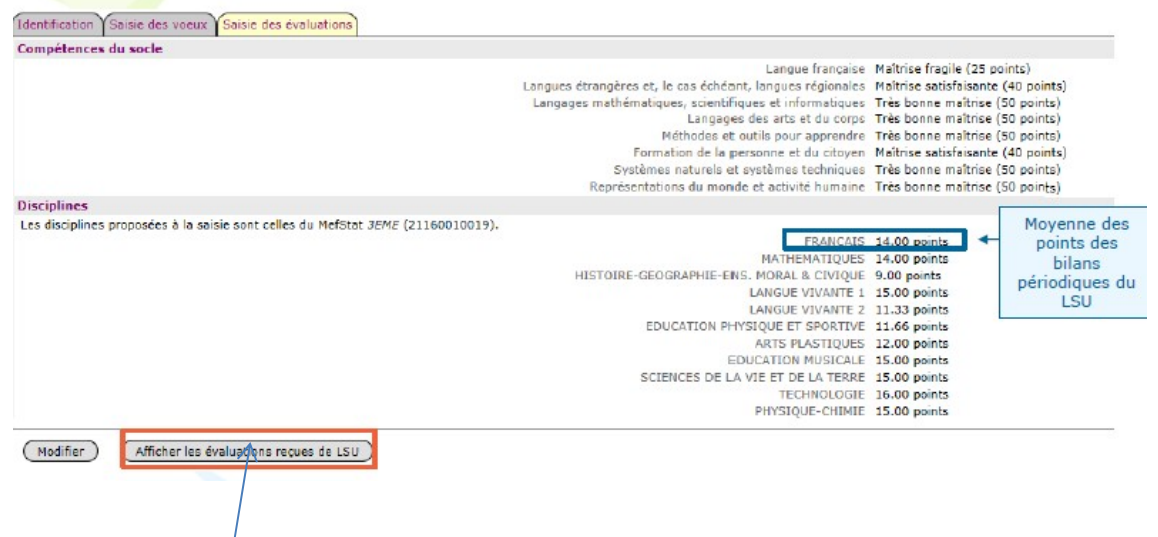

Pour les bilans périodiques c'est bien la moyenne **des points** qui est calculée. En activant ce bouton on peut lire le contenu détaillé de l'envoi du LSU et comprendre le fonctionnement de l'évaluation :

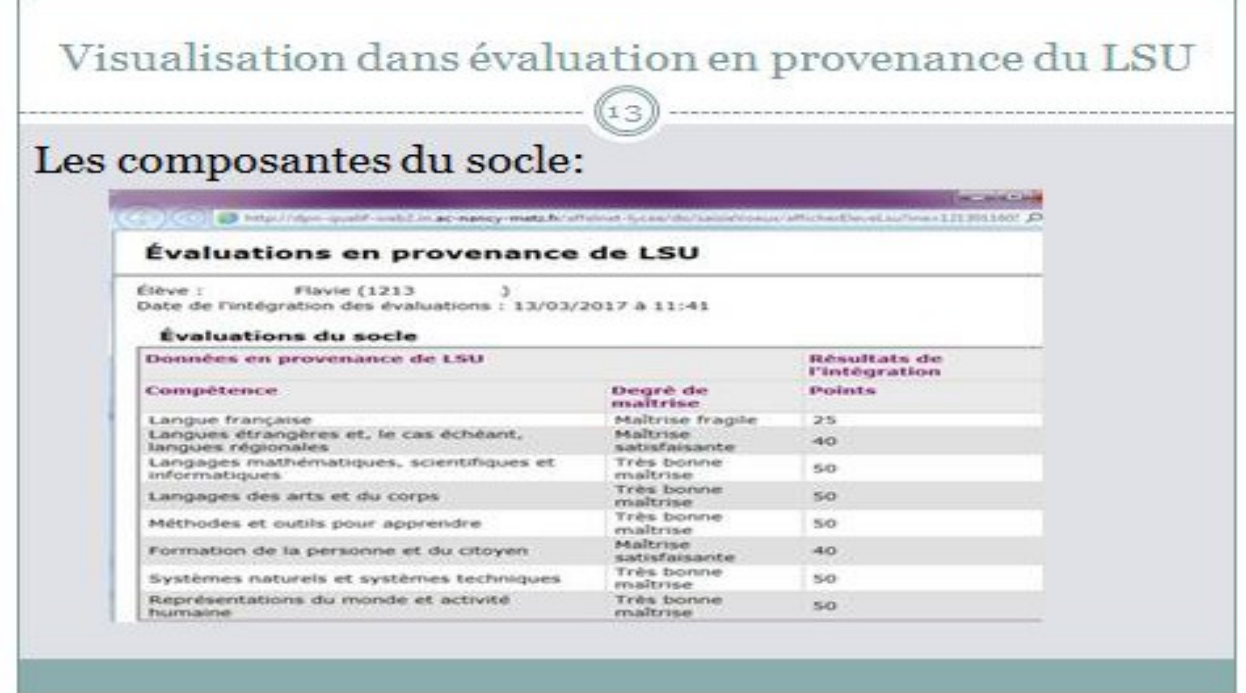

La transformation en « points » s'est donc opérée sur chacune des 8 composantes du socle.

Pour les évaluations des disciplines, la transformation des notes en « points » s'effectue donc bilan périodique après bilan périodique.

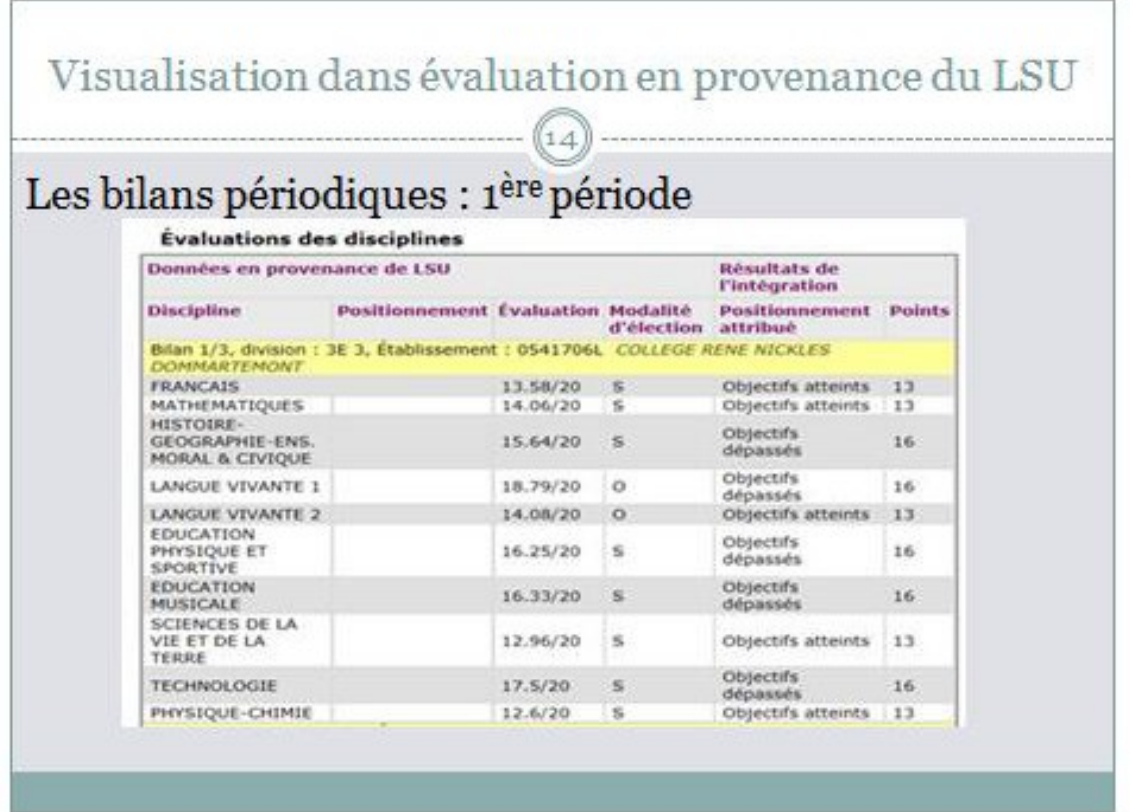

L'évaluation en français de Flavie sera de

1ère période : 13 points

2<sup>ème</sup> période (pas de diapo) : 16 points soit 42 points donc 14 points pour l'année ainsi

3<sup>ème</sup> période (pas de diapo) : 13 points que l'indique l'onglet évaluation

La même procédure est employée pour l'ensemble des disciplines. Cette manière de procéder devrait réduire le nombre d'ex-aequo. Par exemple ici, la moyenne annuelle de la LV2 est de **11.33 points** :

1er bilan 13 points, 2ème bilan 13 points et 3ème bilan 8 points soit **(13+13+8) / 3 =11.33**

L'application se chargera ensuite de regrouper les différentes matières en 7 champs disciplinaires comme il était indiqué en page 5 du dossier technique.

### **Saisie incomplète : Attention et vigilance**

La saisie incomplète n'apparait qu'en vérifiant pour chaque élève **l'onglet « saisie des évaluations »**

L'intégration du LSU est validée grâce à la présence d'au moins 1 évaluation de compétence et de l'évaluation d'au moins 1 discipline… mais l'équité n'est pas respectée. Cette vérification est donc nécessaire.

### **Mode d'emploi de la saisie des évaluations :**

### **A/ les offres de formation nécessitant la saisie des évaluations :**

Pour le palier 3e , la saisie des **évaluations**

concerne les demandes vers des offres de formations (OF) des établissements publics du ministère de l'éducation nationale et du ministère de l'agriculture soumises au classement AFFELNET :

- o 1re année de CAP
- o 2de professionnelle
- $O$   $2^{de}$  GT

Pour le palier 2de la saisie des **notes**

concerne les demandes vers les offres de formations (OF) suivantes :

- $\circ$  Les 1<sup>ères</sup> professionnelles des lycées publics du ministère de l'éducation nationale dans le cadre des passerelles
- o Les 1res technologiques des lycées publics du ministère de l'éducation nationale et du ministère de l'agriculture

### **B/ les offres de formations ne nécessitant pas la saisie d'évaluations ou de notes**

o Les demandes vers l'apprentissage et les vœux de recensement sachant que tout élève de 3e d'un établissement public doit avoir **au moins 1 vœu de saisi** dansAFFELNET.

### **C/ Saisir des "évaluations" ou saisir des "notes"**

Pour une même offre de formation l'application AFFELNET- lycée doit permettre de saisir des **notes,** (réorientations 2de GT par exemple) et des **évaluations** exprimées en points pour les élèves concernés par le transfert LSU. Le mode de fonctionnement sera déterminé grâce au **palier** inscrit dans l'onglet « identification » de la fiche de saisie de l'élève :

**C-1** / Pour tous les élèves identifiés comme **origine palier 3e** : 3e générale, 3e prépa-pro, 3e EGPA, 3e agricole il sera donc nécessaire de saisir des évaluations exprimées en **points.**

Le bouton **modifier** permet de compléter les évaluations qui sont indiquées (absence/ dispense/non évalué). *Rappel: l'application peut fonctionner puisqu'il suffit d'une seule évaluation de compétences et une seule évaluation de bilan mais ne pas compléter pose un problème d'équité de traitement.*

Pour calculer les points des disciplines, il faut procéder de la manière suivante :

1/ Transformer pour chaque discipline les notes en points selon ce barème pour **chacune** des périodes:

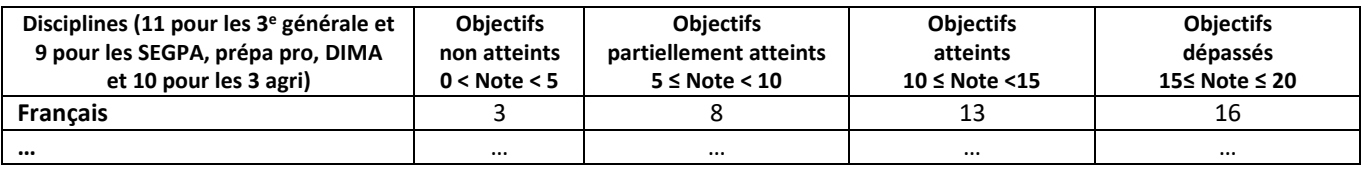

2 / Faire la moyenne sur l'année des points de chaque période

3 / Inscrire cette moyenne dans la case réservée après avoir appuyé sur le bouton modifier

### **Cette procédure sera à utiliser :**

Pour tous les élèves de 3<sup>e</sup> dont le transfert du LSU vers Affelnet ne s'est pas réalisé correctement.

Pour tous les élèves de niveau 3<sup>e</sup> inscrits dans des établissements devant utiliser le service de saisie simplifiée en établissement (CFA et hors académie).

Afin de faciliter cette procédure, un outil mis à disposition par le SAIO vous permet de convertir automatiquement les notes en points et obtenir la moyenne de l'année qui sera à renseigner dans l'onglet « évaluation » de la fiche de saisie:

La répartition des disciplines en **7 champs disciplinaires** permet de traiter de façon commune les résultats des élèves malgré des origines différentes. Elle sera effectuée directement par l'application avant l'attribution des coefficients selon les offres de formations demandées.

### **C-2/** mode de saisie pour les élèves identifiés : **palier 2de**

Pour le palier 2de la saisie proposée est la saisie des **notes, il s'agit des notes de l'année en cours.**

A ce palier 2<sup>de</sup>, en l'absence de transfert du LSU vers AFFELNET :

- Les composantes du socle pour les demandes vers les offres de formation 2<sup>de</sup> pro ; 1<sup>ère</sup> année de CAP et 2de « régulée » seront positionnées par défaut **à « maitrise satisfaisante »** sans possibilité de modifier ;

- Le bouton modifier va permettre de saisir les notes, qui devront être saisies pour chaque discipline ou marquée NN pour non notée ;

- Après la saisie il sera nécessaire de valider.

Pour les vœux vers les offres de formation du palier 3<sup>è</sup>, l'application se charge de la transformation en points des notes et de la répartition dans les 7 champs disciplinaires.

Pour les vœux vers les offres de formation du palier 2<sup>de</sup>, affectation en 1<sup>re</sup> professionnelle et en 1<sup>re</sup> technologique dans les établissements du ministère de l'éducation nationale et de l'agriculture, les notes sont conservées et le classement s'appuiera uniquement sur elles avec les coefficients donnés en annexe VIII du dossier technique des procédures d'affectation.

## PROCÉDURE D'ADMISSION à **L'internat de la réussite pour tous**

du lycée P.S. Laplace de Caen

*« L'internat de la réussite pour tous » permet de répondre à une demande d'accompagnement scolaire en offrant un apprentissage des règles de vie collective dans un cadre structuré favorable à la poursuite des études au service d'une meilleure réussite scolaire.*

### **Elèves concernés :**

Ce sont les élèves de l'académie qui envisagent une scolarité (en voie professionnelle ou en voie générale et technologique) à la rentrée 2020 dans un des établissements suivants :

- Lycée Allende Hérouville St Clair
- Lycée Dumont D'Urville Caen
- Lycée Camille Claudel Caen
- Lycée Victor Hugo Caen
- Lycée Pierre Simon Laplace Caen

Ce sont aussi des élèves pour lesquels l'éloignement du lieu de formation, l'isolement et le cadre de vie familial ordinaire constituent des facteurs peu favorables à la réussite de leur parcours scolaire. L'internat se présente alors comme une solution alternative bien adaptée.

### **Tous les candidats doivent envisager une solution alternative en cas de refus de l'internat par la commission.**

### **Critères d'admission :**

- critères géographiques : élèves issus de milieu rural isolé et défavorisé, des quartiers prioritaires de la politique de la ville et de l'éducation prioritaire, élèves dont la résidence familiale est éloignée de l'établissement de scolarisation ou de la formation (filière, spécialité) notamment quand celle-ci est rare ;
- critères sociaux : élèves issus des familles appartenant aux milieux sociaux les plus éloignés de la culture scolaire ou dont les conditions de vie et d'existence sont peu propices à l'étude ;
- critères familiaux : manque de disponibilité ou difficultés d'encadrement éducatif (par exemple : deuil, familles à horaires de travail décalés, familles monoparentales), le cas échéant, élèves bénéficiant d'une mesure de protection de l'enfance dans le cadre du projet pour l'enfant ou l'adolescent ;
- critère de parité : l'équilibre est recherché entre les filles et les garçons ;
- critères scolaires : tout élève a vocation à accéder à l'internat dès lors qu'il est volontaire ainsi que sa famille. On veillera à la possibilité donnée à des élèves à besoins particuliers.

### **Le dossier de candidature :**

Il est composé de deux parties :

• Un volet social à renseigner par l'assistant de service social et à envoyer **pour le 28 mai 2020** sous pli fermé à

Mme Emmanuelle LEVENÉ - Conseillère technique auprès du DASEN du Calvados, 2, place de l'Europe - BP 90036

14208 Hérouville-Saint-Clair Cedex

• Un volet scolaire à compléter et à renvoyer **pour le 28 mai 2020** avec la demande signée des responsables légaux à

M. DEVAUX – adjoint de la DRAIO Rectorat de l'académie de Normandie 168 rue Caponière - 14061 CAEN cedex

Une commission chargée d'examiner les candidatures et composée de la rectrice ou de son représentant, de la conseillère sociale du recteur, la conseillère sociale du DASEN du Calvados et des représentants du lycée P.S. de Laplace se réunira en juin pour examiner les dossiers. En cas d'avis favorable de la commission et sous réserve de la décision d'orientation, l'élève bénéficie d'une priorité d'affectation pour le 1er de ses vœux d'affectation donnant lieu à la demande d'internat de la réussite.

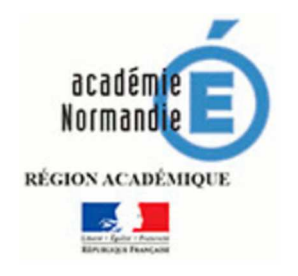

Internat de la réussite de l'académie de CAEN Lycée Pierre Simon de Laplace 130 rue de la Délivrande BP 5183 14075 CAEN cedex Tel : 02.31.93.04.30 Fax : 02.31.93.61.91

### **Dossier de candidature pour l'internat de la réussite**

**Volet scolaire** 

### **En vue de l'année scolaire 2020-2021**

**Dossier** à retourner par l'établissement qui propose la candidature au plus tard le **28 mai 2020 à la DRAIO du rectorat de l'académie de Normandie – site de Caen.**

**I - Renseignements scolaires :** (à renseigner par la famille)

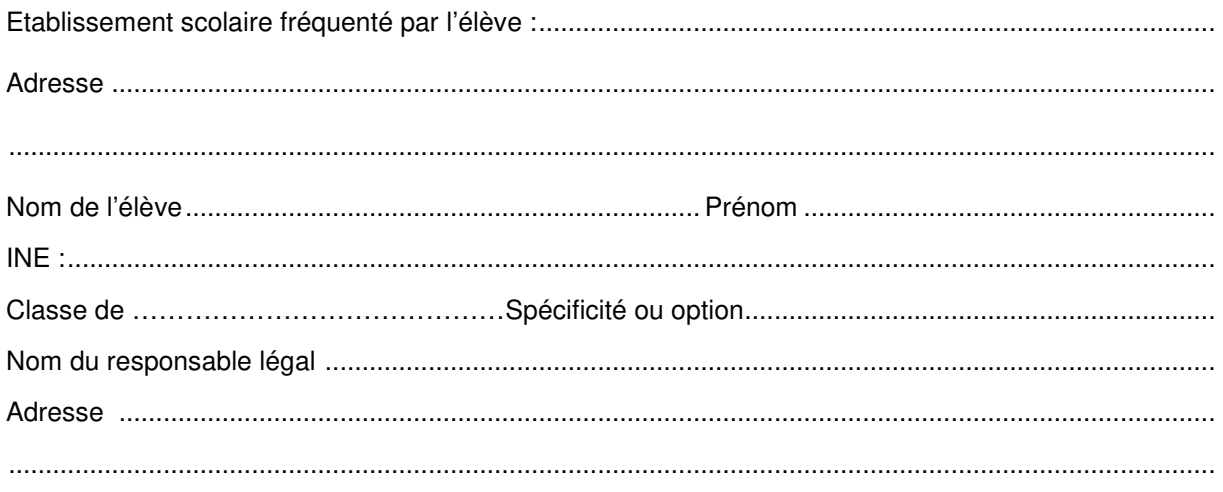

Je certifie accepter que le chef d'établissement transmette la candidature de mon enfant pour une entrée à l'Internat de la Réussite au Lycée Pierre Simon de Laplace à Caen.

### **Date et signature des responsables légaux :**

Pour de plus amples informations (ou une éventuelle visite) la famille pourra contacter le lycée Laplace (tel : 02.31.93.04.30)

### II- Avis du chef d'établissement

Nom et coordonnées téléphoniques du chef d'établissement :

Avis circonstancié du chef d'établissement (atouts de l'élève, éléments qui font penser que la prise en charge en internat de la réussite serait bénéfique à l'enfant, notamment suivi éducatif, PAP).................

### Date et signature du chef d'établissement :

(cachet de l'établissement)

### **JOINDRE A CE DOSSIER :**

- 1°) fiches scolarité (administrative et gestionnaire) de l'élève
- 2°) la copie des bulletins scolaires de 4<sup>e</sup> et les bilans des deux premières périodes de 3<sup>e</sup>

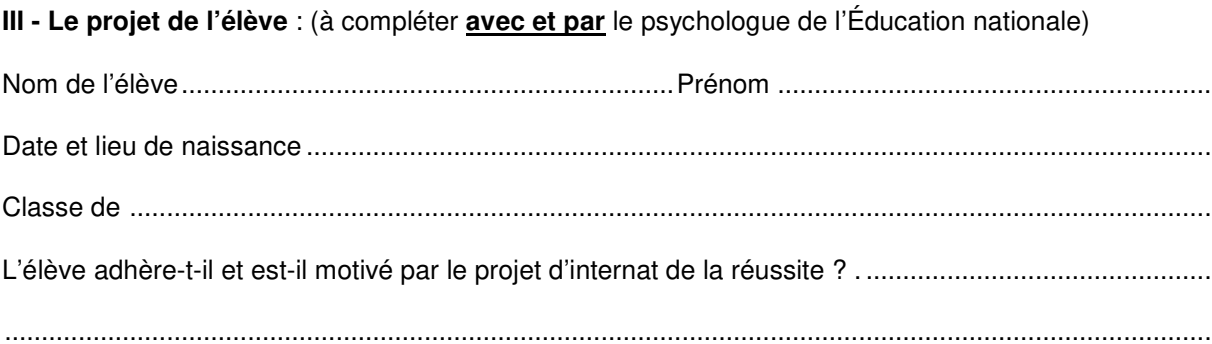

## À renseigner par l'élève

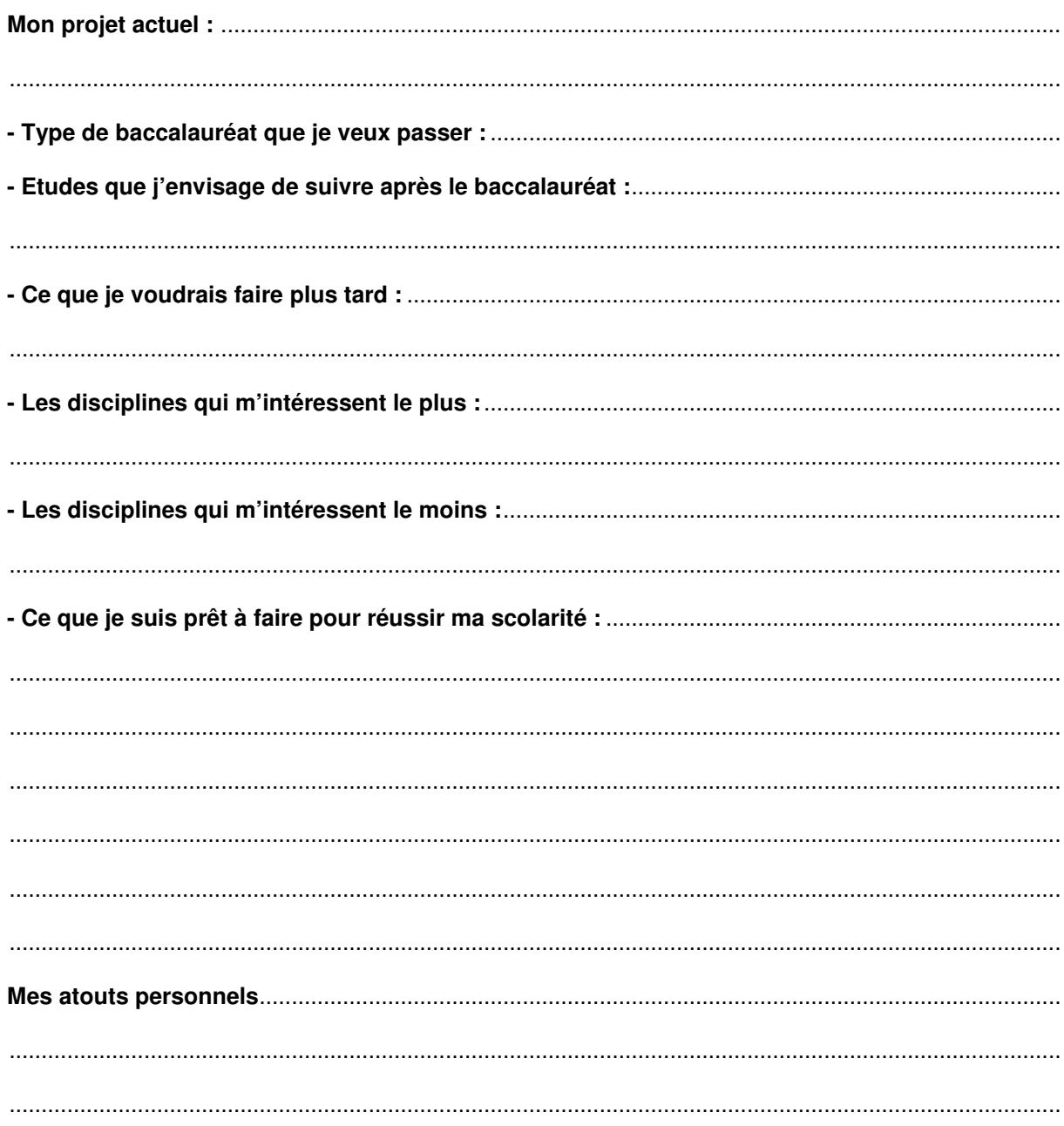

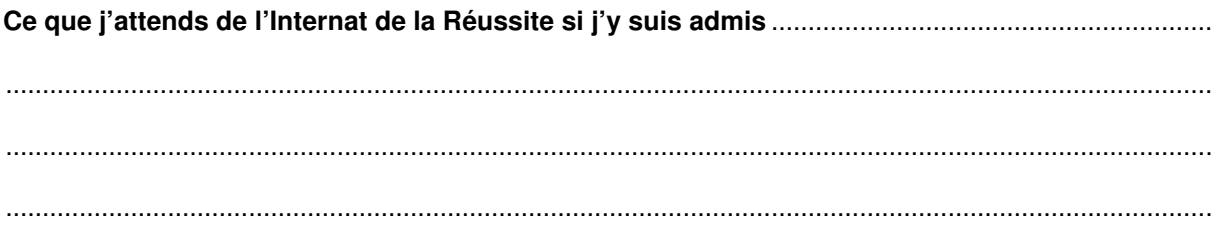

Date signature de l'élève :

Date et signature du psychologue de l'Éducation nationale :

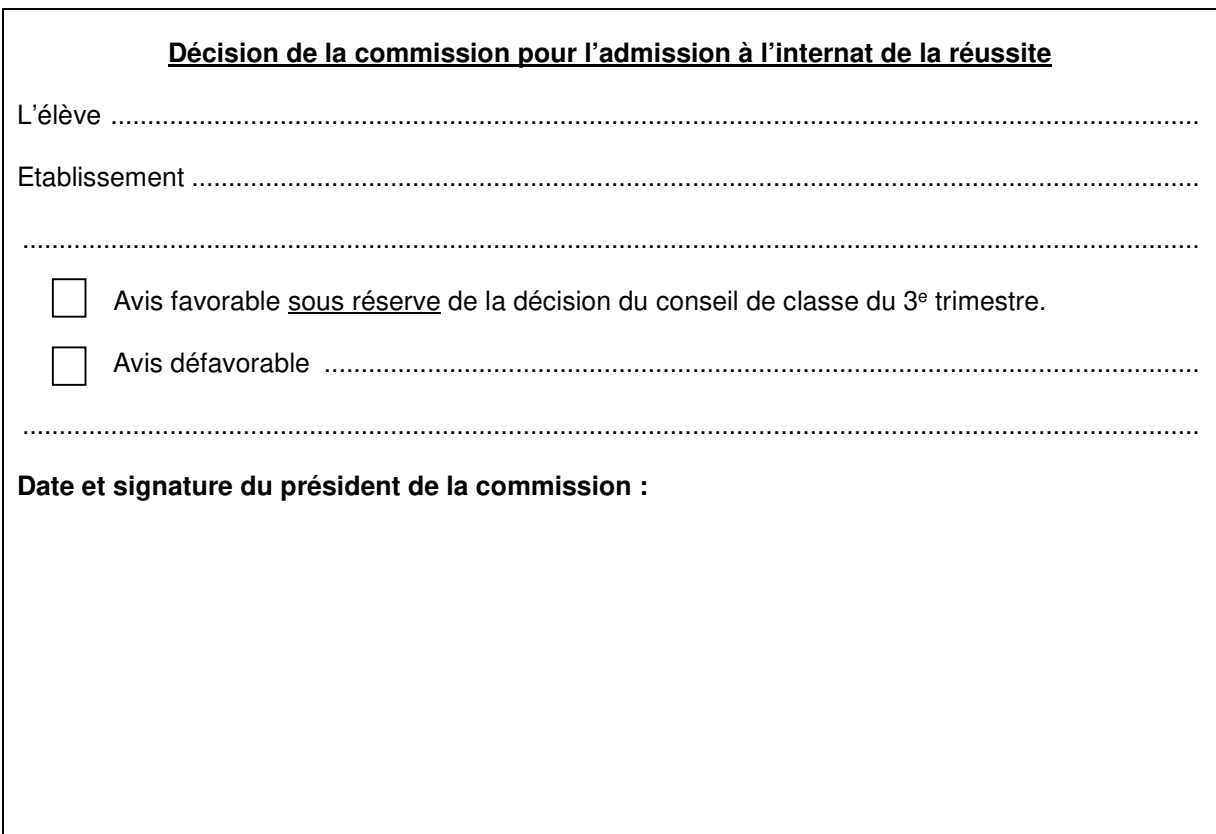

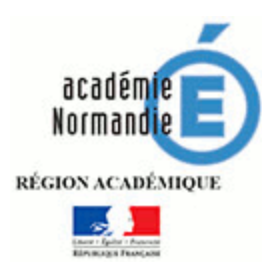

## **Internat de la réussite de l'Académie de Caen rentrée scolaire 2020**

## **Fiche sociale confidentielle**

**à renseigner par l'assistant de service social et à joindre sous pli fermé au dossier de candidature de l'élève transmis par l'établissement pour le 28 mai 2020** *à l'attention de Mme LEVENE – Conseillère technique de service social responsable départementale du Calvados* DSDEN – 2 place de l'Europe – BP 90036 14208 HEROUVILLE SAINT-CLAIR CEDEX

### **L'élève :**

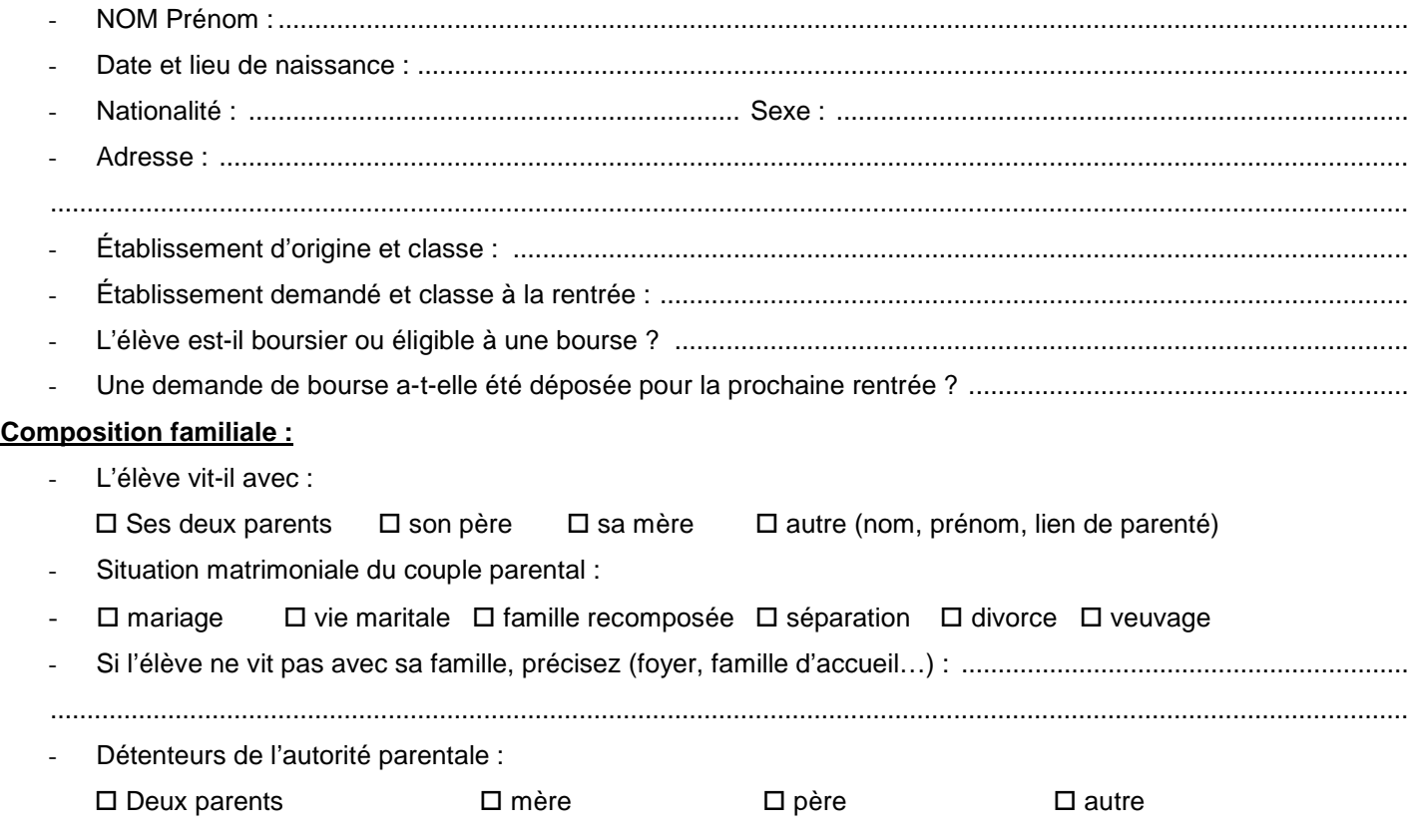

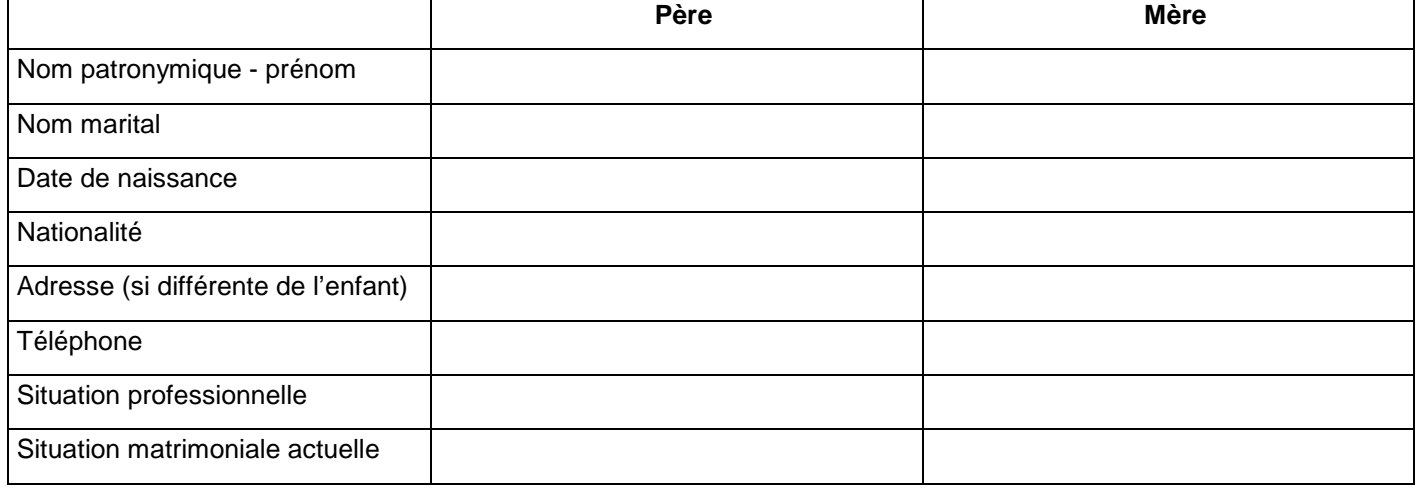

- L'élève bénéficie-t-il d'un suivi éducatif ? (service et coordonnées du travailleur social) ....................................... .........................................................................................................................................................................................

Enfants vivants sous le même toit :

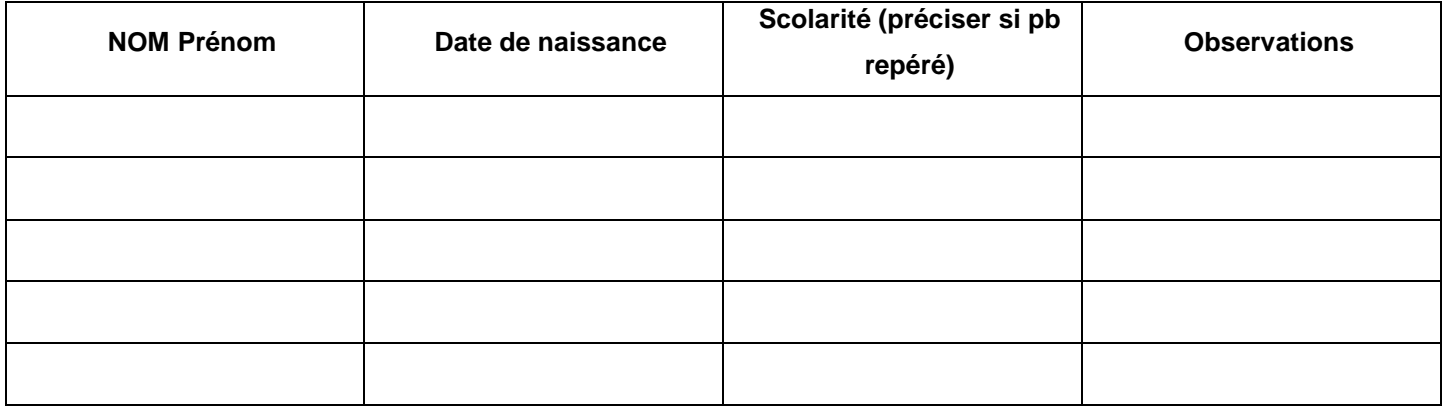

### **Environnement socioculturel:**

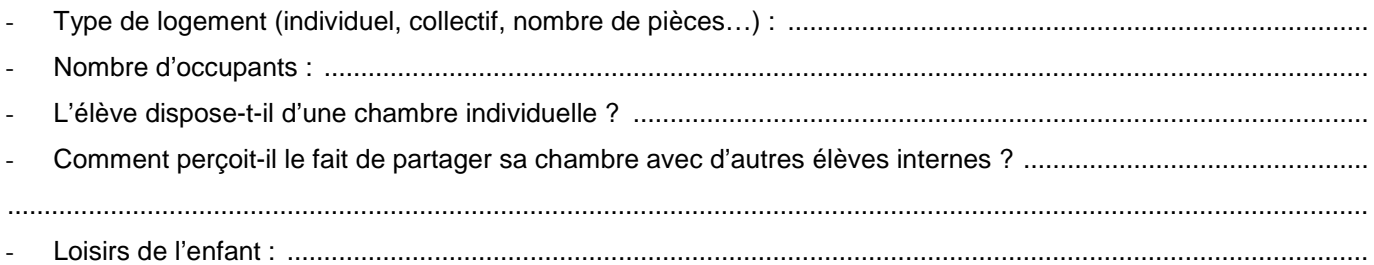

### Eléments recueillis par l'assistante sociale :

(Motif de la demande, contexte familial et conditions de vie, relations intra familiales et relations du jeune avec ses pairs, adhésion du jeune et de sa famille à ce projet)

 $\overline{a}$ 

> Coordonnées et nom de l'AS Date et signature

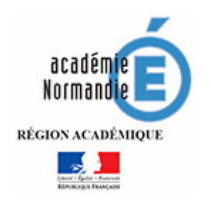

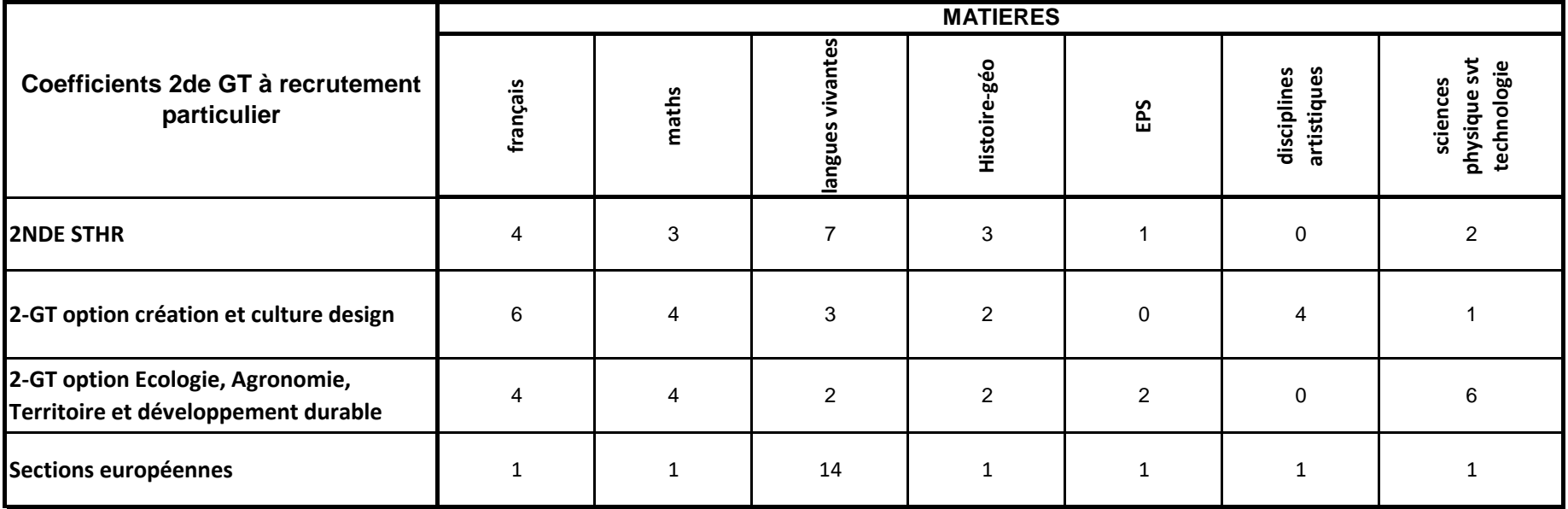

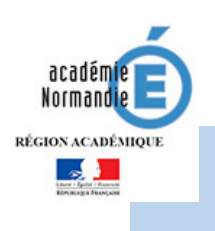

## **SECONDE GT**

### **SECTION BINATIONALE RENTREE 2020**

Dossier de candidature à transmettre par le collège au lycée demandé **pour le lundi 18 mai 2020.**

**Section binationale Abibac (franco-allemand**) 14 Lycée S. Allende - Hérouville Saint clair 76 Lycée G. Flaubert - Rouen **Section binationale Bachibac (franco-espagnol)** 14 Lycée Ch. de Gaulle - Caen 76 Lycée Val de Seine – Grand Quevilly **Section binationale Esabac (franco-italien)** 14 Lycée A. Fresnel - Caen

### **Ce dossier doit comporter les documents suivants, classés dans une pochette :**

1. La fiche « candidature à l'entrée en seconde GT Abibac, Bachibac, Esabac » comportant :

• l'avis du professeur de la langue fondé sur le niveau de compétences linguistiques écrites et orales ainsi que sur la motivation de l'élève dans la langue vivante (cf. document « cadre européen commun de référence » : [https://rm.coe.int/cecr-volume-complementaire-avec-de](https://rm.coe.int/cecr-volume-complementaire-avec-de-nouveaux-descripteurs/16807875d5)[nouveaux-descripteurs/16807875d5\)](https://rm.coe.int/cecr-volume-complementaire-avec-de-nouveaux-descripteurs/16807875d5)

• l'avis du professeur principal,

• l'expérience de la pratique de la langue que peut avoir l'élève (séjours ou stages dans un pays où la langue concernée est pratiquée, échanges organisés ou non, élève bilingue pour raisons familiales...),

2. Les bulletins scolaires de 4e et de 3e *(deux trimestres ou un semestre).*

3. Autres documents permettant de renseigner la commission sur la demande de l'élève.

### **Procédure :**

Le proviseur du lycée d'accueil réunit une commission pour examiner les candidatures. Cette commission peut demander un entretien complémentaire, uniquement dans le cas d'élèves bilingues n'ayant pas suivi l'enseignement linguistique correspondant au collège conformément à la note de service n° 2011-034 du 22-2-2011.

Le proviseur du lycée d'accueil établit une liste ordonnée des élèves retenus (liste principale et liste supplémentaire) en fonction de leurs compétences linguistiques et de leur motivation. Il adresse cette liste à l'IA-DASEN (service de la DSDEN en charge de l'affectation des élèves).

Le lycée de la section demandée informe les établissements d'origine des candidatures retenues ou non. Les familles des élèves présélectionnés confirment leur candidature lors de la procédure académique Affelnet-Lycée.

L'affectation définitive sera prononcée par le Directeur des Services Départementaux de l'Éducation nationale et connue lors de la publication des résultats de l'affectation le 30 juin 2020.

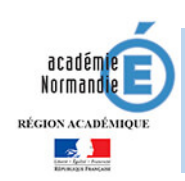

## **CANDIDATURE À L'ENTRÉE EN SECONDE GT SECTION ABIBAC, BACHIBAC, ESABAC**

### **A renseigner par l'établissement d'origine**

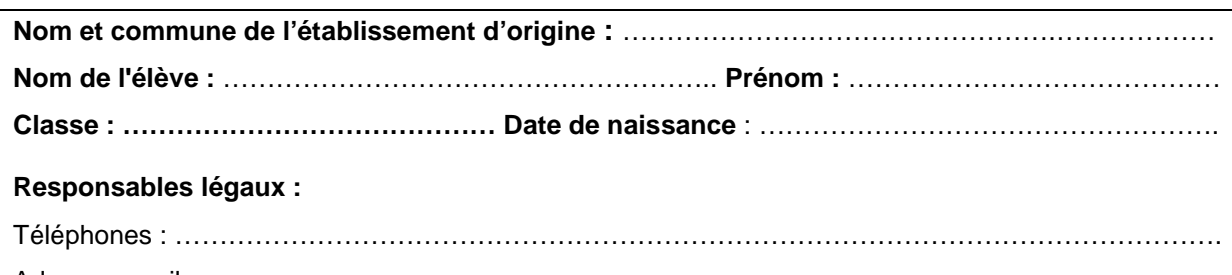

Adresses mails : …………………………………………………………………………………………………

## **A renseigner par l'équipe pédagogique de l'établissement d'origine**

**Avis motivé du professeur de la langue vivante concernée** sur les compétences écrites et orales et l'intérêt manifesté en classe par le candidat

**Avis motivé du professeur principal** 

### **A renseigner par l'élève**

**Expérience de la pratique de la langue** que peut avoir l'élève (séjours ou stages dans un pays où la langue concernée est pratiquée, échanges organisés ou non, élève bilingue pour raisons familiales …)

## Coefficients de pondération définis par champs disciplinaires pour l'affectation en 2<sup>de</sup> professionnelle et en 1ère année de CAP (table nationale) – Rentrée 2020

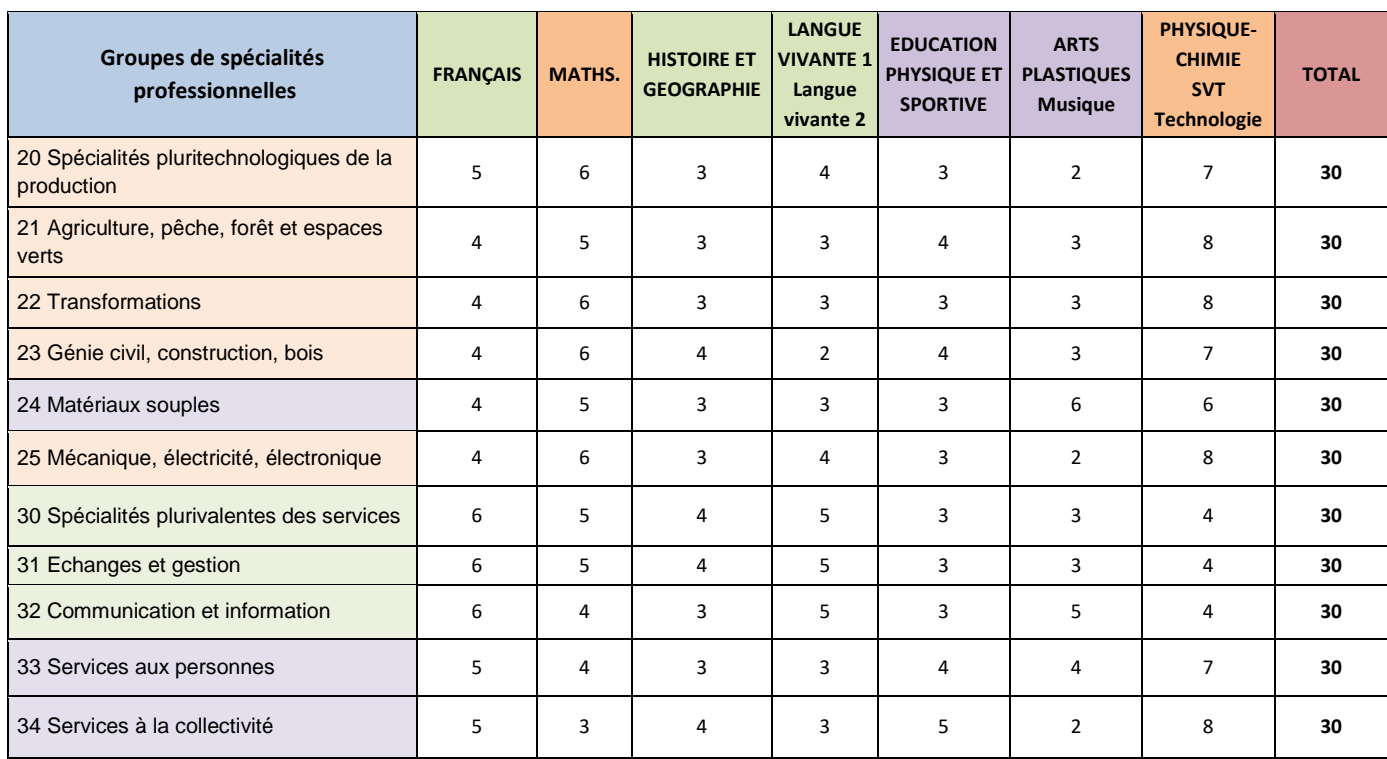

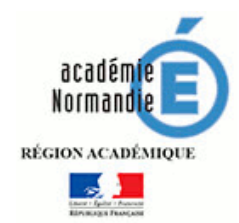

# **Candidature au retour en formation initiale sous statut scolaire**

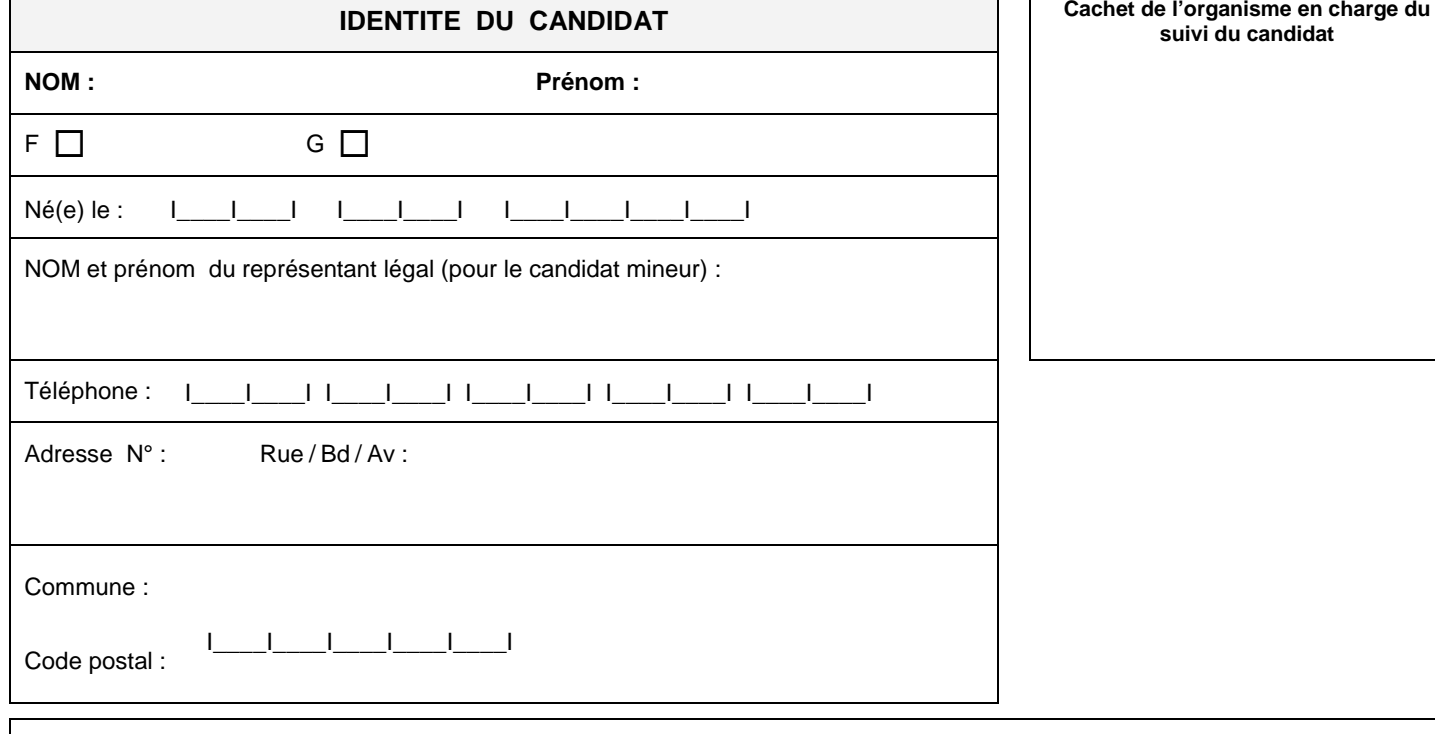

EN CAS DE DEMENAGEMENT, nouvelle adresse à la prochaine rentrée scolaire (joindre les pièces justificatives).

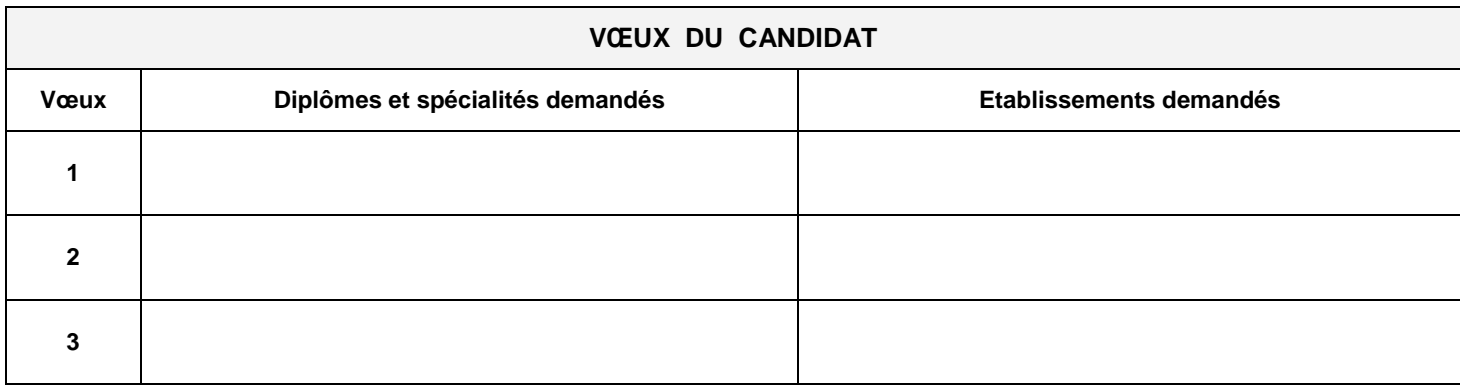

DATE :

SIGNATURE DU CANDIDAT :

SIGNATURE DU REPRESENTANT LEGAL (pour le candidat mineur) :

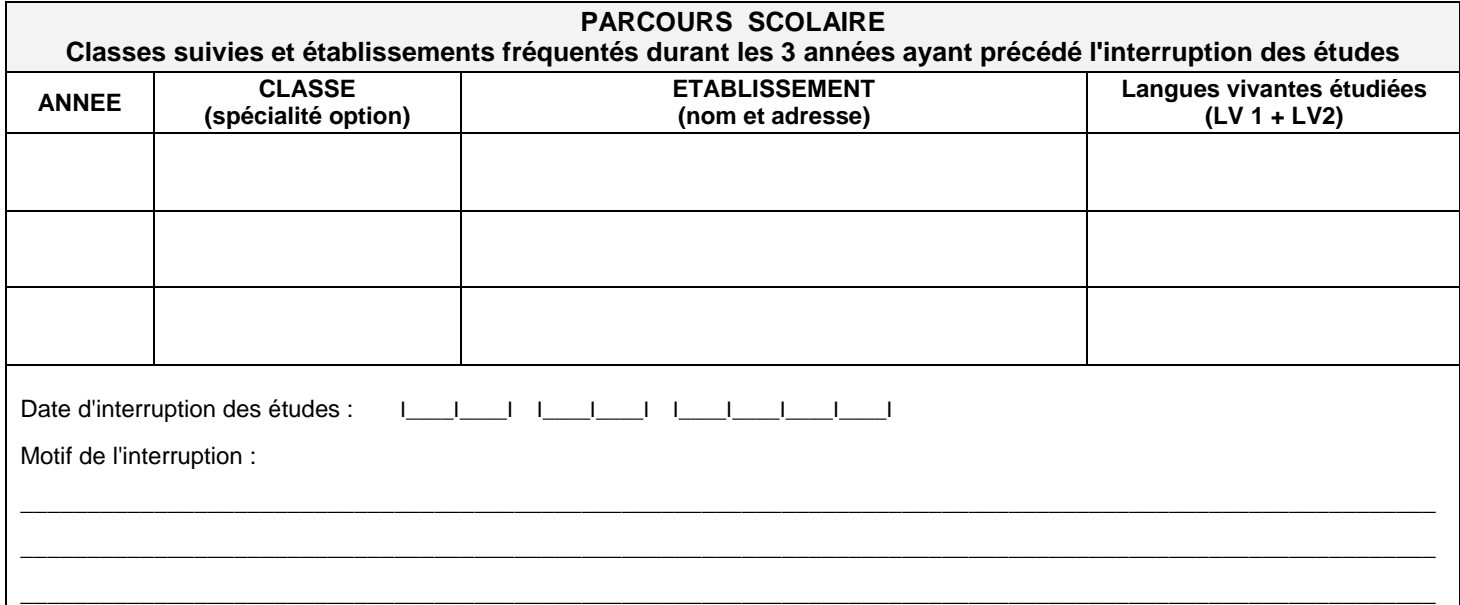

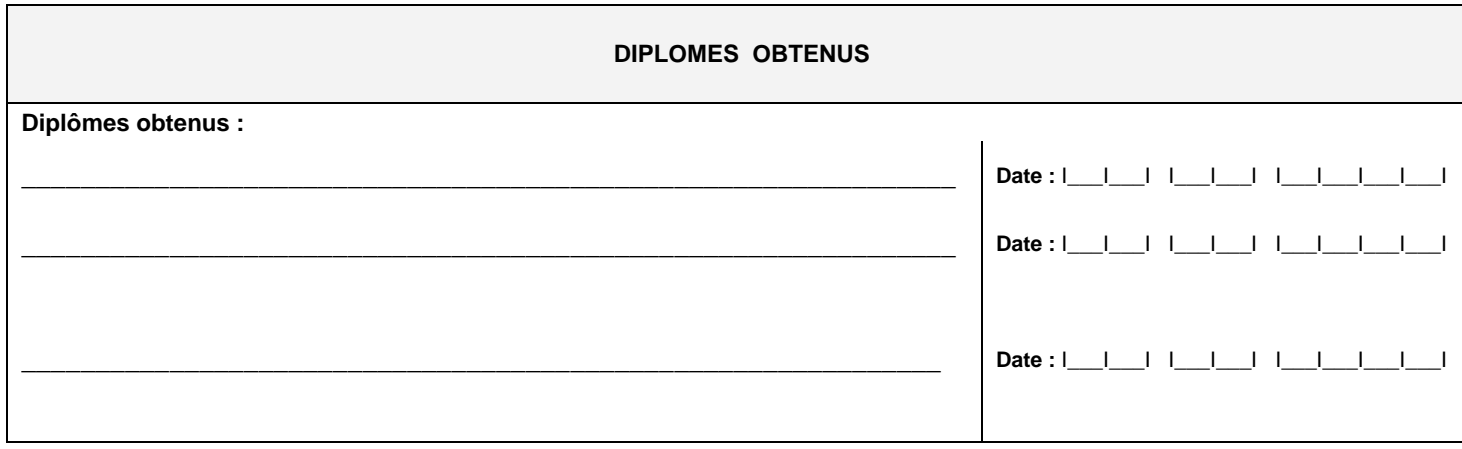

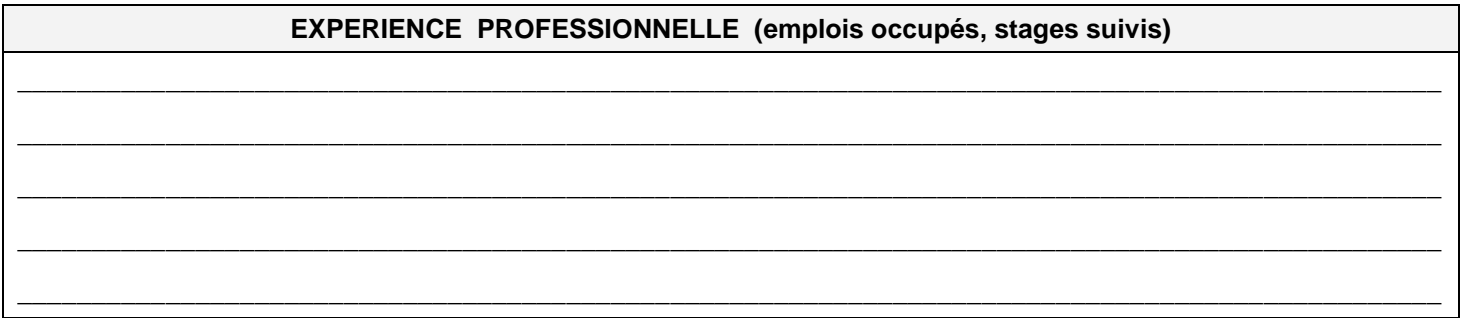

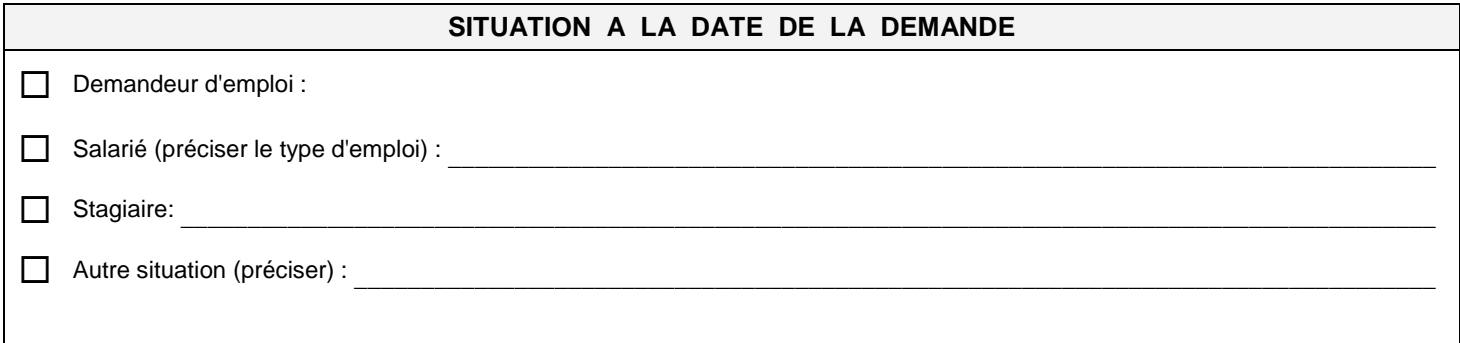

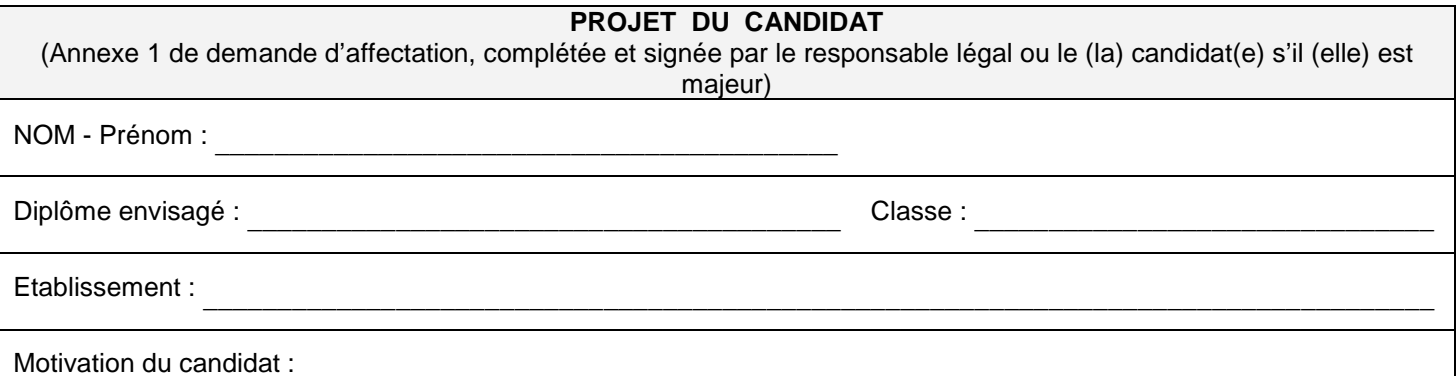

 Nom : Date: Signature :

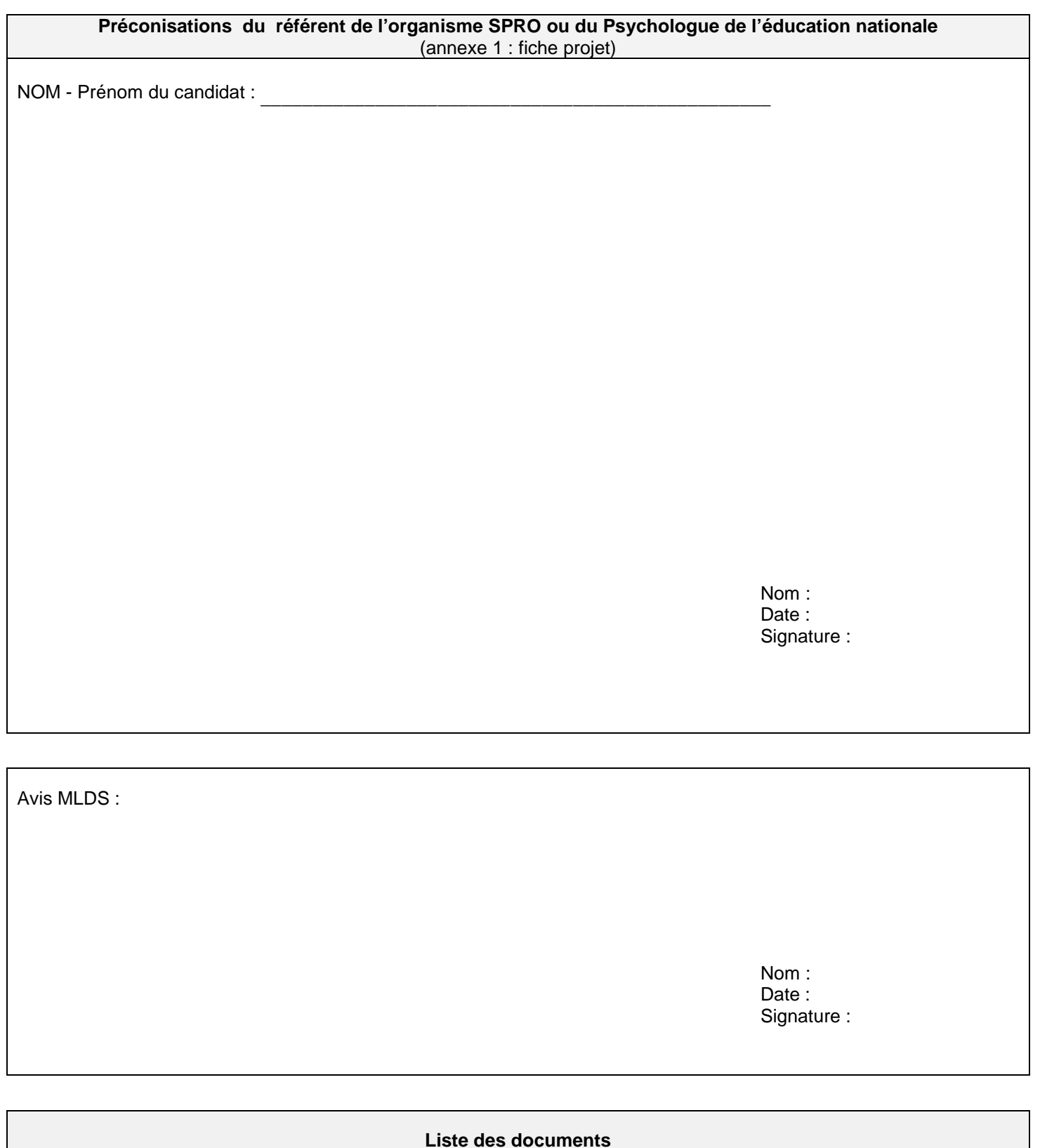

**1. Un curriculum vitae (CV) 2. Photocopie(s) des diplômes obtenus (s'il y a lieu) 3. Photocopie(s) des certificat(s) de stage (s'il y a lieu) 4. Photocopies des bulletins scolaires (précisez le nombre et les classes concernées)**  $\Box$ 

 $\Box$ 

 $\Box$ 

 $\qquad \qquad \Box$ 

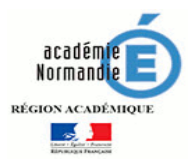

ANNEXE 10

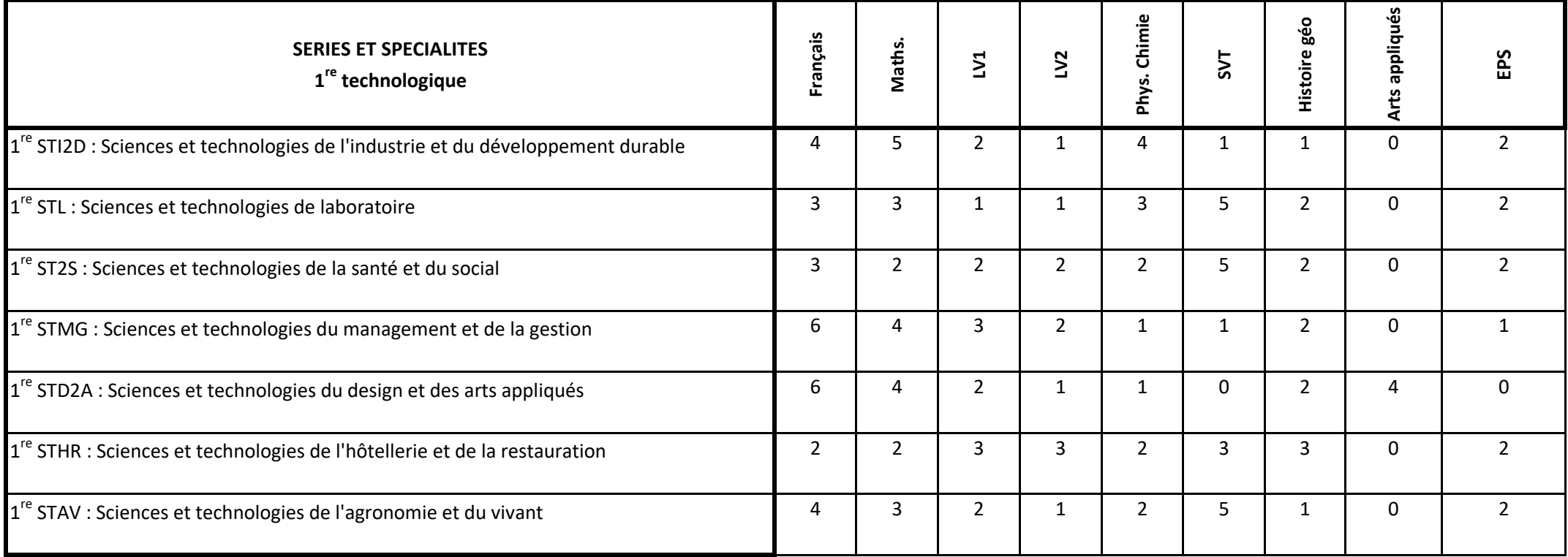

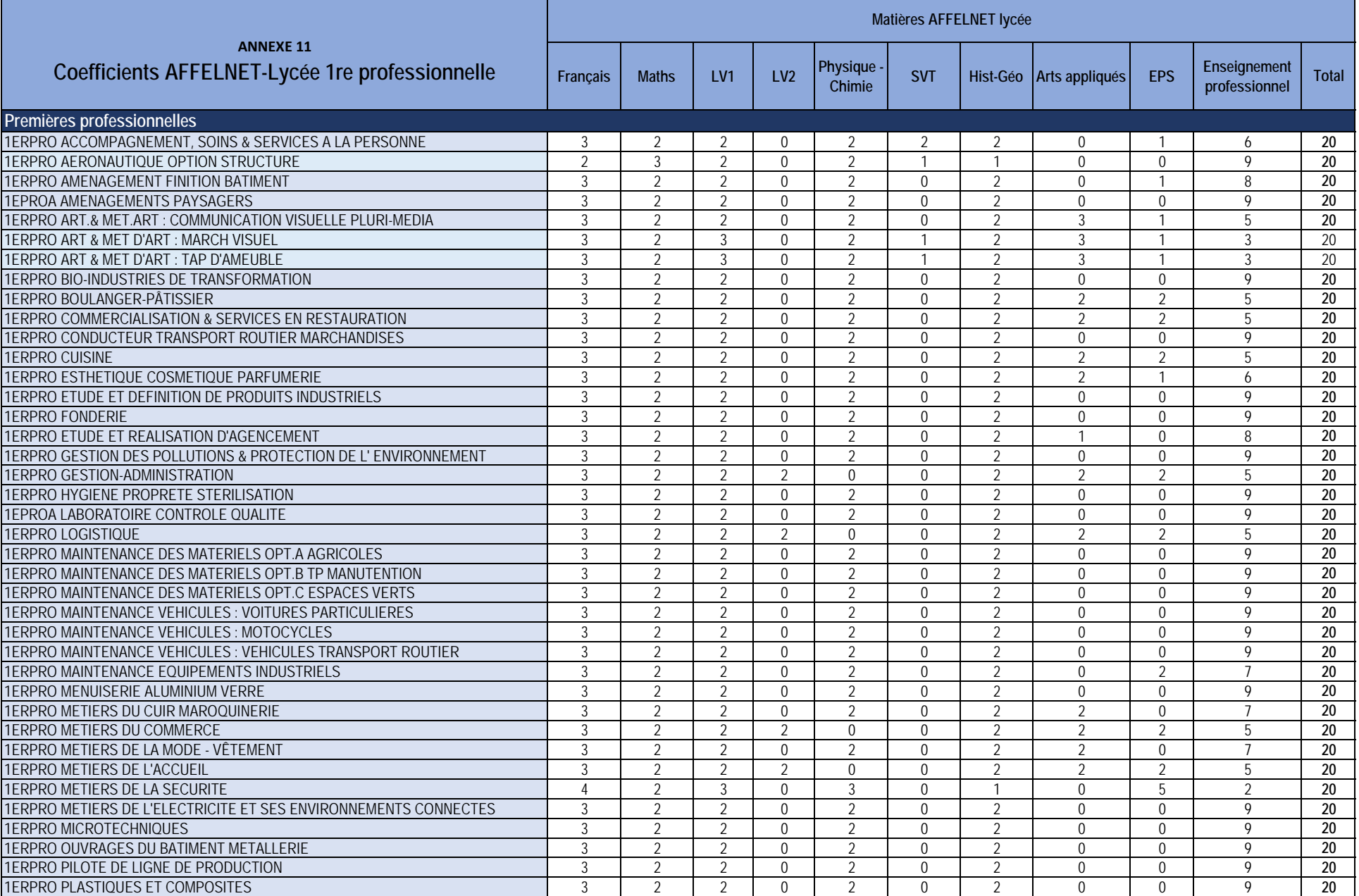

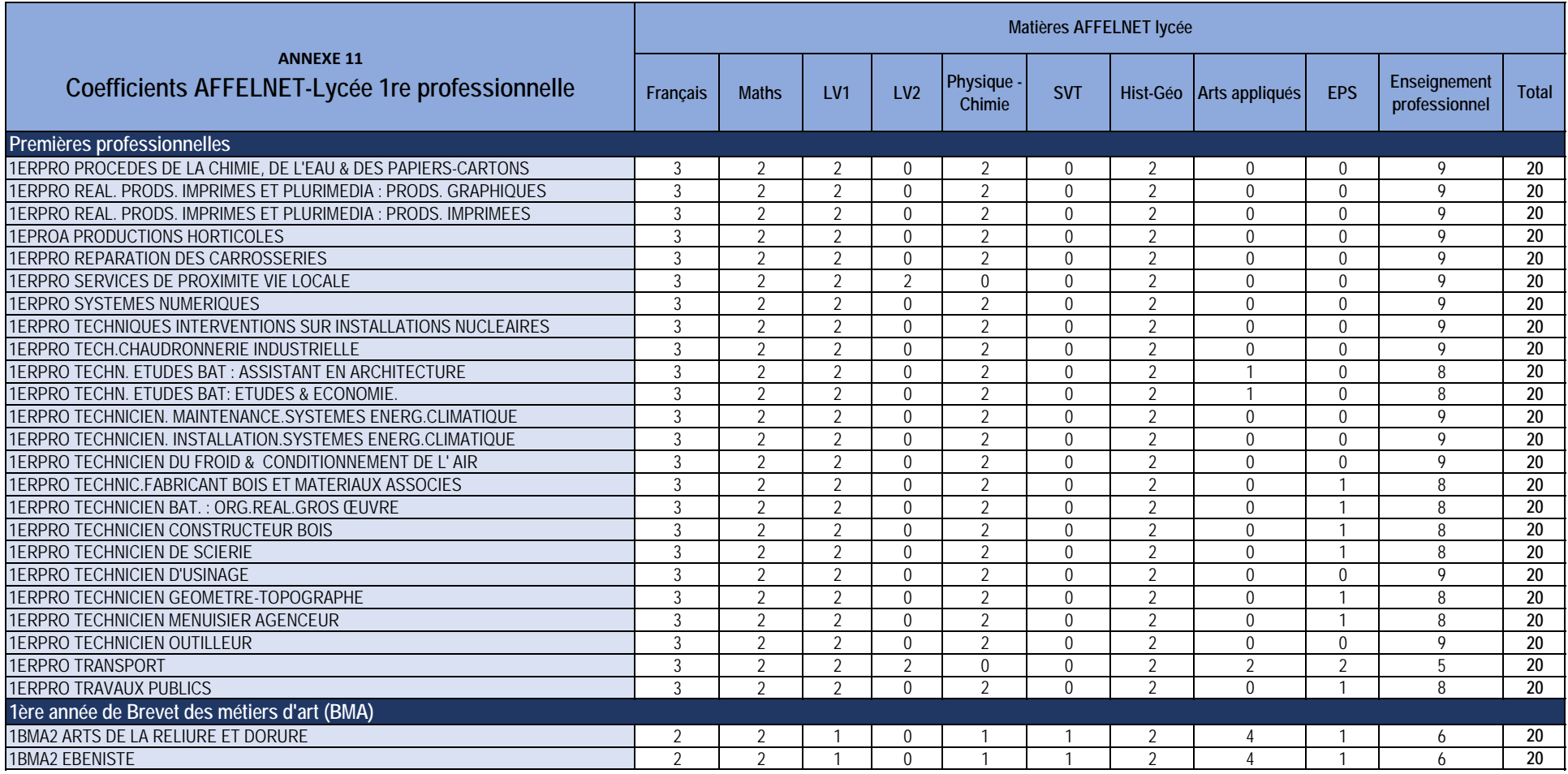

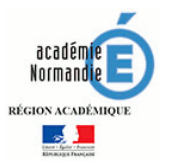

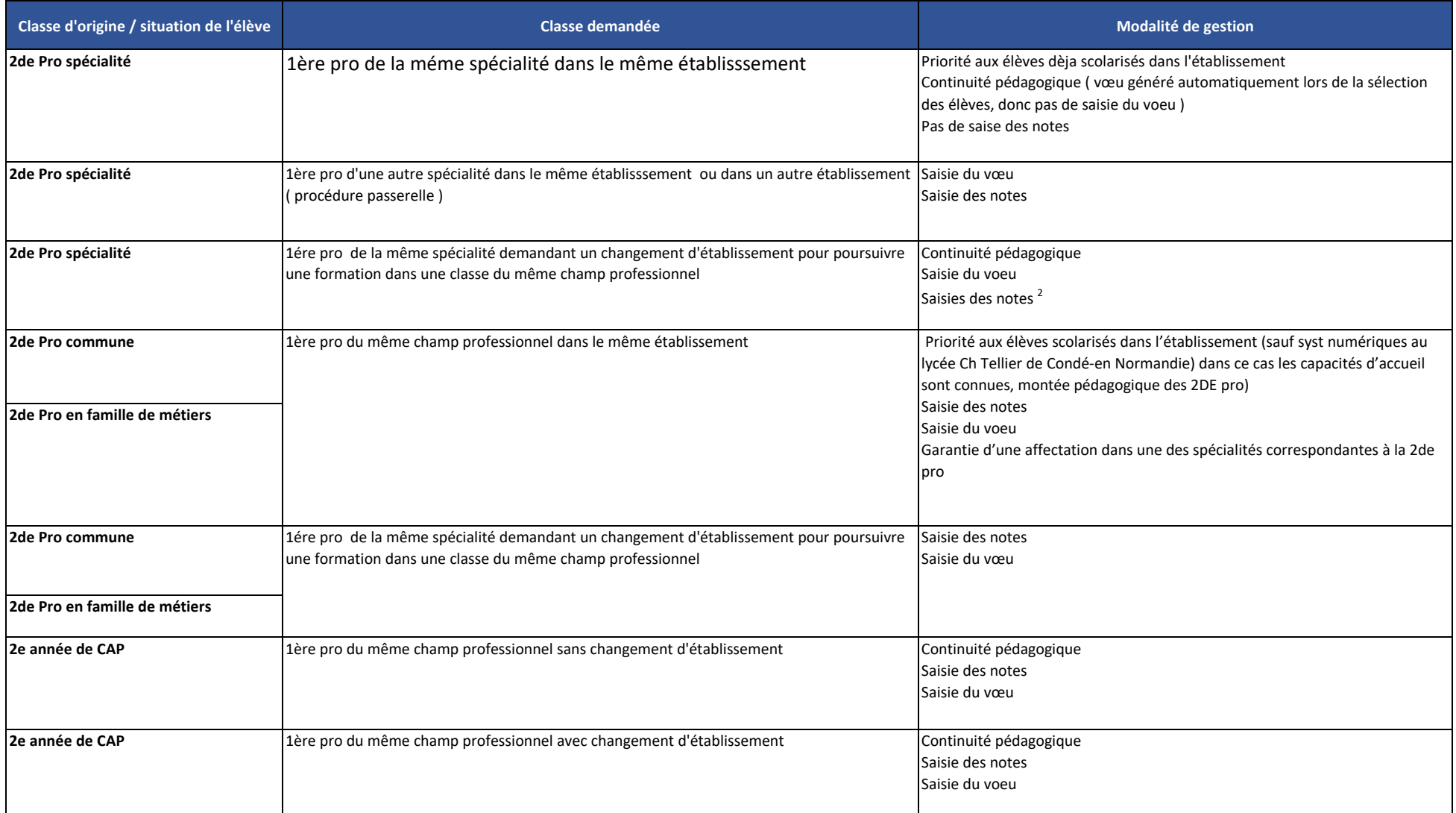

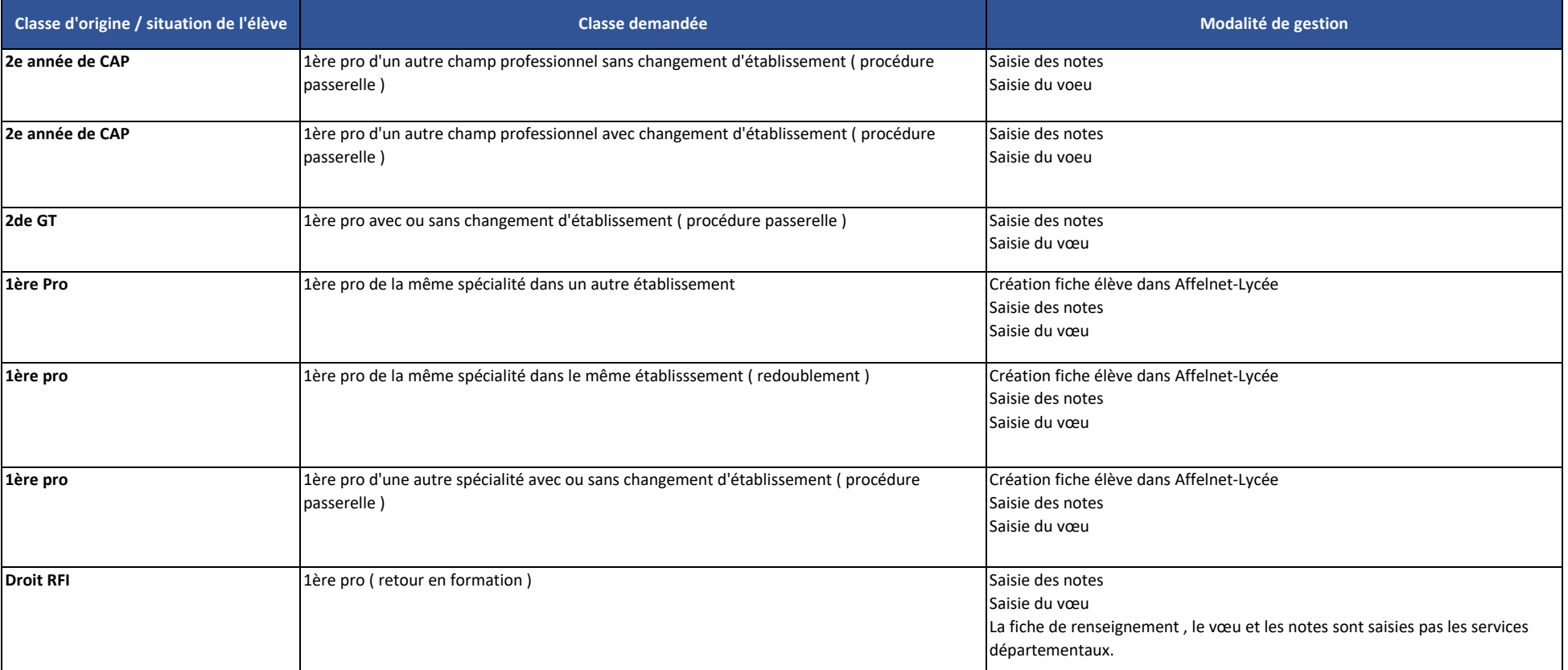

1 : Priorité aux élèves déjà scolarisés dans l'établissement.

2 : Saisie des notes uniquement lorsque la saisie du vœu d'affectation est obligatoire

**Corrsepondance entre les secondes regroupées en familles de métiers et les premières professsionnelles associées**

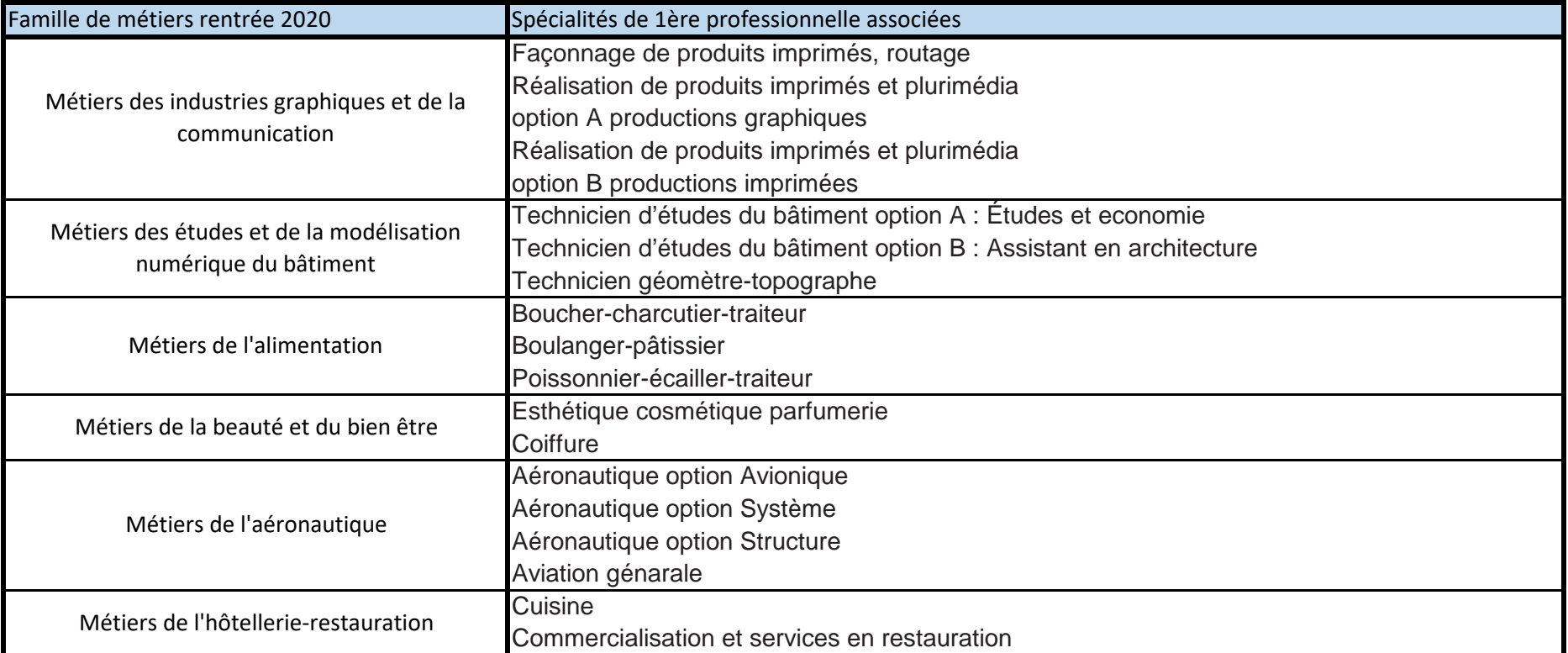
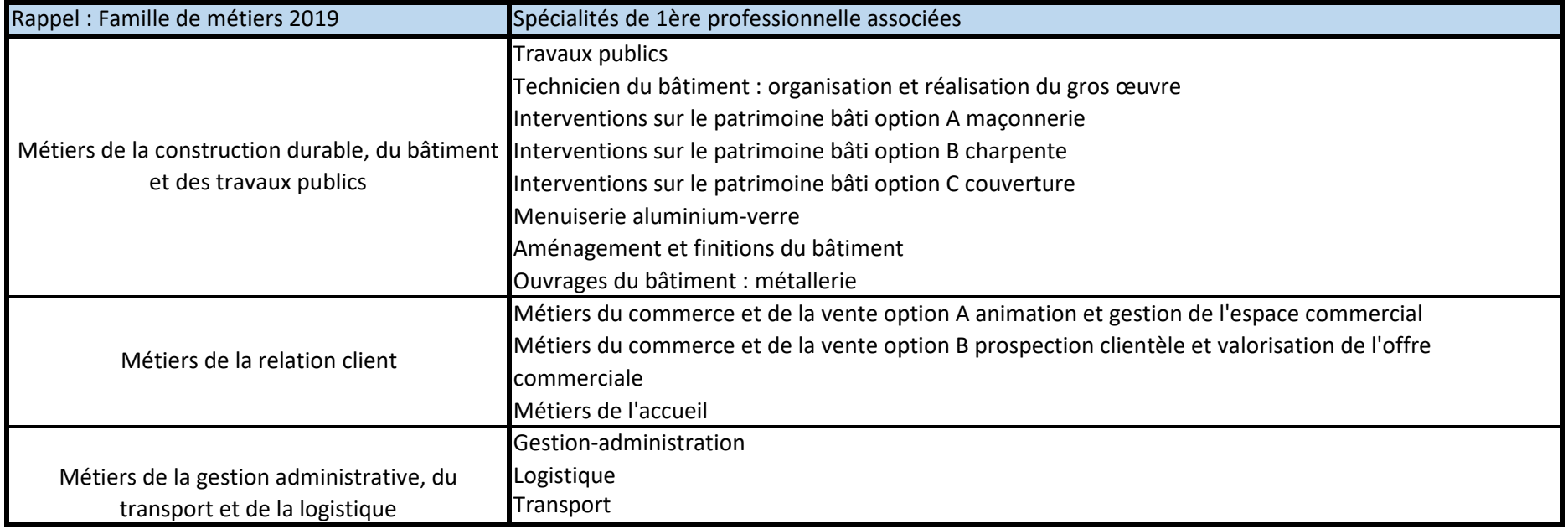

## **Corrsepondance entre les secondes communs à options et les premières professsionnelles associées**

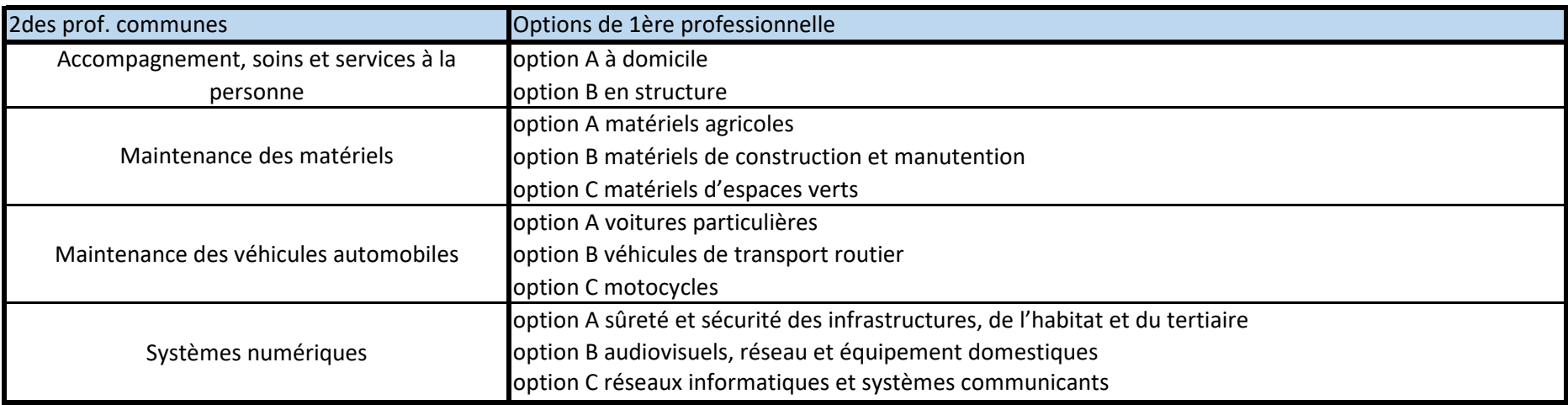

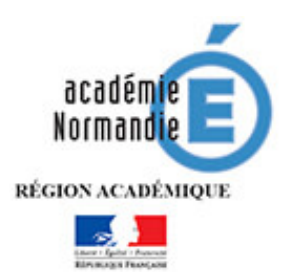

## **Demande de changement d'établissement**

après la classe de seconde générale et technologique et de seconde spécifique pour une première générale avec des enseignements de spécialité non proposés dans l'établissement fréquenté

> Fiche à retourner au professeur principal avant le conseil de classe du 3<sup>e</sup> trimestre

## A remplir par les responsables légaux

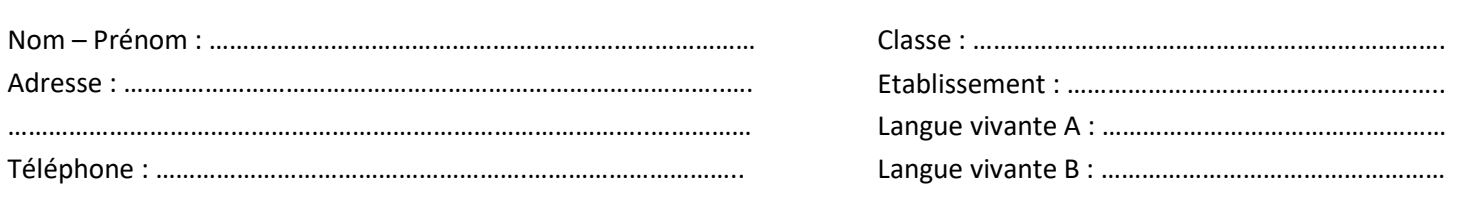

#### ETABLISSEMENT DEMANDE

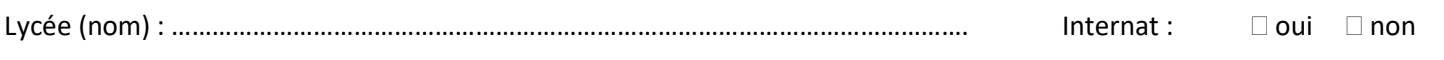

Ville : ……………………………………………………………………………………………………………………

Enseignement pour lequel le changement d'établissement est demandé : ………………………………………………………………………

Attention : l'affectation dans un lycée ne garantit pas une place à l'internat, il est impératif de vous renseigner auprès des établissements concernés pour connaître les conditions d'accès.

## **Enseignements de spécialité choisis (cocher 3 enseignements) [1](#page-73-0)**

\_\_\_\_\_\_\_\_\_\_\_\_\_\_\_\_\_\_\_\_\_\_\_\_\_\_\_\_\_\_\_\_\_\_\_\_\_\_\_\_\_\_\_\_\_\_\_\_\_\_\_\_\_\_\_\_\_\_\_\_\_\_\_\_\_\_\_\_\_\_\_\_\_\_\_\_\_\_\_\_\_\_\_\_\_\_\_\_\_\_\_

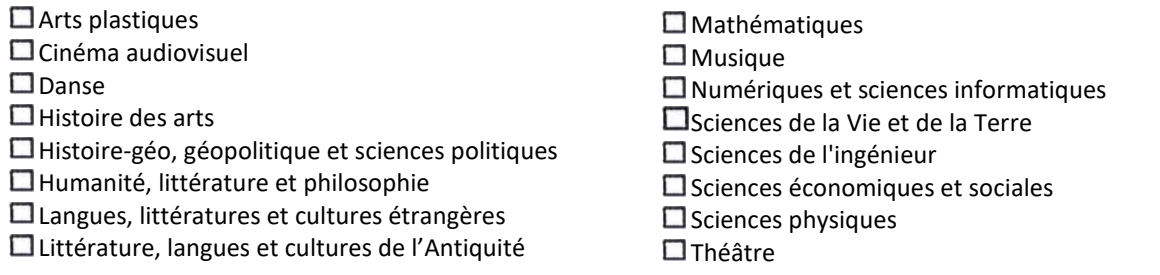

#### **Enseignement optionnel facultatif à préciser lors de l'inscription**

\_\_\_\_\_\_\_\_\_\_\_\_\_\_\_\_\_\_\_\_\_\_\_\_\_\_\_\_\_\_\_\_\_\_\_\_\_\_\_\_\_\_\_\_\_\_\_\_\_\_\_\_\_\_\_\_\_\_\_\_\_\_\_\_\_\_\_\_\_\_\_\_\_\_\_\_\_\_\_\_\_\_\_\_\_\_\_\_\_\_\_\_\_\_\_\_\_

…………………………………………………………………………………………………………………………………………………

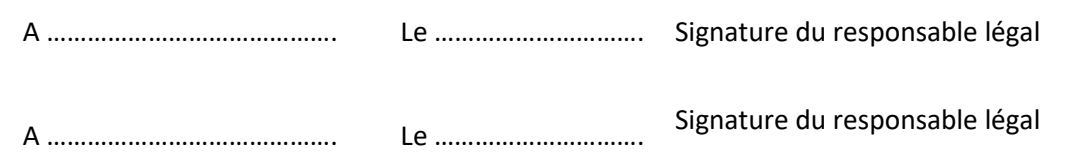

<span id="page-73-0"></span><sup>&</sup>lt;sup>1</sup> Ce formulaire ne concerne que les enseignements des établissements sous tutelle de l'Education nationale. L'enseignement de biologie-écologie est assuré uniquement dans les lycées d'enseignement agricole auprès desquels il convient de se renseigner directement sur les conditions d'admission.

Avis et observation (sur la base des acquis de l'élève, de sa capacité à réussir dans l'enseignement demandé, de sa motivation et méthodes de travail) :

Recommandations du conseil de classe :

Signature du chef d'établissement,

**Fiche à retourner à la DSDEN concernée et à l'établissement demandé à la date qui vous sera communiquée par la DSDEN, accompagnée des bulletins scolaires de l'année en cours d'une copie de la fiche de dialogue et d'un justificatif.**

Décision de la commission

Critères pris en compte (cocher):

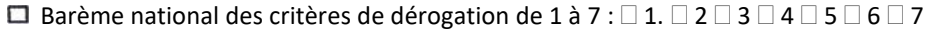

Compatibilité de la combinaison demandée avec les choix offerts dans l'établissement

Capacité d'accueil dans la combinaison des enseignements de spécialité voulue par la famille

Résultats en lien avec les enseignements de spécialité demandés

Recommandations du conseil de classe

 $\Box$  Accord  $\Box$  Refus

Si accord, une notification d'affectation est envoyée à la famille par la DSDEN. Si refus, l'élève conserve de droit une place dans son établissement d'origine.

> L'inspectrice d'académie, directrice des services académiques de l'éducation nationale

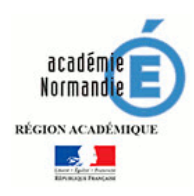

## **Fiche d'accompagnement des élèves de 3ème sans affectation**

ANNEXE 15

**à l'issue de l'affectation juin 2020**

# **MISSION DE LUTTE** CONTRELE **DÉCROCHAGE SCOLAIRE**

## **Phase 1 : Entretien de situation conduit par le chef d'établissement d'origine et le psy EN-EDO**

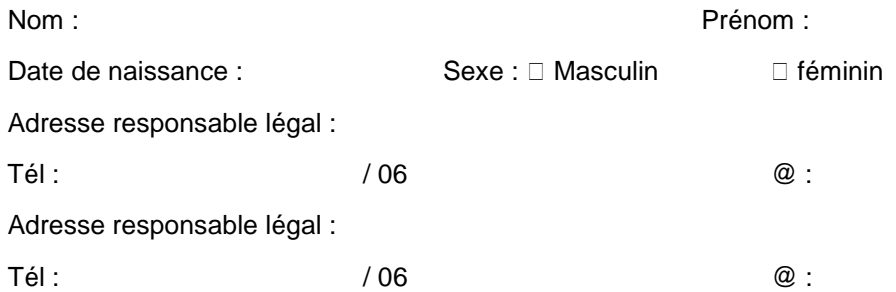

## **Classes suivies et établissements fréquentés** pendant les deux dernières années de scolarité :

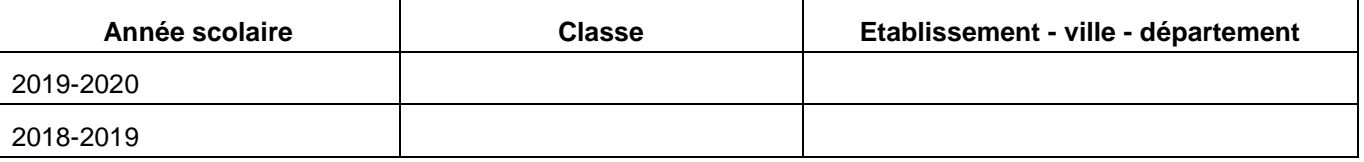

Diplômes obtenus :

Mini-stage Lycée : Formation : Formation :

## **Résultat de l'affectation juin 2020** :

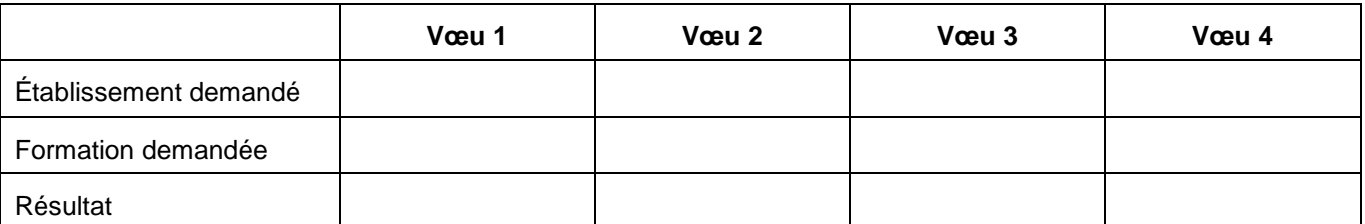

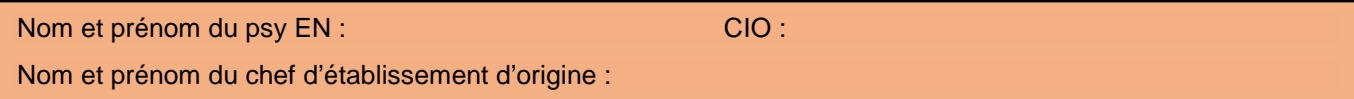

**Synthèse de l'entretien de situation et préconisations** : (Pièces à joindre : bulletins scolaires 2019-2020)

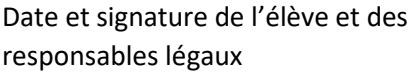

Cachet de l'établissement, date et signature du chef d'établissement

*Fiche à transmettre impérativement pour le 27/08/2020 au personnel MLDS lors des réunions FOQUALE + copie à la famille* 

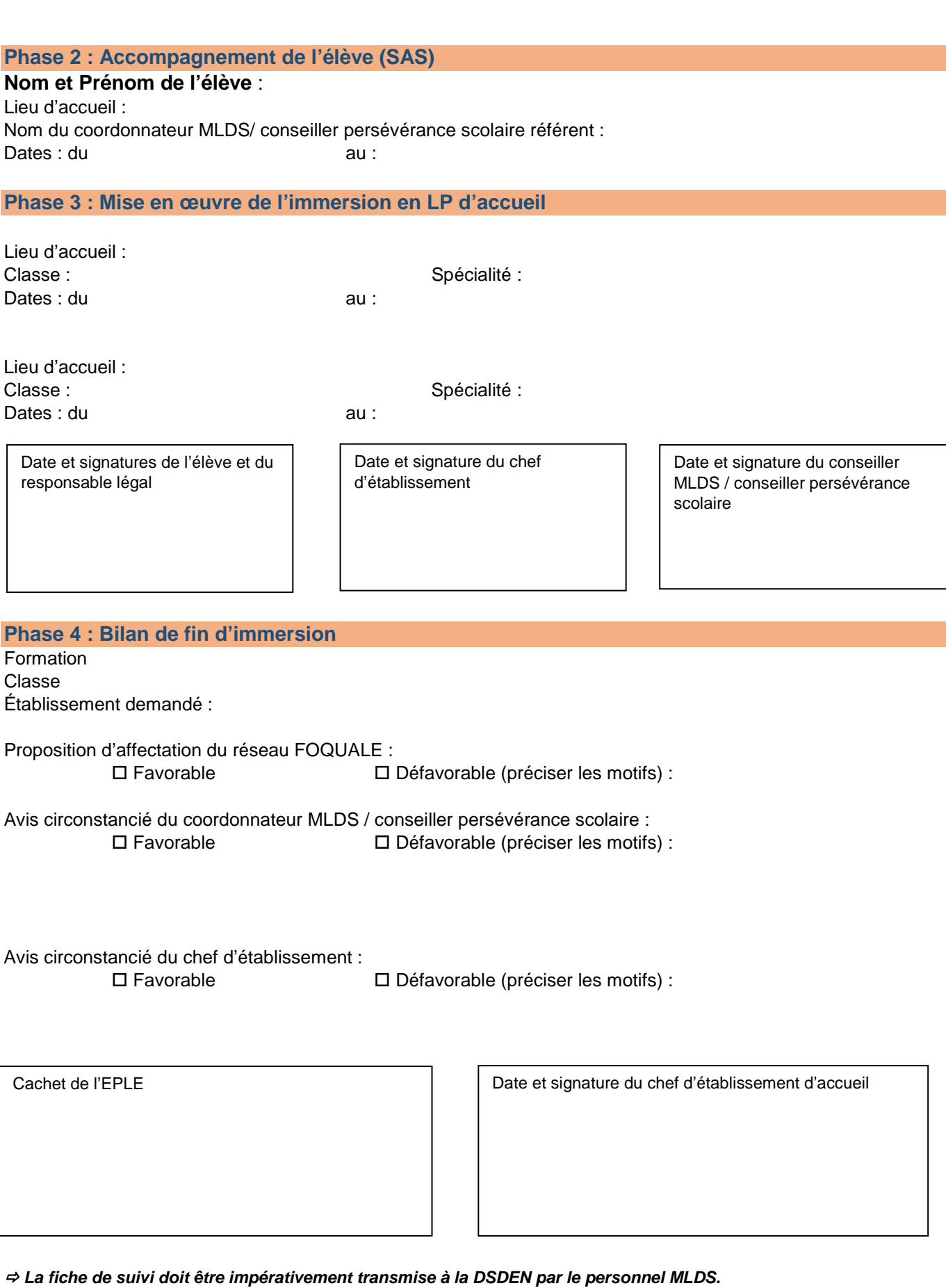

*Le dossier est constitué par le personnel MLDS et comprend la fiche de suivi et la demande écrite d'affectation des responsables légaux.*

**Décision d'affectation de l'IA-DASEN** 

 $\Box$  Affecté  $\Box$  Autre préciser :

**Date :**